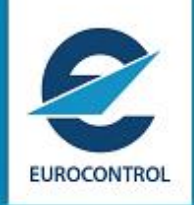

**Network Manager**

**Edition Number : 22.1 Edition Validity Date : 14/11/2018**

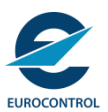

# **DOCUMENT CHARACTERISTICS**

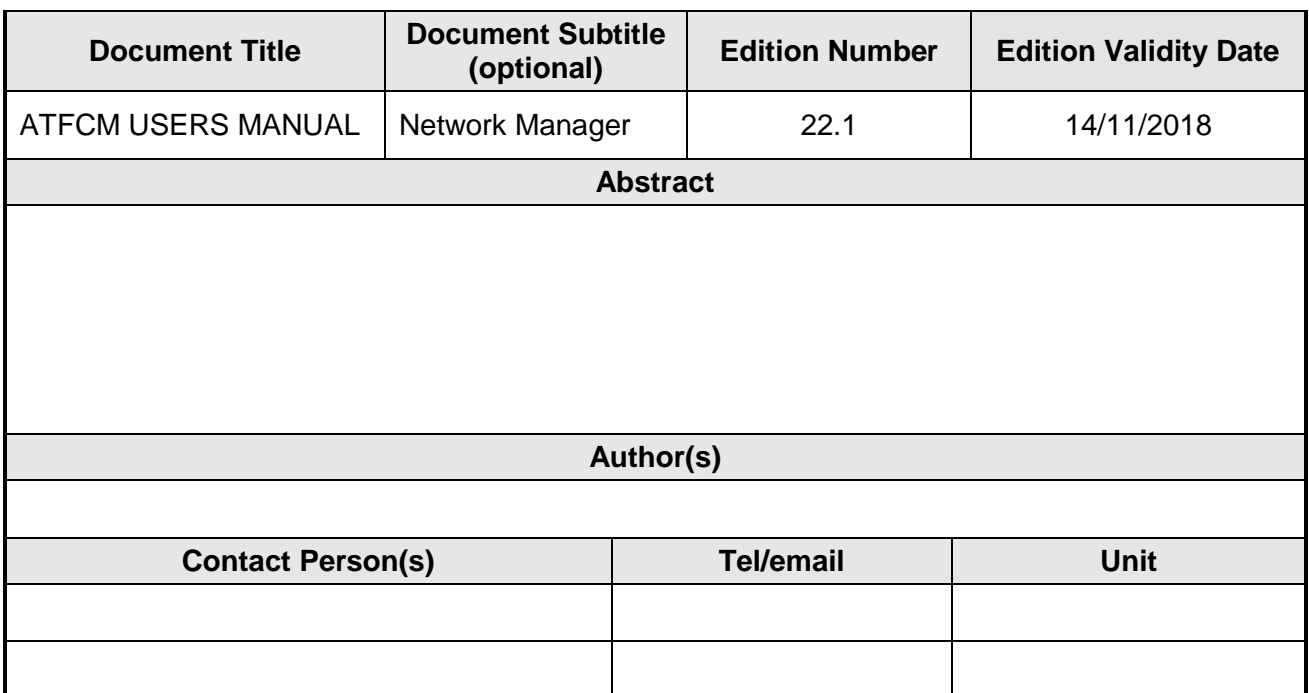

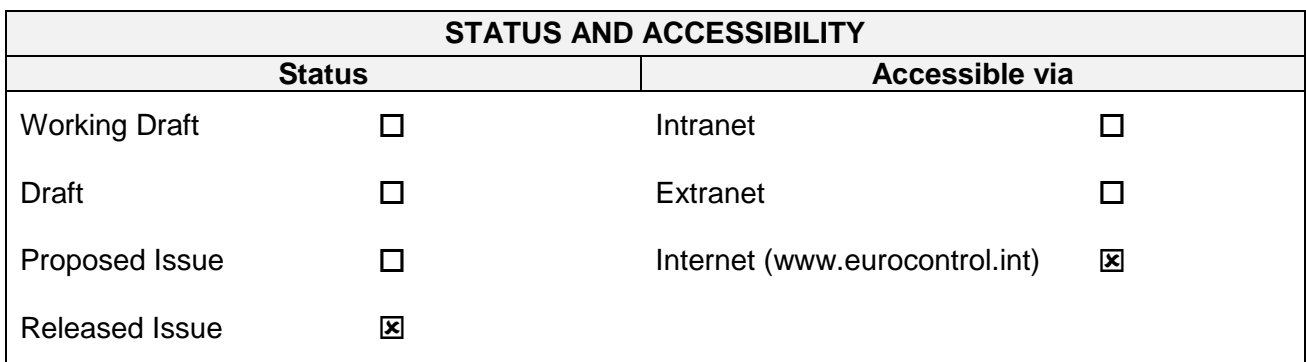

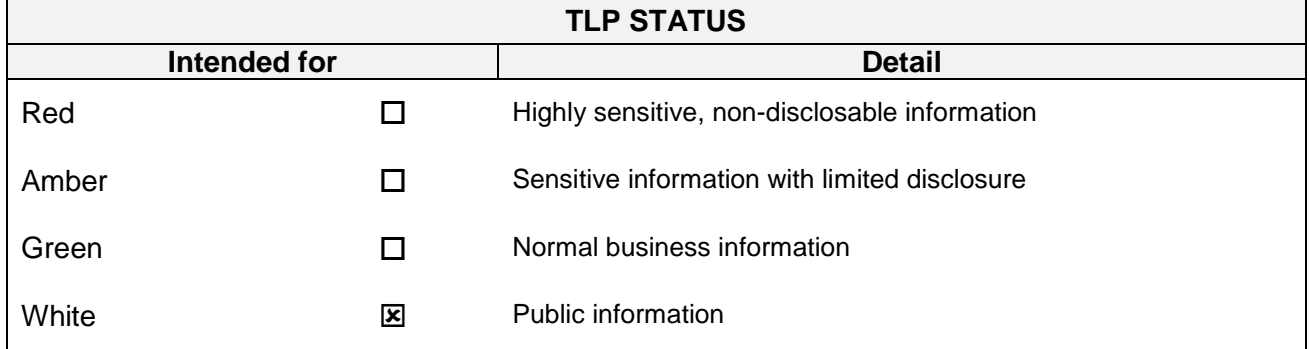

**©2018 The European Organisation for the Safety of Air Navigation (EUROCONTROL). This document is published by EUROCONTROL for information purposes. It may be copied in whole or in part, provided that EUROCONTROL is mentioned as the source and the extent justified by the noncommercial use (not for sale). The information in this document may not be modified without prior written permission from EUROCONTROL.**

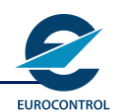

# **DOCUMENT APPROVAL**

**The signature table is optional –a minuted approval meeting may be used instead.**

The following table identifies all management authorities who have successively approved the present issue of this document.

This table may be replaced by a format document review and approval meeting, with the meeting details recorded and retained that edition's archive folder.

The approval may also be recorded via electronic workflow, where put in place.

Where document approval is made via a meeting or electronic workflow, the details shall be indicated here in place of the approval table.

**Document publication approval meeting held on 11/10/2018**

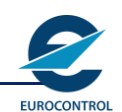

# **Edition History**

The following table records the complete history of the successive editions of the present document.

### **Edition History**

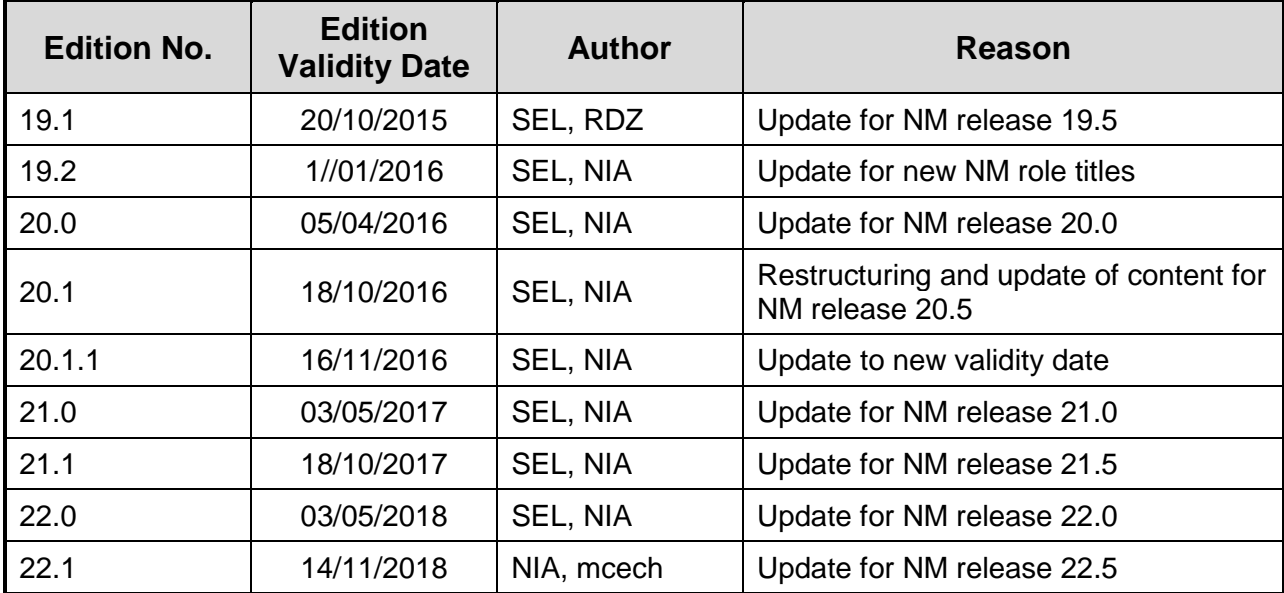

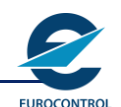

# **Edition Change Record (optional)**

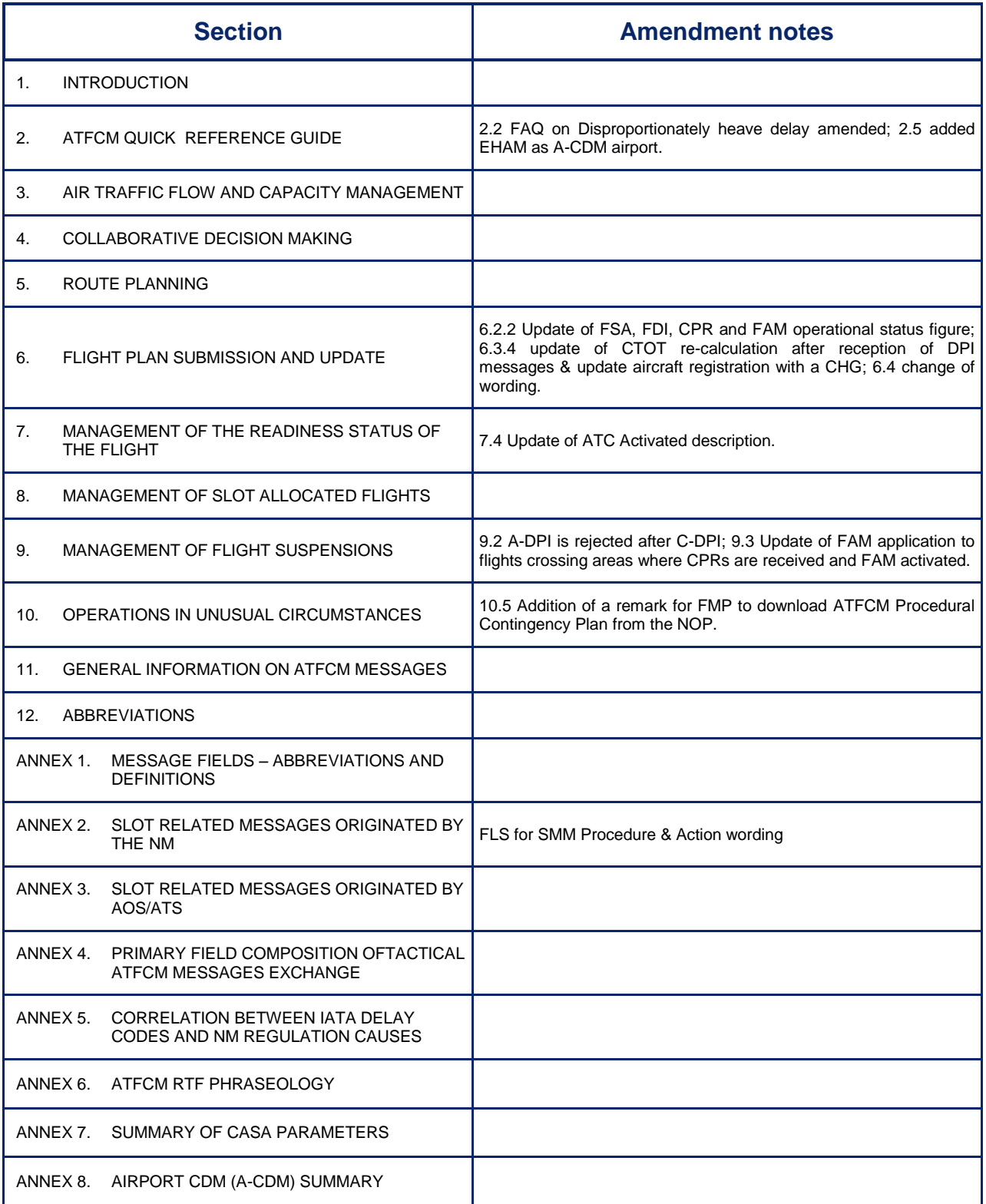

Amendments to the ATFCM Operations Manual are indicated in **RED** with revision bars.

Significant deletions of text are indicated with the symbol  $\boldsymbol{\times}$ 

**EUROCONTROL** 

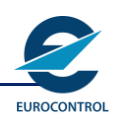

## **ATFCM USERS MANUAL**

# **Table of Contents**

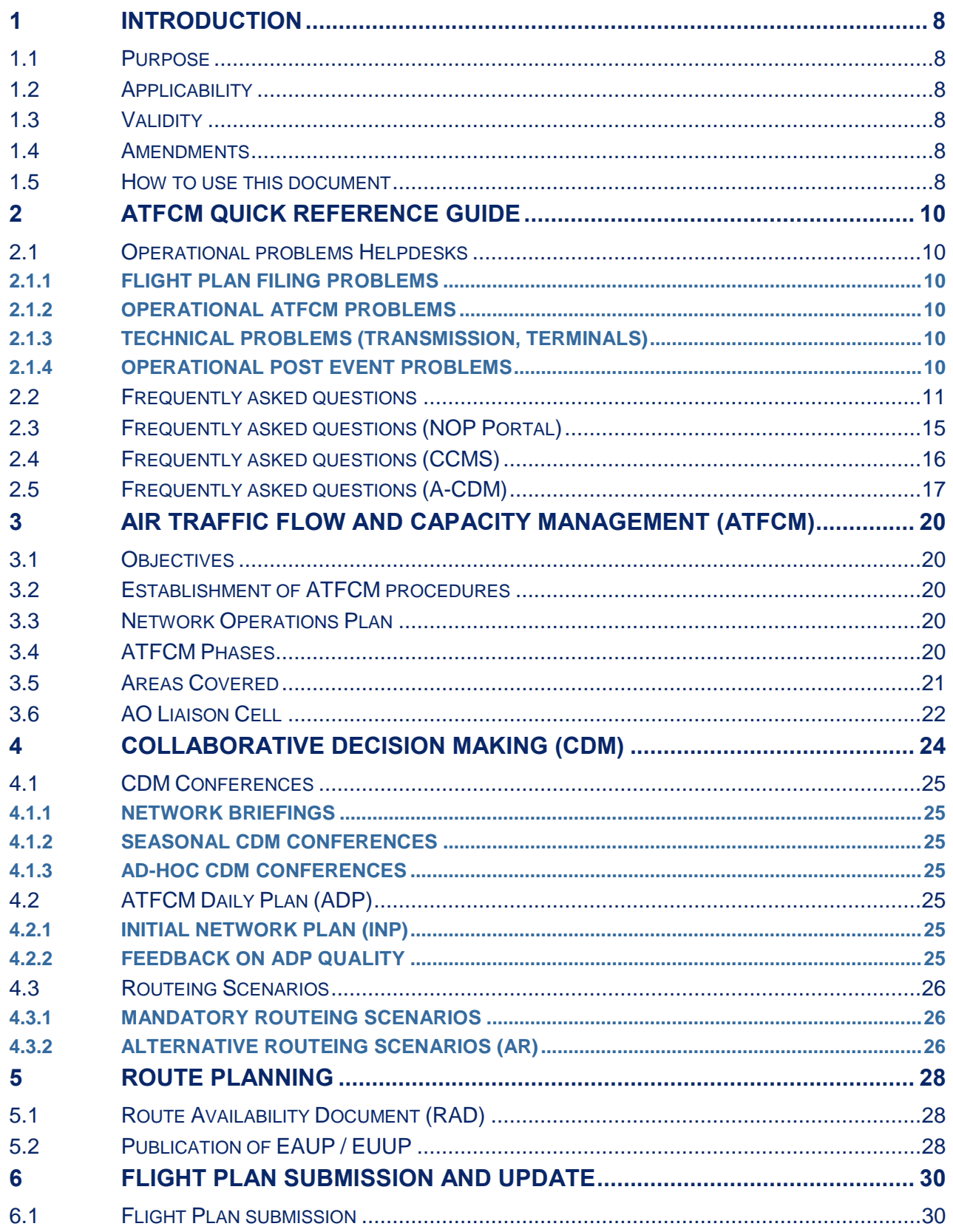

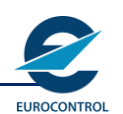

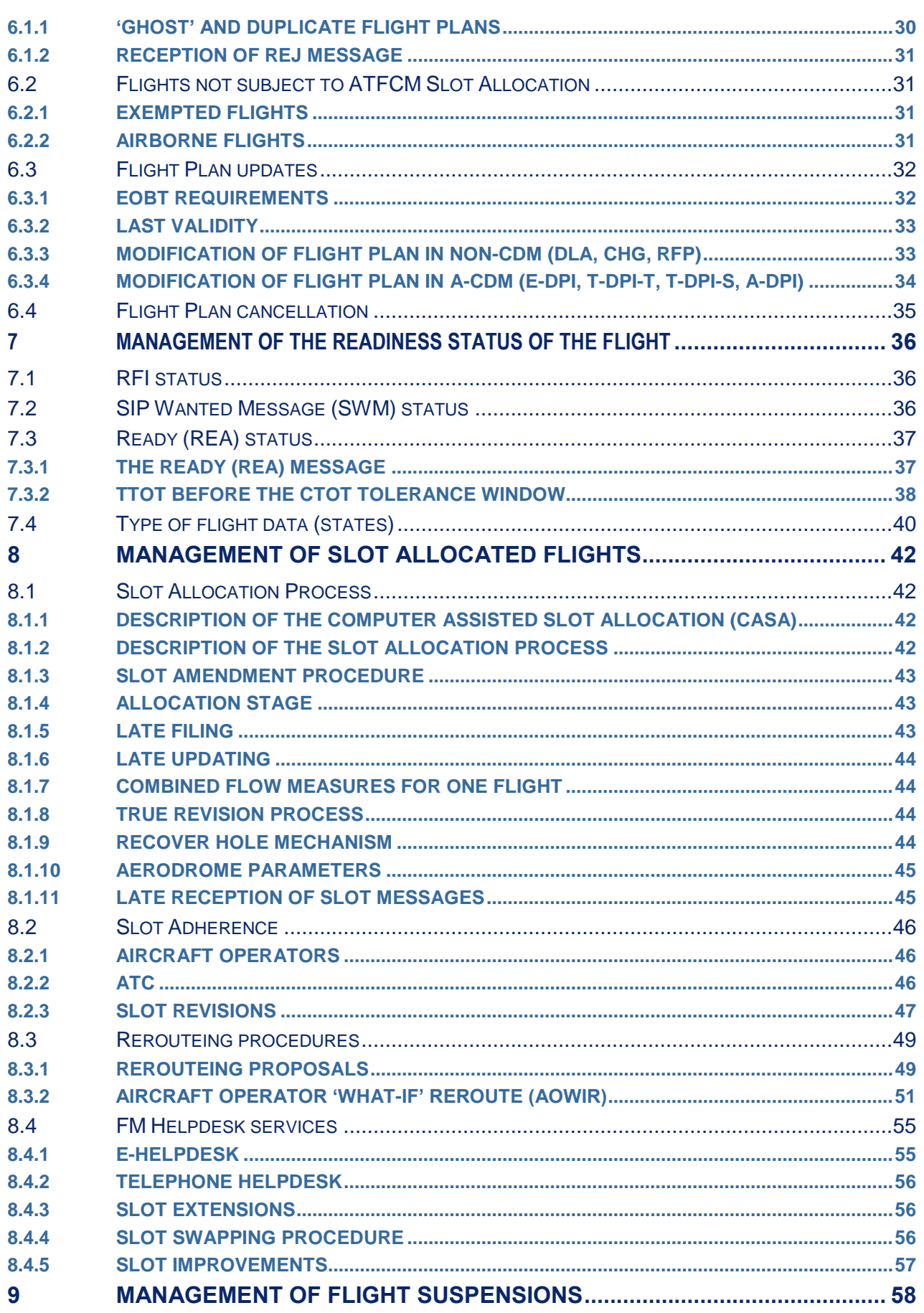

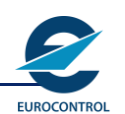

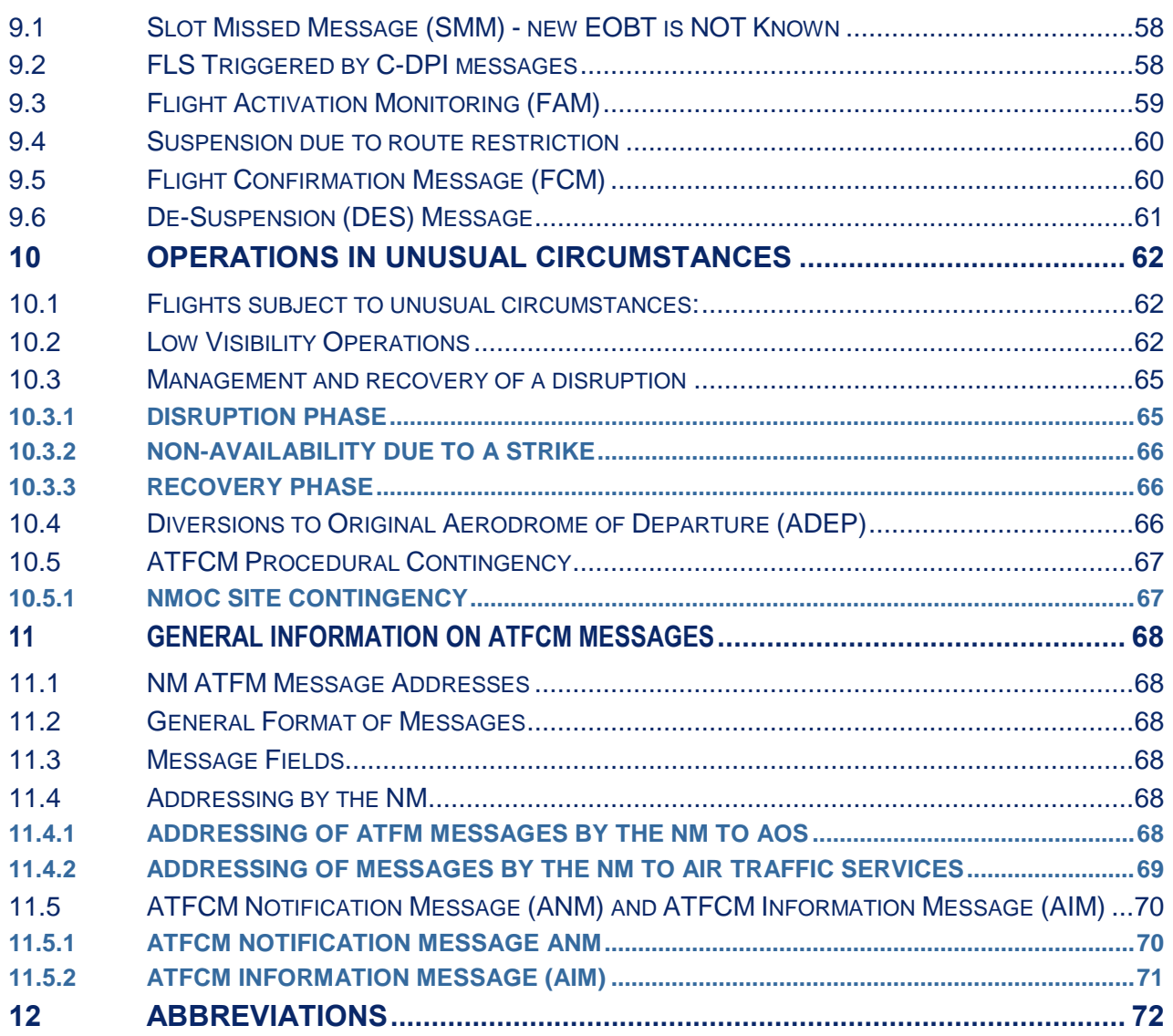

### **LIST OF FIGURES IN MAIN DOCUMENT**

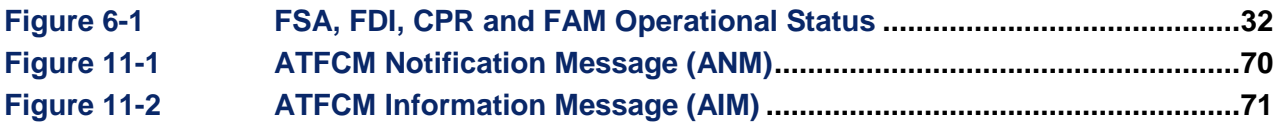

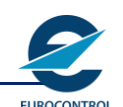

# **1 Introduction**

### <span id="page-8-0"></span>**1.1 Purpose**

The ATFCM Users Manual has been prepared with the main object of providing in one document an operational description of the NM ATFCM related actions, information and message exchange.

### <span id="page-8-1"></span>**1.2 Applicability**

This manual is aimed at all those likely to be involved in the ATFCM process including Aircraft Operators (**AOs**) and those manning Flow Management Positions (**FMPs**), Air Traffic Services Reporting Offices (**AROs**), aerodrome and en-route ATS Units operating within the NM Area of Operation.

### <span id="page-8-2"></span>**1.3 Validity**

The application of this manual is in line with the operational implementation of the NM software releases, with version numbering of the manual reflecting the relevant software release. Incremental numbering shall be used to indicate interim updates.

### <span id="page-8-3"></span>**1.4 Amendments**

This document is usually updated in line with major software releases.

### <span id="page-8-4"></span>**1.5 How to use this document**

In order to make this manual more easily interpreted, it has the following presentation styles:

- Free text descriptive information for each subject
- Question and answer covering the more common subjects for external users of the NM services. These are presented in a way that reflects the sequence of events.
- Question and answer providing extra information that may be useful to support a topic. These may be quickly identified as they are presented with a light blue background colour.

Additionally there is a quick reference guide that covers the most frequently asked questions. The answer to each question is provided in two parts (where relevant) – the first for non-CDM aerodromes is on the left and has a blue background; the second is for CDM aerodromes and has a green background.

**Network Manager**

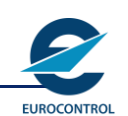

# **ATFCM USERS MANUAL**

# **INTENTIONALLY BLANK PAGE**

# <span id="page-10-0"></span>**2 ATFCM QUICK REFERENCE GUIDE**

### **2.1 Operational problems Helpdesks**

<span id="page-10-1"></span>Clients experiencing on-line problems should inform the relevant Units as indicated below depending on the nature of the problem.

### <span id="page-10-2"></span>**2.1.1 FLIGHT PLAN FILING PROBLEMS**

A problem with an FPL message including RPLs within 20 hours of EOBT.

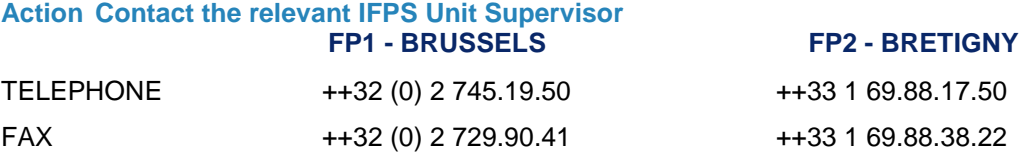

### <span id="page-10-3"></span>**2.1.2 OPERATIONAL ATFCM PROBLEMS**

#### **Action Contact the Central Flow HELPDESK**

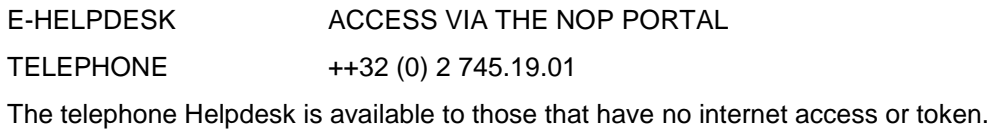

#### **Deputy Operations Manager (DOM)**

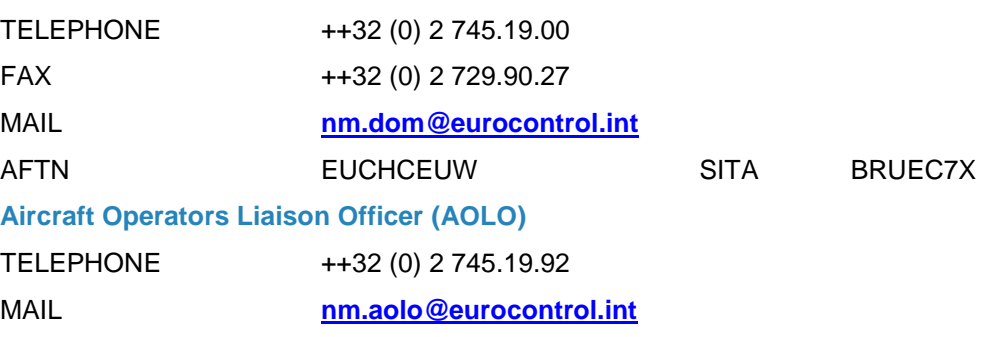

### <span id="page-10-4"></span>**2.1.3 TECHNICAL PROBLEMS (transmission, terminals)**

**Action Contact the CSO HELPDESK**

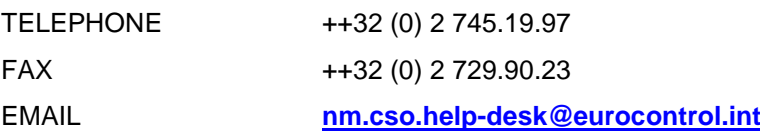

### <span id="page-10-5"></span>**2.1.4 OPERATIONAL POST EVENT PROBLEMS**

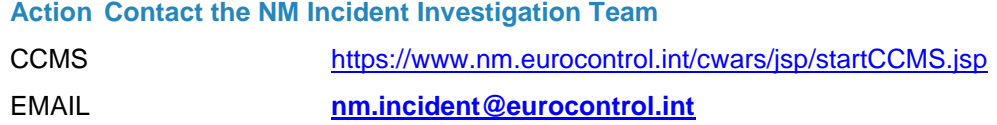

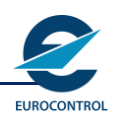

### <span id="page-11-0"></span>**2.2 Frequently asked questions**

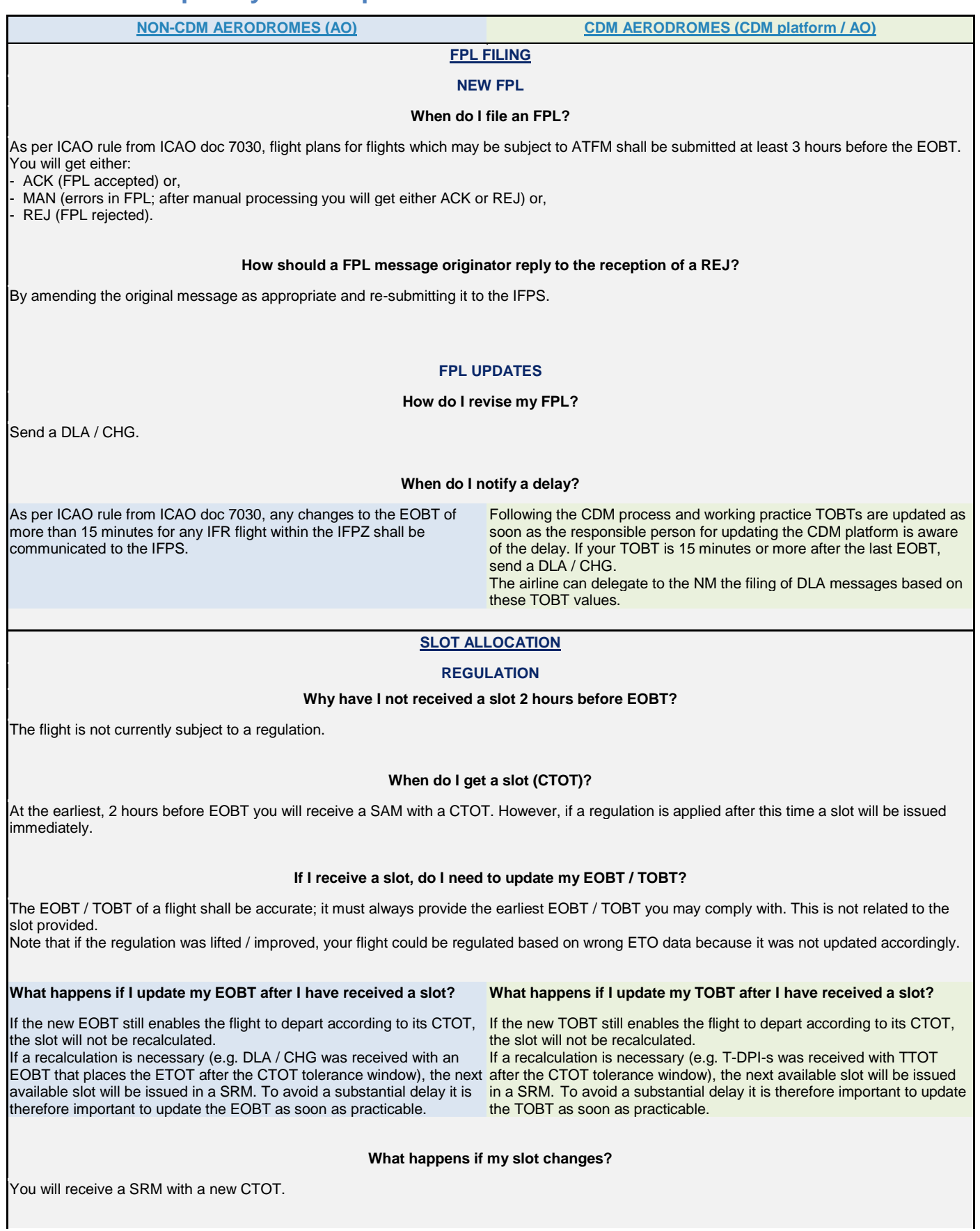

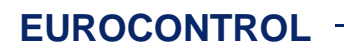

**Network Manager**

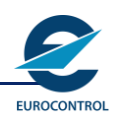

# **ATFCM USERS MANUAL**

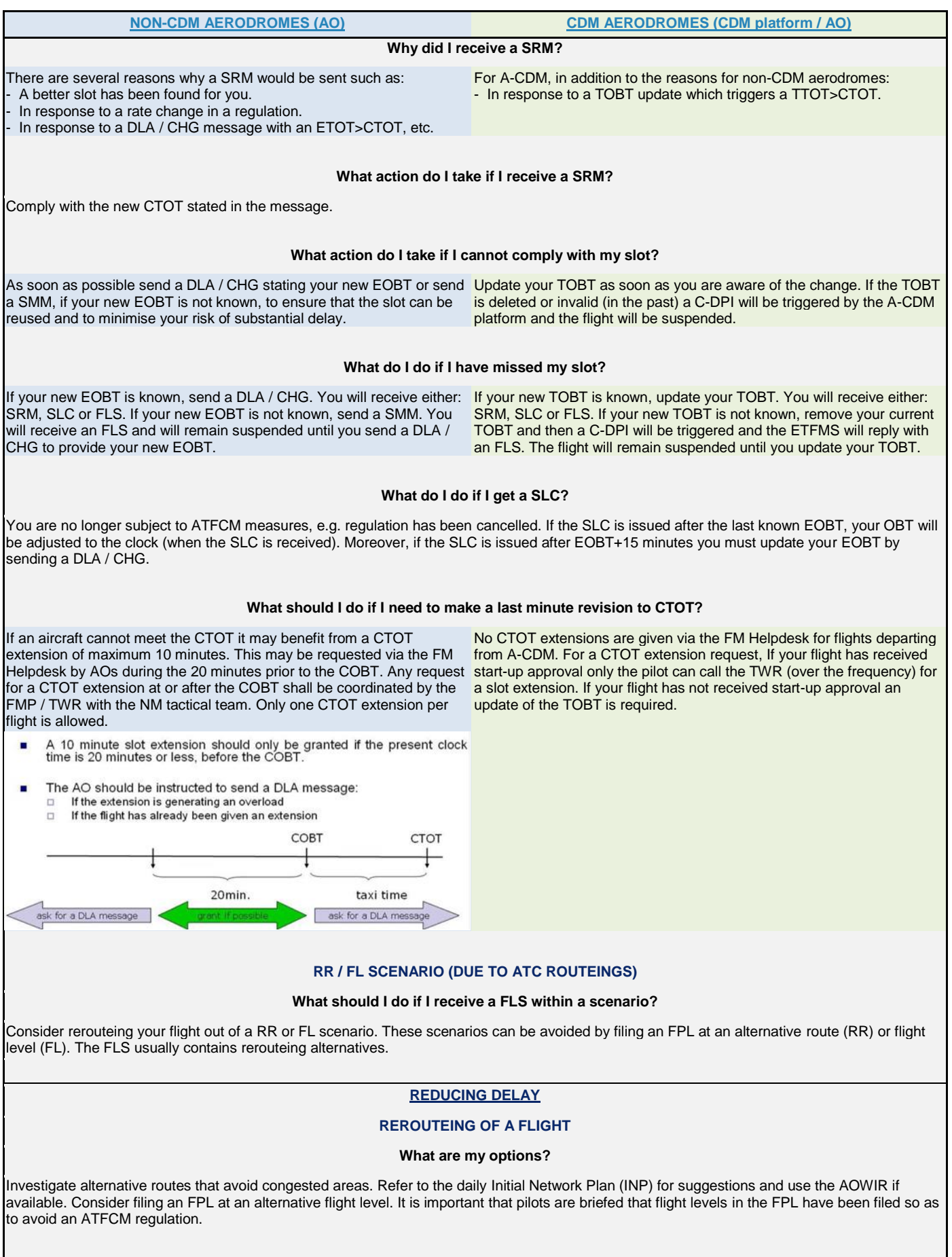

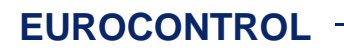

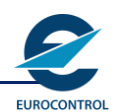

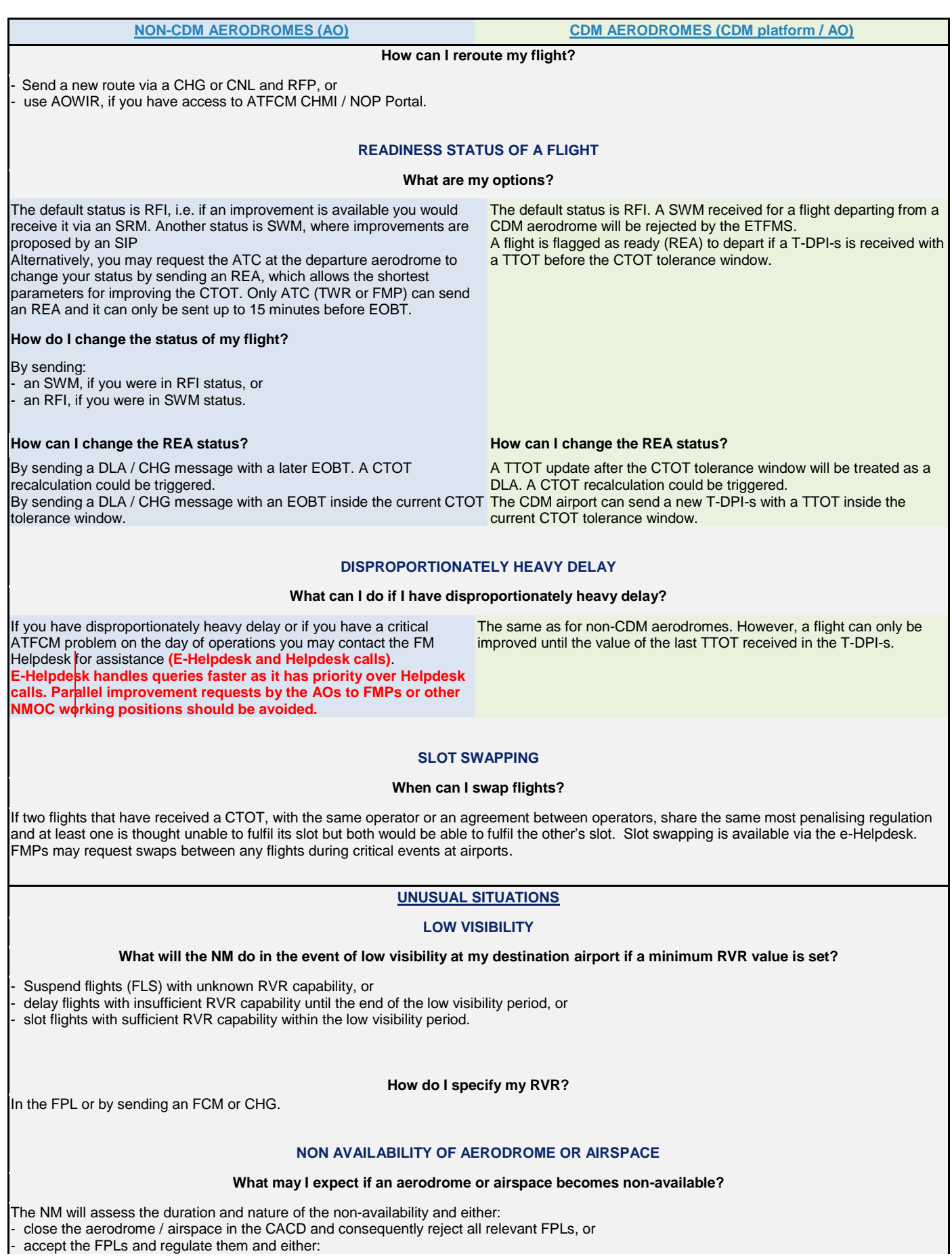

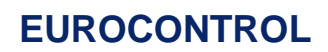

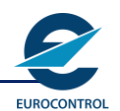

**NON-CDM AERODROMES (AO) CDM AERODROMES (CDM platform / AO)**

suspend flights, or

delay flights to arrive or depart when the aerodrome / airspace is available.

#### **STRIKES**

#### **What may I expect in the event of a strike?**

The NM procedures are similar to those for non-availability of aerodrome or airspace and are adapted to specific local conditions.

#### **NM CONTINGENCY**

#### **What will the NM do if its system fails?**

In the event of the system failure a contingency procedure will be started and instructions will be issued by the NM. To permit resumption of slot allocation following recovery, AOs should continue to send flight plans and flight plan update messages to IFPS throughout the whole period of operation of the contingency plan.

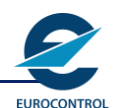

### <span id="page-15-0"></span>**2.3 Frequently asked questions (NOP Portal)**

#### **What should I do if I cannot access the protected NOP Portal with my token?**

Contact [nm.cso.help-desk@eurocontrol.int.](mailto:nm.cso.help-desk@eurocontrol.int) Some information is available in the public NOP Portal.

#### **What should I do if I notice content that I think is incorrect or not updated?**

During working days and working hours, contac[t nop.office@eurocontrol.int.](mailto:nop.office@eurocontrol.int) Outside of this time, contac[t nm.om@eurocontrol.int.](mailto:nm.om@eurocontrol.int)

#### **Where can I find information on which ATFCM measures are foreseen to be applied the following day?**

The NMOC publishes on D-1 the Initial Network Plan (INP) via the NOP Portal to give advance and additional information on relevant events that are foreseen to have a significant impact on flight operations and / or ATC on the following day.

#### **Where can I find the latest information on the status of the Network?**

The NOP Portal contains a *Network Headline News* portlet aimed at:

− Informing Network users about significant events affecting the Network (e.g.: major capacity shortfall, strikes, volcanic ash, etc.).

− Informing Network users about actions taken as a result of the events affecting the Network and give appropriate advice to minimise the impact. − Reducing unnecessary queries to the e-Helpdesk through information sharing.

The NOP Portal also contains an overview and a map of the Network situation under the portlet *ATFCM Network Situation*.

#### **Where can I find information regarding upcoming events that are envisaged to have an ATFCM impact?**

The NOP Portal portlet provides information on upcoming ATFCM events via the *Network Events* portlet, including a calendar view. It shows events such as:

- − Military exercises
- − Events (sport, political, art, etc.)
- − CACD implementations
- − System changes / updates / implementation
- − Free Route Airspace − Trials
- − Pre-validation
- − Airport based events

#### **Where can I find the latest published scenarios and information on the axes?**

The latest version of scenarios used is published under the *ATFCM Measures (Scenarios)* portlet in the NOP Portal. The portlet *Axis Management*, which can be found by default just over the scenarios portlet, provides the latest information on the different axes.

#### **How will it be announced if there is a teleconference planned (e.g. for an ANSP strike)?**

The NOP Portal portlet *Tele/WebEx conferences* provides information on teleconferences and how to access them. Recordings of previous teleconferences may be found on the NOP Portal as well. The teleconferences are announced via the Headline News and AIM, which can be found on the NOP Portal as well.

#### **How can I identify the NM areas that may be impacted by adverse weather?**

In the *Network Operations Weather Assessment* portlet of the NOP Portal.

#### **Where can I do the monitoring and reporting?**

In the post operations tab of the NOP Portal, under the *Network Operations Monitoring and Reporting* portlet.

#### **Under which phase on the NOP Portal can the NMIR (NM Interactive Reporting) portlet be found?**

In the Post Operations tab of the NOP Portal.

#### **Where can EVITA (European Crisis Visualisation Interactive Tool for ATFCM) tool be accessed?**

In the NOP Portal, under the *EVITA* portlet.

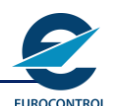

### <span id="page-16-0"></span>**2.4 Frequently asked questions (CCMS)**

#### **What is CCMS?**

The Central Claim Management System (CCMS) is a web interface allowing authenticated users to report post-event operational problems involving the unexpected behaviour or inadequacy of NM procedures, data and / or systems. Such users can submit complaints regarding NM operational services to the NM by creating an operational incident in the CCMS:<https://www.nm.eurocontrol.int/cwars/jsp/startCCMS.jsp>

#### **What are the benefits of CCMS?**

The CCMS has been developed as a single integrated tool for NM operational problem reporting and incorporates fully transparent monitoring of the claims management process, from collection, investigation and reporting to operational claims. Reports are recorded in the CCMS directly by the users, or alternatively by a member of staff at the Network Manager Operations Centre. The CCMS allows the originator of the claim and all known authorised persons from the same organisation to trace and monitor the investigation. Feedback to the users (the result of the operational investigation) is provided online in the CCMS or via other means of communication to be agreed with the users (claim originator).

#### **What alternatives exist to CCMS?**

Alternatively, if the CCMS cannot be used, claims can be submitted via the standard forms on the EUROCONTROL website and in the Network Operations HANDBOOK to the email address nm.incident@eurocontrol.int

#### **How does CCMS work?**

The CCMS automates and supports the processing of claims and integrates them into a centralised workflow management tool. By filling in claim windows, users can at any time produce, expand, monitor and retrieve operational incident reports. The network operations staff, within whose domain the claim falls, analyse the claim, allowing full transparency with the partners concerned and maintaining an open dialogue during the claim life cycle.

#### **How can I access CCMS?**

Before requesting access to the CCMS, various conditions have to be met:

− You must have public Internet access.

− You must have access to the Network Operations systems (CHMI or NMIR).

− You must obtain approval of the access request from a safety reporting manager if applicable.

Access to CCMS should be requested using a NM Service request form, accessible via the customer support area of the EUROCONTROL Network Management website or via the Network Operations Library.

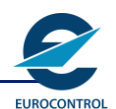

## <span id="page-17-0"></span>**2.5 Frequently asked questions (A-CDM)**

### **Which airports are A-CDM and Advanced ATC TWR?**

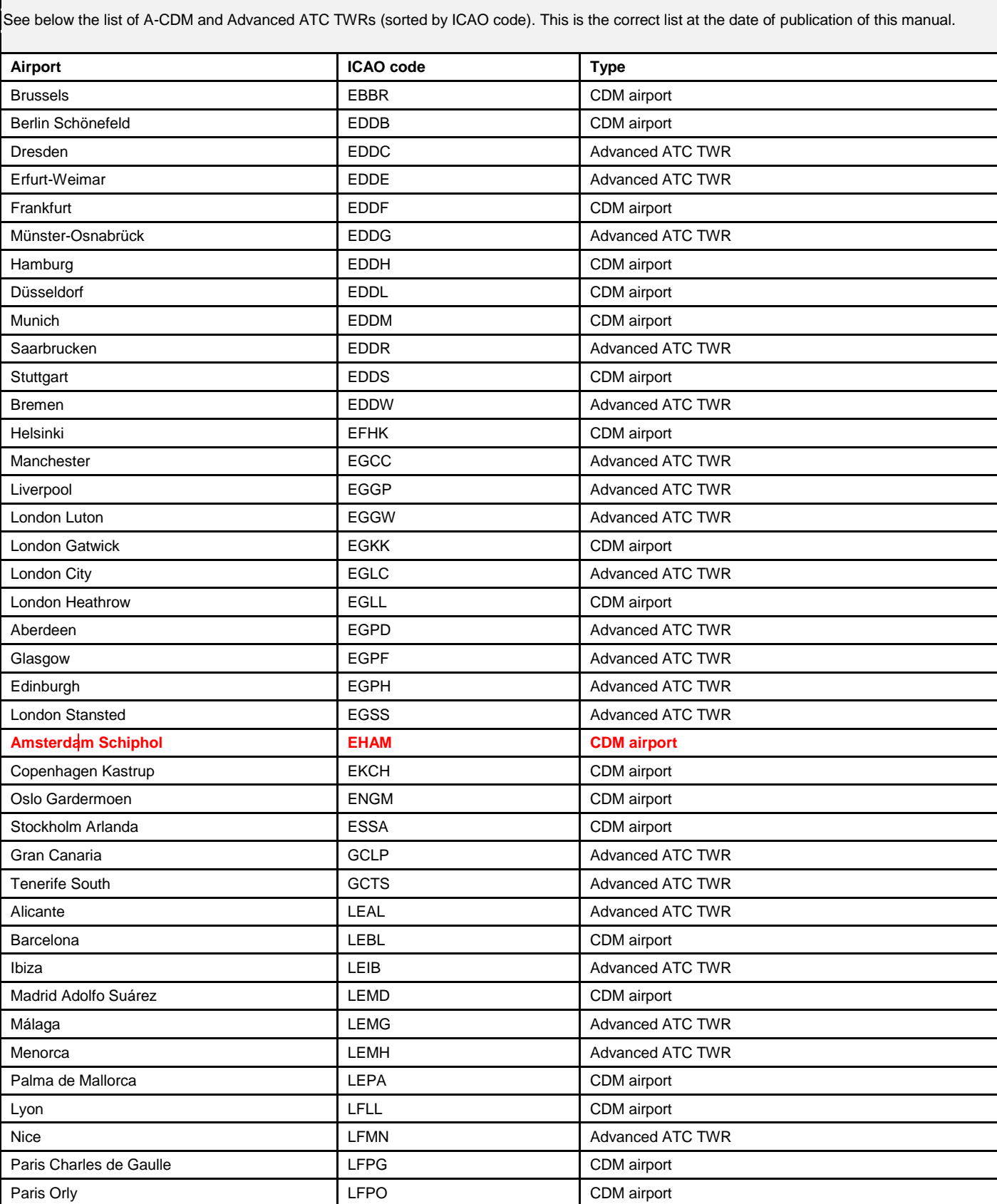

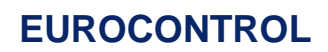

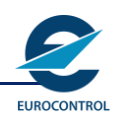

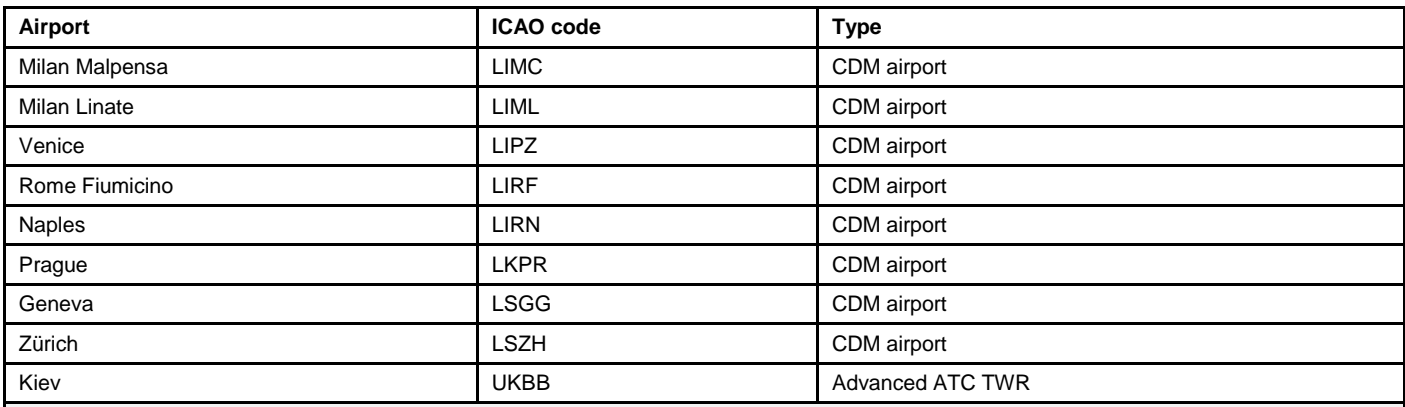

#### **What is the difference between A-CDM and Advanced ATC TWR?**

From an A-CDM, all types of DPI are used: Early (E-DPI), Target (T-DPI-t), Sequence (T-DPI-s), Cancel (C-DPI) and ATC (A-DPI); from an Advanced ATC TWR only E-DPIs, C-DPIs and A-DPIs may be used.

**Where can I find more information about A-CDM airports and contacts?**

The *Airport Corner*, accessible from the NOP Portal, contains information for each airport.

**Where can I find information about DPIs triggering events and processes?**

More information about DPIs can be found in the *DPI Implementation Guide*.

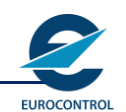

# **INTENTIONALLY BLANK PAGE**

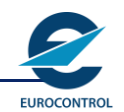

# <span id="page-20-0"></span>**3 Air Traffic Flow and Capacity Management (ATFCM)**

### **3.1 Objectives**

<span id="page-20-1"></span>ATFCM is a service that is enhancing ATFM with the objective of managing the balance of demand and capacity by optimising the use of available resources and coordinating adequate responses, in order to enhance the quality of service and the performance of the ATM system.

### <span id="page-20-2"></span>**3.2 Establishment of ATFCM procedures**

ATFCM procedures, roles and responsibilities in this document have been established in line with:

- **a) ICAO** procedures as defined in the ICAO Doc. 4444, EUR SUPPs Doc 7030 and **ICAO** Doc. 7754, vol. II. These procedures are amended following the **ICAO** consultation process.
- **b)** Procedures specific to the ATFCM operations according to the policy and strategy developed and approved by the responsible EUROCONTROL bodies.
- **c) Commission Regulation** (EU) 677 / 2011 on ATM Network function (NM regulation), Article 15 – Detailed working arrangements and processes for operations.
- **d) Commission Regulation** (EU) 677 / 2011 on ATM Network function (NM regulation), Annex VI.4 Operations Manuals.
- **e) Commission Regulation** (EU) 255 / 2010 on air traffic flow management (ATFM regulation) relevant articles.

### <span id="page-20-3"></span>**3.3 Network Operations Plan**

The Network Operations Plan (**NOP**) has been developed to build a single document that provides a consolidated view of the forecast seasonal, monthly, weekly and daily ATFCM situation.

This service improves through a consolidation of the planning and monitoring activities and a stronger cooperation with Airspace design, Airspace management, Aircraft Operators, Air Traffic Services and Airport partners supported by an enhancement of the information exchange system. It incorporates the existing information on traffic demand and capacity plans, identifying bottlenecks and presenting the ATFCM and ASM measures foreseen to counterbalance them.

The objectives are to update permanently the ATM Network Operations Plan, using scenarios, providing common situation awareness, and minimising the impact of the lack of resources while ensuring a common understanding of the situation.

In the context of the NOP, winter is defined as the period 31st October – 30th April and summer 1st May – 30th October.

Special events expected to affect the demand and for which specific ATFCM measures have been planned are also described in detail in the document.

The NOP is published on the NOP portal at:

<https://www.public.nm.eurocontrol.int/PUBPORTAL/gateway/spec/index.html>

### <span id="page-20-4"></span>**3.4 ATFCM Phases**

The ATFCM provision in the ECAC region is carried out in four phases:

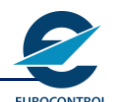

- **1. Strategic Flow Management** takes place **seven days or more prior to the day of operations** and includes research, planning and coordination activities through a Collaborative Decision Making (CDM) process. This phase comprises a continuous data collection with a review of procedures and measures directed towards an early identification of major demand / capacity imbalances (such as: axis management, air shows, major sport events, military exercises, etc.). When imbalances are identified, the NM is responsible for the overall coordination and execution of strategic ATFCM planning to optimise all available capacity and achieve performance targets. The output of this phase is the Network Operations Plan (NOP).
- **2. Pre-Tactical Flow Management** is applied during the **six days prior to the day of operations** and consists of planning and coordination activities. This phase studies the demand for the day of the operation, compares it with the predicted available capacity on that day, and makes any necessary adjustments to the plan that was developed during the Strategic phase. The main objective of the pre-tactical phase is to optimise efficiency and balance demand and capacity through an effective organisation of resources (e.g., sector configuration management, use of scenarios, etc.) and the implementation of a wide range of appropriate ATFCM measures. The work methodology is based on a CDM process between the stakeholders (e.g. the NM, FMPs, AOs).The output is the ATFCM Daily Plan (ADP) published via ATFCM Notification Message (ANM) / Initial Network Plan (INP) and via the NOP portal.
- **3. Tactical Flow Management** takes place **on the day of operations** and involves considering, in real time, those events that affect the ADP and making the necessary modifications to it. This phase is aimed at ensuring that the measures taken during the strategic and pre-tactical phases are the minimum required to solve the demand / capacity imbalances. The need to adjust the original plan may result from disturbances such as staffing problems, significant meteorological phenomena, crises and special events, unexpected limitations related to ground or air infrastructure, etc. and taking advantage of any opportunities that may arise. The provision of accurate information is of vital importance in this phase, since it permits short-term forecasts, including the impact of any event and maximises the existing capacity without jeopardising safety.
- **4. Post Operational Analysis** is the final step in the ATFCM planning and management process and takes place **following the tactical phase** of operations. During the post operations analysis phase, an analytical process is carried out that measures, investigates and reports on operational processes and activities throughout all domains and external units relevant to an ATFCM service. All stakeholders within the ATFCM service should provide feedback on the efficiency of the ADP (ATFM measures and delays, the use of predefined scenarios, etc.), flight planning and airspace data issues. This phase compares the anticipated outcome (where assessed) with the actual measured outcome, generally in terms of delay and route extension, while taking into account performance targets. The final result of this phase is the development of best practices and / or lessons learnt for improving upon those operational processes and activities.

### <span id="page-21-0"></span>**3.5 Areas Covered**

The NM Central Airspace and Capacity Database (CACD) covers several different geographical areas that have common and uncommon elements.

The FPM Distribution Area (FPM DIST) is the area in which IFPS is responsible for the distribution of flight plans and associated messages.

The ATFCM Area is the area in which the NM is responsible for the provision of ATFCM.

Certain states are cooperating with the NM by exchanging data with the NM and participating in the NM ATFCM service. These States are described as cooperating States and the NM collectively refers them as the ATFCM Adjacent Area. The NM provides them with limited ATFCM services based on an NM Agreement which details the service level provision.

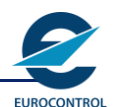

Additionally, the FMPs of these FIRs may request to apply ATFCM measures for the airports within the FIR or for significant points at the interface between the FIR and the ATFCM Area.

The NM may apply ATFCM measures to flights which:

- Depart from within the ATFCM area.
- Enter the ATFCM area after departing from an adjacent Flight Information Region (FIR) within the ATFCM Adjacent Area.

Latest update of the list of adjacent FIRs may be found on the website:

[http://www.nm.eurocontrol.int/STATIC/NM\\_AREA/](http://www.nm.eurocontrol.int/STATIC/NM_AREA/)

### <span id="page-22-0"></span>**3.6 AO Liaison Cell**

An important element of the NM operational organisation is the integration of the AOs into the operations by means of the Aircraft Operator Liaison Cell (AOLC), which is staffed by representatives of the airlines. During the daily activities of the NM, the cell is the focal point for the operators for strategic pre-tactical, and post-operations information about the airspace and ATFCM situation in Europe. In addition, the cell is involved in the NM crisis management procedure ensuring transparency versus the AOs in crisis situations as such. **The focal points for tactical information are the EUROCONTROL-employed Operations Managers (OMs) and Deputy Operations Manager (DOMs) in the NM Operations Centre (NMOC).** The cell liaises with NM operational services, AOs and ATM providers, proposes NM developments to benefit airspace users and ATM providers, follows up on any repetitive problems affecting the operators, and monitors the equity of the flow management process.

The latter is a key point – because the AOs are involved and the system is transparent, the AOs accept the NM proposals and are realistic both in their demands and expectations. For the first time in European ATM, all partners address the problems together.

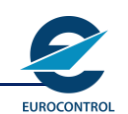

# **INTENTIONALLY BLANK PAGE**

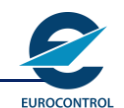

# <span id="page-24-0"></span>**4 Collaborative Decision Making (CDM)**

Collaborative Decision Making is a process which allows decisions to be taken by those best positioned to make them on the basis of the most comprehensive, up-to-date accurate information and ensuring that all concerned stakeholders are given the opportunity to influence the decision. This enables decisions agreed collaboratively to reach performance objectives and enable particular flights to be dynamically optimised to reflect near or real-time events.

A decision to implement and execute ATFCM measures within the Area of Responsibility (AoR) of an FMP shall normally be preceded by a CDM process. This process provides the various organisations with the opportunity to update each other continuously on events from the strategic level to the real-time in a timely and accurate manner. To be efficient and reach the required objectives, CDM must be:

- an **inclusive** process;
- a **transparent** process;
- a process that **builds trust** between the parties involved.

The organisation and structure of the ATFCM CDM process has been designed to ensure that the affected stakeholders, service providers and airspace users alike, can discuss airspace, capacity / demand and flight efficiency issues through regular sessions and formulate plans that consider all pertinent aspects and points of view. The discussions occurring during the CDM activities shall lead to a consensus view and solution implying an official commitment of each participant.

In the Strategic phase the focus is made on analysing major and significant events as well as anticipated capacity shortfalls for individual ACCs / airports. The result is a set of agreed ATFCM measures / solutions to be considered for implementation in the pre-tactical and tactical phases. Conferences and briefings take place in advance to consider these ATFCM events (e.g. axis conferences) following the CDM process.

ATFCM measures considered in pre-tactical / tactical phases could be extracted from preagreed strategic ATFCM measures or envisaged as ad-hoc measures to respond to a new situation triggered by a change either in traffic demand or ATC system capacity. The CDM process occurs daily (daily D-1 briefing e-conference) and may be scheduled more frequently depending on the traffic and capacity situation. The output of these daily conferences is the ATFCM daily plan (ADP).

The ADP is then constantly updated during the day of operations through further CDM processes. Tactical briefings and conferences are scheduled depending on the traffic patterns and their intensity applicable to the area.

Participants should include involved **NM staff, ANSPs** (FMP and ATS units), **AOs** (chief or senior dispatchers and the AO Liaison Cell), affected **military authorities** and **airport authorities**, as applicable.

When, despite all attempts, an agreement cannot be reached, the implementation of a specific regulation shall ultimately be the responsibility of the FMP, however a monitoring and eventual escalation process to higher management should be envisaged if such a situation endures.

Whereas the final decision on the regulation implementation is for the FMP, the details on the regulation itself should be coordinated with the NM except if otherwise specified through particular instruction.

The implementation of a Network measure (e.g. level capping, rerouteing) affecting the area of responsibility of **multiple FMPs** remains the responsibility of the NM who shall ensure the Network benefit through the CDM process.

Measures within the area of responsibility of an **individual FMP** remain the responsibility of that FMP. In such cases, the NM should be informed.

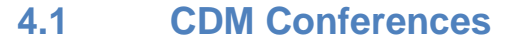

<span id="page-25-1"></span><span id="page-25-0"></span>NM CDM conferences are usually run using EUROCONTROL e-conferencing,

### **4.1.1 Network Briefings**

Briefing on critical situations or traffic load imbalance in the network is carried out through the NOP portal Headline News.

#### <span id="page-25-2"></span>**4.1.2 Seasonal CDM Conferences**

Seasonal CDM conferences are held during the summer (e.g. South-West Axis, etc.) and winter (e.g. Ski Axis, etc.) seasons on an ad-hoc basis according to the axes to review previous activities and prepare for the following activities. Coordination is initiated and led by the NM.

### <span id="page-25-3"></span>**4.1.3 Ad-hoc CDM Conferences**

Ad-hoc CDM conferences are organised whenever there is a need to discuss a course of action in order to prepare for and monitor events such as industrial actions, etc.

Notification and invitation will be given by AIM and / or NOP Portal Headline News which will give details on how to attend.

### <span id="page-25-4"></span>**4.2 ATFCM Daily Plan (ADP)**

The ATFCM Daily Plan (ADP) is a set of tactical ATFCM measures that will be in force in European airspace on the following day.

The NM shall coordinate and define the daily plan and inform Aircraft Operators and ATC units about the ATFCM measures (e.g. sector configuration, application of scenarios). Through the ATFCM Daily Plan the NM is trying to optimise available capacity to meet forecast demand and to manage demand to minimise delay and cost. The NM shall publish the agreed plan for the day of operations after a collaborative decision making process.

The ATFCM Daily Plan shall be altered if necessary through real-time optimisation of capacity / demand creating common situational awareness across the Network.

<span id="page-25-5"></span>The ADP is promulgated by means of an ANM and the Initial Network Plan (INP).

### **4.2.1 Initial Network Plan (INP)**

In addition to the ANM, excerpts from the ATFCM Daily Plan are published on D-1 by 17:00 UTC in winter time (1 hour earlier in summer time) in the INP via the NOP Portal. Through the INP the NM advises ANSPs and AOs of all areas predicted to have a significant impact on the Network together with advice offered to AOs on actions to take including routes and / or levels to be filed to contribute to better utilisation of network capacity while avoiding heavy delays.

### <span id="page-25-6"></span>**4.2.2 Feedback on ADP Quality**

The opinions and comments concerning the ADP quality received from FMPs, AOs as well as from the NM units represent very important input for further improvement of the NM Pre-Tactical planning. This feedback will help the NM to identify the reason(s) and determine corrective actions to avoid reoccurrence.

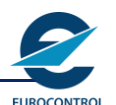

Systematic feed-back from AOs is gathered via the AO Liaison Cell. FMPs provide their feedback for specific traffic axes in the preparation of seasonal teleconferences.

### <span id="page-26-0"></span>**4.3 Routeing Scenarios**

To overcome some of the limitations of the RAD and improve medium and short-term management of ATC capacity, reducing complexity or workload in a sector, the NM, together with the FMPs concerned, will develop reroutes during the planning period to help resolve forecast ATC capacity problems and to achieve a global decrease of delays by spreading the traffic. These measures are known as routeing scenarios and are published in the form of alternative or a mandatory instruction via ANM and the INP. Routeing scenarios are promulgated on the NOP Portal:

<span id="page-26-1"></span><https://www.public.nm.eurocontrol.int/PUBPORTAL/gateway/spec/index.html>

### **4.3.1 Mandatory routeing scenarios**

Depending on the type of rerouteing required, they may be considered in two parts:

- **a)** Rerouteing Scenarios (**RR**) (e.g. RR1FUJ): mandatory diversion of flows to offload traffic from certain areas. If affected by a RR, AOs shall file / refile their FPL to meet the RR requirements.
- **b)** Flight Level Capping Scenarios (**FL**) (e.g. FL11FFM): rerouteings of flows carried out by means of level restrictions (e.g. flights from EDDN to Paris TMA should file below FL245). If affected by a FL scenario, AOs should file / refile their FPL to meet the FL requirements.

#### **What are the benefits of using mandatory scenarios?**

- Implementation of scenarios avoids having a considerable penalising regulation giving high delays to all traffic.
- Mandatory scenarios are only active for short periods (when the imbalance between demand and capacity is considered to be critical). Tactically these scenarios are cancelled if the alternative routeings are subject to unforeseen restrictions.
- The use of scenarios often guarantees a stable, manageable and predictable traffic pattern.
- These mandatory scenarios are always agreed with the different FMPs involved and fully embrace the CDM process.
- Mandatory scenarios are in the benefit of the majority of the flights as they reduce delays in a given sector considerably and are beneficial especially to those flights which cannot avoid the regulation.

### <span id="page-26-2"></span>**4.3.2 Alternative routeing scenarios (AR)**

These are alternative routes which are exceptionally made available to offload traffic from certain areas, implemented by regulations with a low rate. To avoid heavy delays and achieve better spreading of traffic, the NM may reach an agreement with the FMPs concerned to enable AOs to use routes, which are otherwise not available for this type of traffic. Activation of AR (e.g. AR7SKI) normally causes higher traffic complexity in the sector(s) concerned, which is the reason for there being a low rate in an AR scenario.

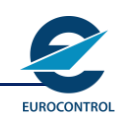

# **INTENTIONALLY BLANK PAGE**

# <span id="page-28-0"></span>**5 Route planning**

### <span id="page-28-1"></span>**5.1 Route Availability Document (RAD)**

The Route Availability Document (RAD) is an ATFCM tool that is designed as a sole-source flight-planning document, which integrates both structural and ATFCM requirements, geographically and vertically.

The RAD is updated each AIRAC cycle following a structured standard process of Requirement, Validation and Publication by the NM in cooperation / coordination with the States and the AOs. For details of route characteristics, refer to the ENR section of the relevant AIP.

The objective of the RAD is to facilitate flight planning in order to improve ATFCM while allowing aircraft operators' flight planning flexibility. It provides a single, fully integrated and coordinated routeing scheme. Except where otherwise specified the RAD affects all NM airspace.

The RAD is designed as a part of the NM ATFCM operation. It organises the traffic into specific flows to make the best use of available capacity. Whilst, on its own, it will not guarantee the protection of congested ATC sectors during peak periods, it should facilitate more precise application of tactical ATFCM measures when required.

The RAD should also assist the NM in identifying and providing re-routeing options. Global management of the demand will, potentially, lead to an overall reduction of delays.

The RAD is subject to continuous review by the NM, the ANSPs and AOs to ensure that the requirements are still valid and take account of any ATC structural or organisational changes that may occur. Further reviews may be initiated at the request of the States or the user organisations.

The RAD is promulgated on the NOP Portal:

<https://www.public.nm.eurocontrol.int/PUBPORTAL/gateway/spec/index.html>

Temporary changes due to exceptional circumstances (e.g. major equipment failure, industrial action or large-scale military exercises) may necessitate the suspension of part of the RAD for specified periods, and additional routeings will be activated where possible following coordination with the relevant FMPs and AO organisations. Changes will be published by AIM giving details of the traffic affected, the period of activation and the corresponding routeings.

### <span id="page-28-2"></span>**5.2 Publication of EAUP / EUUP**

The European Airspace Use Plan (EAUP) contains the consolidated list of available CDR2s, and closed CDR1s or permanent ATS routes as repetition of prior notice by NOTAM. It also contains the planned activations of restricted airspaces, but the access to this data is for the moment restricted to certain types of users.

The EAUP is issued by the NM each day by 14.00 / 15.00 UTC (summer / winter time). It covers the 24 hour time period between 06.00 UTC the next day to 06.00 UTC the day after. After the publication of the EAUP, updated Airspace Use Plans may be issued and published as European Updated Airspace Use Plan (EUUP).

EAUPs and EUUPs are available through the NOP Portal, in the EAUP / EUUP portlet. A Compare function enables the user to visualise the changes made between different versions.

In the context of B2B web services, the same data is also available through the e-AMI (electronic Airspace Management Information). A system to system connection can be established to integrate the e-AMI into stakeholders' own applications.

**Network Manager**

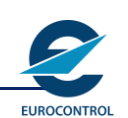

**ATFCM USERS MANUAL**

# **INTENTIONALLY BLANK PAGE**

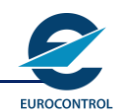

# <span id="page-30-0"></span>**6 Flight Plan submission and update**

### **6.1 Flight Plan submission**

<span id="page-30-1"></span>The NM requirements for the submission of flight plans conform to the ICAO EUR Region supplementary procedures (Doc 7030 part 1 Chapter 3) for flight planning.

AOs filing flight plans for flights departing from within the ATFCM area or from within the ATFCM Adjacent area and entering the ATFCM area, shall assume their flight is subject to ATFCM measures and subject to the requirement to submit a flight plan at least three hours before EOBT unless:

- **a)** The flight is exempted from ATFCM slot allocation as defined in the ICAO EUR Regional Supplementary Procedures (Doc 7030).
- **b)** The flight is taking place in an area or under conditions specified in the AIP of the State from which the flight is departing as not subject to ATFCM Measures.

It should be noted, however, that effective application of ATFCM measures depends on an accurate assessment of air traffic demand which, in the Tactical Phase is based on flight plan information. AOs are, therefore, urged to file flight plans more than three hours before EOBT whenever possible.

Where applicable, flight plans shall be submitted in accordance with the route restrictions and specific requirements published in RAD in force, taking into account any change of validity.

If required by exceptional circumstances, Operators may submit a flight plan for a route normally forbidden in RAD but only after its availability has been confirmed by the NM. (e.g. tactical rerouteing scenarios).

If operators, in conjunction with the NM decide to use a route other than that contained in their previously submitted flight plan (**RPL** or **FPL**) it is mandatory to file either a Modification (**CHG**) message or use Replacement Flight Plan Procedure (**RFP**) (see IFPS Users Manual for details) to that effect.

Flight plan submission procedures, including cancellation and replacement procedures, within the Flight Planning Messages (**FPMs**) Distribution area are described in the IFPS Users Manual.

**Note:** The IFPS shall not accept DLA and CHG messages for those flight plans that have been ATC\_Activated.

### <span id="page-30-2"></span>**6.1.1 'Ghost' and Duplicate Flight Plans**

'Ghost' is the term used to refer to the flight plans of flights which do not take place i.e. flight plans that were not cancelled by the originators.

#### **Only one Flight Plan shall exist at any given time for the same flight.**

It is absolutely essential that flight plan originators:

- Cancel a flight plan as soon as they know that the flight is not going to take place.
- Cancel an existing flight plan before filing a replacement flight plan for the same flight.

The existence of ghost or multiple flight plans is to be condemned as they will:

- Present ATC with false information.
- Impair the efficiency of the NM.
- Be responsible for the issuance of unnecessary new slots.
- Cause additional unnecessary delays to regulated flights.
- Lead to an under-utilisation of ATC capacity.

### **6.1.2 Reception of REJ Message**

<span id="page-31-0"></span>Message originators shall always react to the reception of a REJ message by amending the original message as appropriate and re-submitting it to the IFPS.

Therefore, if a REJ message is received from IFPS, then no flight plan will exist.

### <span id="page-31-1"></span>**6.2 Flights not subject to ATFCM Slot Allocation**

### <span id="page-31-2"></span>**6.2.1 Exempted flights**

The following flights are exempted from ATFCM slot allocation:

- **a)** flights carrying Head of State or equivalent status [STS / HEAD].
- **b)** flights conducting search and rescue operations [STS / SAR].
- **c)** flights authorised by the relevant States Authorities to include in the flight plan [STS / ATFMX].
- **d)** flights carrying a life-critical emergency evacuation [STS / MEDEVAC].
- **e)** Flights engaged in fire-fighting [STS / FFR]
- **Note**: These principles are based on the relevant chapter on ATFCM slot allocation as established by ICAO in the Doc. 7030 (points a) to c)) and behaviour of the NM system (point d)).

**Where can I find if a flight qualifies for exemption?**

The procedures for requesting ATFCM slot allocation exemptions (STS / ATFMX) can be found in the national AIPs.

Flights departing from outside the ATFCM Area of and the ATFCM Adjacent Area are not subject to ATFM measures.

If a flight belongs to a flow that is exempted from the regulation by the traffic volume definition it will not be subject to ATFM measures either.

### <span id="page-31-3"></span>**6.2.2 Airborne flights**

The ETFMS collects surveillance data, also called Correlated Position Reports (CPRs), and the First System Activation (FSA) data from the ACCs. See the figure below for further information.

### **EUROCONTROL**

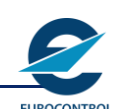

## **ATFCM USERS MANUAL**

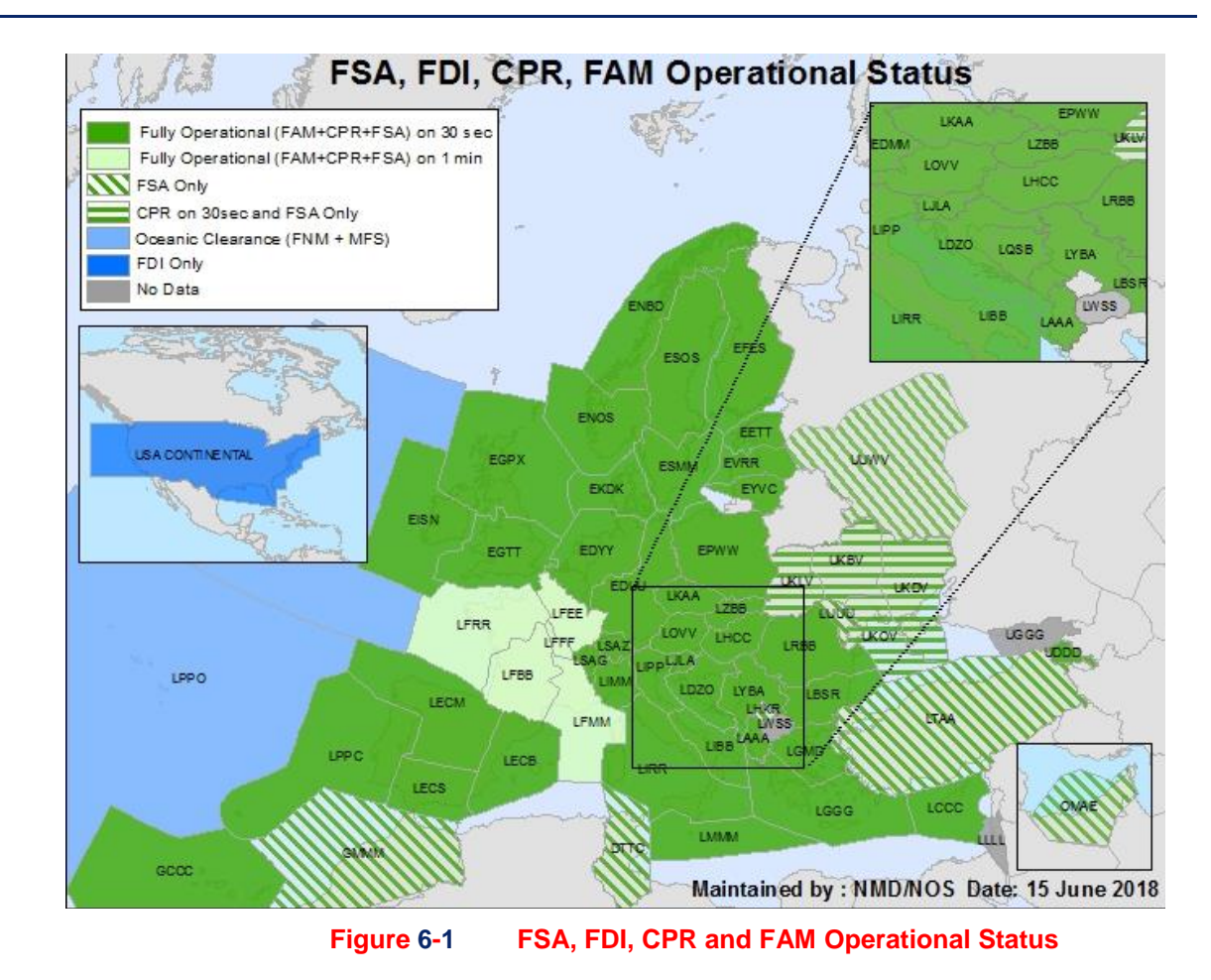

If the flight is already airborne when the regulation is created, or due to FSA / CPR data a flight is pushed into an active regulation the flight will be forced into that regulation without delay.

### <span id="page-32-0"></span>**6.3 Flight Plan updates**

### <span id="page-32-1"></span>**6.3.1 EOBT Requirements**

It is a requirement for both ATC and ATFCM, that the EOBT of a flight shall be an accurate EOBT. This applies to all flights, whether subject to a flow management regulation or not.

Any change to the EOBT of more than 15 minutes for any IFR flight within the FPM distribution area shall be communicated to the IFPS.

- To amend the EOBT to a later time, a DLA or CHG message shall be sent to IFPS.
- To amend the EOBT to an earlier time, a CNL message shall be sent to IFPS, which, on receipt of ACK message, shall be followed by a new flight plan with the new EOBT indicated.
- **Note:** The AO may ask the local ATC Unit (TWR) or the FMP to set the flight as Ready (REA). See REA status for further details.

An AO should not modify the EOBT to a later time simply as a result of an ATFCM delay (**CTOT**). When an AO submits an amendment message (e.g. DLA or CHG) to IFPS, they must always give as EOBT the earliest EOBT they may comply with. The EOBT in IFPS should always reflect the time at which the AO actually wants to be off-blocks. The EOBT should always be changed if the original EOBT established by the AO cannot be met by the AO for reasons other than ATFCM delay.

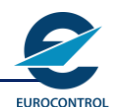

If, by changing EOBT, the flight gets affected by another more penalising regulation, its CTOT will be recalculated.

**Note:** Some States outside the NM area of responsibility still require AOs to update the EOBT regardless of why the flight's original EOBT may have changed. AOs should bear in mind the formula explained below when doing this. Where it is known that ATC send Departure (DEP) messages for all flights, then this DEP message will suffice.

Take the current CTOT, minus the taxi time, minus 10 minutes and send the new EOBT, which must not be after this time e.g. EOBT 1000, CTOT 1100, but the flight cannot go off blocks until 1025. The taxi time is say 15 minutes:

1100 minus 15, minus 10 = 1035. The new EOBT must be earlier than 1035. If it is, then this action will not trigger a revised CTOT.

### <span id="page-33-0"></span>**6.3.2 Last validity**

AOs are able to find in CHMI and the protected NOP Portal the Last Validity value (LV column) which shows the maximum time to which the OBT of the flight may be shifted without triggering IFPS errors. This information is aimed at improving AOs awareness and hence their own operations by anticipating the necessary actions on flights that might be delayed (DLA). The Last Validity field displays the following characters:

- "+" if the validity time found is over 4 hours (the system does not scan validity further than 4 hours in the future).
- ""> " if the validity time is exactly the one displayed and is less than 4 hours.
- "?.." if the Last Validity parameter has not been computed for the flight (e.g. PREDICT, SIMEX s.a, CHMI archive).

### <span id="page-33-1"></span>**6.3.3 Modification of Flight Plan in non-CDM (DLA, CHG, RFP)**

#### **When do I send a DLA?**

A DLA message shall be sent for any change of EOBT greater than 15 minutes. The new EOBT must be in the future.

#### **What is the response of the NM?**

The NM will inform all other ATC Units concerned with the flight and will re-calculate the flight profile if needed. The resulting calculation may lead to the issuance of a slot revision such as an SRM or an SLC.

#### **What is the subsequent response of AOs?**

Comply with the relevant ATFCM message.

Any revision to a flight plan by means of DLA, CHG or the Replacement Flight Plan Procedure (RFP) is taken into account by the ETFMS. As a result, messages such as SAMs, SRMs and SLCs may be sent. SAMs or SRMs will be issued immediately if the new EOBT is at or after EOBT - 2 hours.

If the flight plan revisions do not alter the ETFMS calculation any SAM or SRM already sent remains valid. In that event ETFMS will not send new messages and the AO is expected to comply with messages already received.

#### **How do I modify the field 18 of the FPL?**

The CHG message is used to update one or several items of the field 18. **The complete field** 18 **must be repeated**, not only the changed item.

**My flight, departing from a non-CDM aerodrome, is active in ETFMS due to incorrect ATC message, but flight is in reality still on the ground. What can I do?**

You can request deactivation of the flight in the ETFMS via the FM Helpdesk. Do not forget to update the EOBT via DLA / CHG afterwards (to be sure that your flight is covered by the IFPS revalidation process).

#### **My flight is terminated (TER) in the ETFMS, although it has not yet departed, what action can I take?**

Ask the FM Helpdesk to re-activate the flight. The NM tactical team can manually de-activate (undo activation) a flight up to 3 hours after it was terminated (TER). Once de-activated, the flight will go into filed status and a Flight Update Message (FUM) will be sent to the IFPS.

### <span id="page-34-0"></span>**6.3.4 Modification of Flight Plan in A-CDM (E-DPI, T-DPI-t, T-DPI-s, A-DPI)**

#### **When do I update the TOBT?**

Following the CDM process**,** TOBTs are updated as soon as the responsible person for updating the CDM platform is aware of the delay. Depending on the local working practice**,** DPI messages will be automatically generated and sent to the ETFMS. In addition to this, a DLA message shall be sent if your TOBT is **more than** 15 minutes after the last EOBT.

Airlines can delegate to the NM the filing of DLA messages for departures from designated CDM airports (EOBT Update Service for A-CDM departures). For flights operated by an airline which has delegated the DLA-filing, the ETFMS will automatically file a DLA message using the TOBT values in the DPI messages received. Therefore**,** the AO is not required to send a DLA / CHG in this case, provided the TOBT is kept updated.

#### **What is the response of the NM?**

Upon reception of a DPI message in the ETFMS, the ETFMS will inform all other ATC Units concerned with the flight data and will re-calculate the flight profile if needed. The resulting calculation may lead to the sending of a slot revision such as an SRM or an SLC.

If the TTOT in a T-DPI**-t or T-DPI-s** message is after the CTOT tolerance window, **the CTOT will** be re-calculated accordingly.

### $\boldsymbol{\times}$

#### **What is the subsequent response of AOs?**

Comply with the relevant ATFCM message.

**Note:** Normally, the sequence of DPI messages is: E-DPI > T-DPI-t > T-DPI-s > A-DPI.

- **E-DPI** (Early DPI): It is sent from EOBT 3 hours after verification of the flight plan EOBT with the airport slot (SOBT) and as such confirms the ICAO FPL message.
- **T-DPI-t** (Confirmed): It is sent from EOBT 2 hours and it is based upon the Target Off-Blocks Time (TOBT) derived from data such as the estimated landing time of the inbound aircraft, passenger connections, crew connections and the estimated turn-around time. In general this information represents the AO's desires and does not take into account ATC constraints at the airport and / or ATFCM restrictions
- **T-DPI-s** (Sequenced): It is sent from TOBT 40 minutes and it is based upon the Target Start-up Approval Time (TSAT) derived from the ATC sequencing plan. This information represents the ATC's desires and takes into account ATFCM restrictions and as accurately as possible any other taxiing / sequencing delays.
- **A-DPI** (ATC DPI): It is sent at push-back and it provides the ETFMS with an accurate estimation of the actual take-off time. It is based upon the take-off-sequence of the flight.

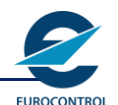

- **C-DPI** (Cancel DPI): It is sent if the turn-around process is interrupted at the airport.

**Will a T-DPI-t and T-DPI-s be rejected by the ETFMS if no E-DPI has been received previously?**

T-DPI-t and T-DPI-s will be accepted by the ETFMS even if no E-DPI has been received. A comment in the operational log 'T-DPI received before E-DPI' will be displayed.

**Why is the Registration mark of a flight in a CDM airport different from the one from my FPL?**

The ETFMS overwrites the Registration (REG) from the FPL with the information from the DPI message. The handling agent should have the most accurate registration (for the loading and load sheet of aircraft).

**How can I update the Registration of the flight?**

The CDM platform can send DPI messages with the correct aircraft registration. **The AO should send a CHG message with the correct aircraft registration, when different from the one from the FPL.**

**My flight, departing from a CDM aerodrome, is active in ETFMS due to an ATC incorrect message, but the flight is in reality still on the ground. What can I do?**

You can request deactivation of the flight in the ETFMS via the FM Helpdesk. Do not forget to update the EOBT via DLA / CHG or update your TOBT afterwards.

### <span id="page-35-0"></span>**6.4 Flight Plan cancellation**

To cancel a FPL, a CNL message shall be sent to IFPS by the AO.

**At** CDM aerodromes**,** usually a C-DPI followed by a FLS from the ETFMS is expected to take place before the AO sends a CNL message.
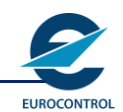

# **7 Management of the readiness status of the flight**

## **7.1 RFI status**

The RFI status indicates that the flight can accept SRMs with CTOT improvements. All **flight plans** are **by default in RFI status**. In case an improvement is possible, flights in status RFI will immediately receive a Slot Revision Message (SRM).

The AO may change the status of a particular flight from SWM to RFI by sending the RFI message. It will immediately receive a Slot Revision Message (SRM) in case of improvement.

#### **When do I send a RFI?**

An RFI can be sent when the AO can again accept any improvement to the allocated CTOT.

#### **What is the response of the NM?**

The NM will send an SRM if an improvement is possible for this flight.

#### **How do I receive a SIP?**

By sending a SIP Wanted Message (SWM), the AO will receive a SIP instead of SRM when an improvement is possible.

## **7.2 SIP Wanted Message (SWM) status**

The SIP Wanted Message (SWM) status allows the flight to receive a Slot Improvement Proposal (SIP), instead of directly receiving an SRM, when there is a possibility to improve the flight. The default status (RFI) may be changed to SWM status. Flights in SWM status are not affected by the Recover Hole mechanism.

### **When do I send an SWM?**

When the AO is not ready to accept direct improvement for the flight concerned. This message can be sent at any time after the flight is known by ETFMS.

#### **What is the response of the NM?**

The NM will send a SIP if there is any possibility to improve the flight.

**Note** In case of modification of the most penalising regulation, by default, only flights in an **RFI** status or in a Ready (**REA**) status will be considered for improvement via SRM. However, if the situation requires it, the NM tactical team will be able to manually let all flights be considered for improvement by SRM, including flights for which an SWM has been received.

#### **When does the NM send a SIP?**

A Slot Improvement Proposal (SIP) message is sent to the AO by the NM for a flight being in SWM status to propose a new take-off time if it is possible to improve the existing CTOT by a significant amount (due to slots being released by other flights, improvements in rates, etc.).

#### **What is the response of AOs?**

An AO responds by means of either a Slot Improvement Proposal Acceptance (SPA) message or a Slot Improvement Proposal Rejection (SRJ) message.

A SIP expires if:

#### **either**

**a)** no response is received:

then the flight retains the last received CTOT.

**or**

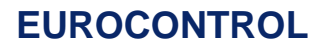

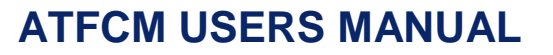

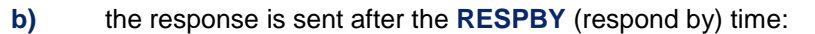

then the message is discarded and an error message is sent by the NM stating the REASON i.e. VOID. The flight also retains the last received CTOT.

**or**

**c)** the AO sends a CHG, CNL, DLA, etc. before the end of the RESPBY period providing the revised take-off time is after the NM proposed one in the SIP.

When AOs do not wish the improvement offered in a SIP, they are requested to **promptly use the SRJ** rather than allow the SIP to lapse so that the slot may be offered to another AO. In this event the AO will comply with the slot sent prior to the SIP.

### **What is the response of the NM to an SPA?**

The NM confirms a NEWCTOT with an SRM. If it is sent after the RESPBY time the message is discarded.

**What can I do if I have received a SIP but the RESPBY time provided has expired?**

If the flight is ready send an RFI or ask local ATC (TWR) or the FMP to send a REA.

### **What is the response of the NM to an SRJ?**

No response should be expected from the NM unless the SRJ is sent after the RESPBY time in the SIP.

In that case the message is discarded and an ERROR message is sent stating the REASON i.e. VOID.

## **7.3 Ready (REA) status**

For regulated flights being in a situation to depart before their CTOT / EOBT (doors closed and ready to depart), the AO may ask local ATC to send a Ready (REA) message or, in a CDM aerodrome, the TWR may send a TTOT (T-DPI-s) before the CTOT tolerance window (-5, +10). These actions will trigger the REA status for the concerned flight.

## **7.3.1 The Ready (REA) message**

A REA may be sent between EOBT minus 15 minutes and the CTOT of the flight which may result in a flight being offered earlier CTOT or even take off time before its original EOBT.

#### **When do I send an REA message?**

The REA message relates to the regulated flights only. If it is sent for a non-regulated flight an error message will be generated by the ETFMS with the COMMENT "MESSAGE RECEIVED BUT NO SLOT HAS BEEN ISSUED".

The REA message can only be sent by ATC following a request from AO. AO may ask ATC to send a REA in 2 situations:

- **1.** The flight is ready to depart before the EOBT (maximum 15 minutes before).
- **2.** The flight is ready to depart before its CTOT.

ATC may include a MILINEUP time in the REA to indicate the minimum time needed to get from its present position to the take-off.

**Note** The TIS parameter is not relevant when ATC has sent an REA message for a flight.

#### **How does the NM check the REA message originator?**

There are 2 possibilities to send an REA:

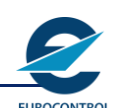

- **1.** Via NM Client Application.
- **2.** Via AFTN or SITA.

### **NM CLIENT APPLICATION**

Access to the REA message is permitted according to the User Id. Only ATC Units (i.e. TWR, ARO) are granted this permission. The FMP responsible for the ADEP is also able to send a REA message.

#### **AFTN / SITA**

When a REA message is received, the NM systems check to see if the originator of the message is the TWR / ARO of the aerodrome of departure.

In the CACD, each TWR / ARO definition has an address to which the ATFM messages are sent. It is this address that will be checked.

Some other units may receive, for information, a copy of the ATFCM message. They are not permitted to send the REA.

If the check fails, the REA message will be rejected by the NM systems and an ERR message will be issued.

#### **What will the NM do?**

The NM will use the REA message to try to improve the CTOT of the flight up to present time plus the duration indicated in the —MINLINEUP (if included in the REA, otherwise the default taxi time of the ADEP is used).

If the regulated flight is ready before its EOBT, the NM will consider the filing time as a new EOBT and the MINLINEUP, if any, as a revised taxi time.

If a CTOT improvement is possible the NM will send an SRM.

#### **How can I change the REA status?**

By sending a DLA / CHG message with a later EOBT. A CTOT recalculation could be triggered.

By sending a DLA / CHG message with an EOBT inside the current CTOT tolerance window.

#### **Does a REA message update the EOBT (update the FTFM)?**

Yes, when the REA message is sent before the EOBT, the time stamp of the REA message will be the new EOBT.

**Can a REA push traffic outside a regulation?**

Yes. In that case a slot cancellation (SLC) will be sent by the ETFMS.

## **7.3.2 TTOT before the CTOT tolerance window**

Traffic departing from A-CDM may send a REA message by following the same process as for non-CDM airports. This may result in recalculating the CTOT and deleting all relevant information received in previous DPI messages.

A **T-DPI-s** message might also be used instead of a REA message and ETFMS will react similarly if the **TTOT (T-DPI-s)** is **before the CTOT tolerance window** (-5, +10). Then the TTOT is stored for possible future use as a "no slot before time". The ETFMS will consider this message as a REA and will try to improve the CTOT at regular intervals and the ETFMS will use the "no slot before time" when the regulations are modified (e.g. if flight AAA123 has a TTOT 10:00 and the CTOT is 10:30, a T-DPI-s with TTOT 10:15 can be sent to set the flight status to REA and may recalculate its CTOT).

In case the TTOT is before the last ETOT in the FPL, then the filed profile (FTFM) will be updated. In fact in this case the T-DPI-s is processed in exactly the same way as a REA message.

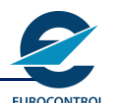

#### **When could a TTOT trigger a REA status?**

CDM airports will trigger a REA status for a flight if the TTOT sent in the T-DPI-s (sent by the TWR) is before the CTOT tolerance window and up to 45 minutes before the ETOT.

#### **What will the NM do?**

The flight will be set to the REA status and it may be improved up to the new TTOT of the flight. If a CTOT improvement is possible the NM will send an SRM.

#### **How can I change the REA status?**

By sending a DLA / CHG message with an EOBT update. A TTOT update after the CTOT tolerance window will be treated as a DLA as well. A CTOT recalculation could be triggered.

The CDM airport can also send a new T-DPI-s with a TTOT inside the CTOT tolerance window.

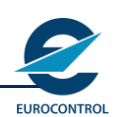

## **7.4 Type of flight data (states)**

During the processing by the ETFMS, a flight can be in one of the following states:

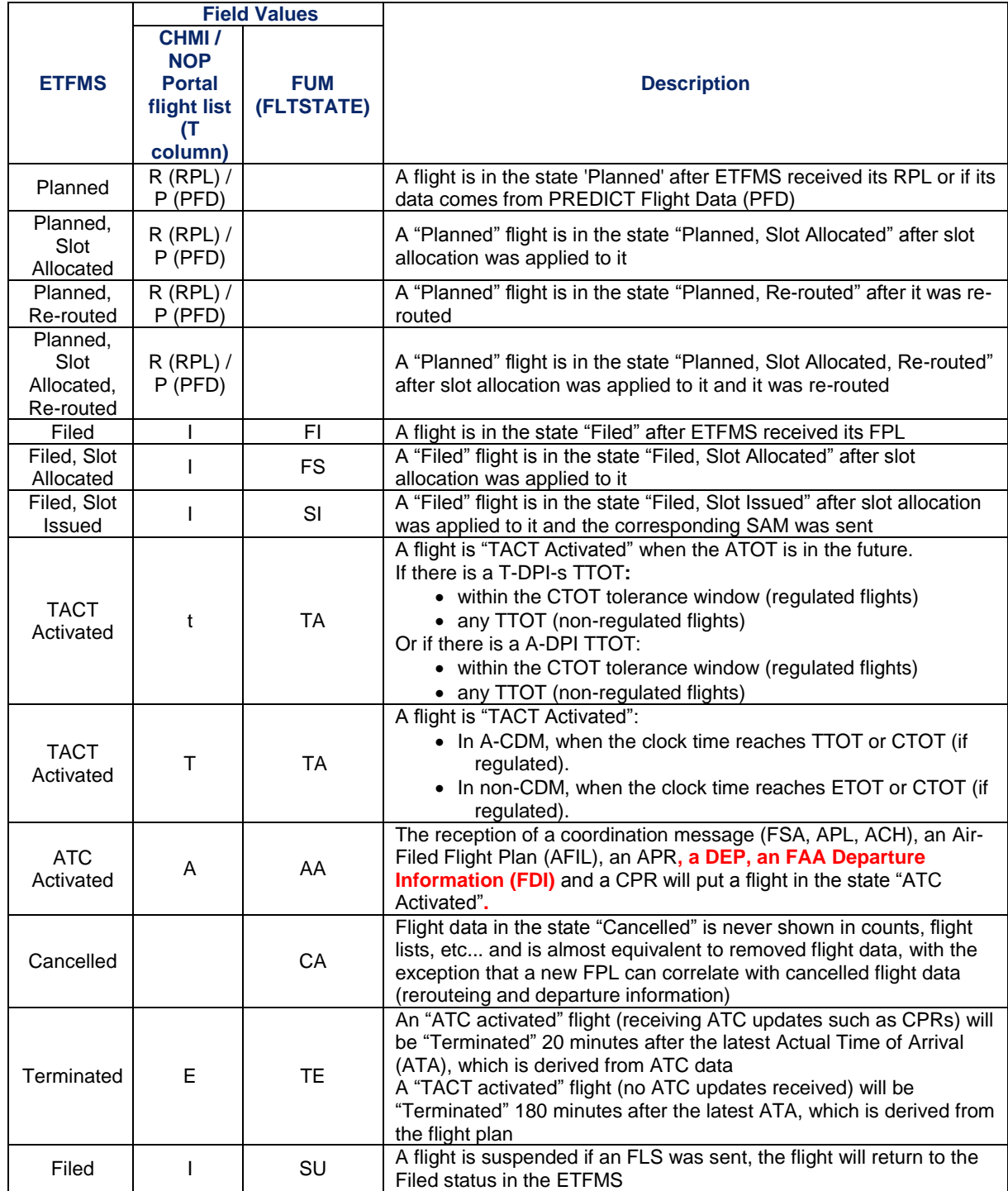

**Note:** Flights in status "TACT Activated", "ATC Activated" and "Terminated" can be de-activated by the NM tactical team and returned to the "Planned" status. This is required if modifications to the FPL (e.g. DLA, CHG) need to be undertaken as the ETFMS will reject such modifications for activated flights.

**Can I see the status of my flight in the FUM message?**

Yes, from the operational log of the flight that can be found in the NOP Portal CHMI and NMIR.

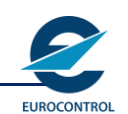

# **INTENTIONALLY BLANK PAGE**

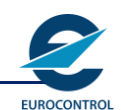

# **8 Management of slot allocated flights**

## **8.1 Slot Allocation Process**

The slot allocation procedures detailed below are those applicable to the NM ETFMS. They are applied to all flights subject to ATFCM slot allocation departing from within the ATFCM area or from within the ATFCM Adjacent area and entering the ATFCM area.

## **8.1.1 Description of the Computer Assisted Slot Allocation (CASA)**

The CASA system is largely automatic and centralised, and functions from an AO's point of view in passive mode. In other words, the act of filing a flight plan effectively constitutes a request for a slot.

After coordination with the FMP, the NM decides to activate regulations in those locations where it is necessary. In ETFMS regulations include the start and the end times, the description of the location, the entering flow rate and some others parameters. In accordance with the principle of 'First Planned - First Served' the system extracts all the flights entering the specified airspace and sequences them in the order they would have arrived at the airspace in the absence of any restriction.

On this basis, the Take-Off Time (**TOT**) for the flight is calculated. It is this information, Calculated Take-Off Time (**CTOT**), which is transmitted to the AO concerned and to the control tower at the aerodrome of departure.

In addition to this fundamental process, a number of other mechanisms will act to compensate for factors such as late received flight plans and modifications.

## **8.1.2 Description of the Slot Allocation Process**

## **8.1.2.1 Slot Allocation List - Basic Rate**

For each regulated point, area or airport, CASA builds and manages a list of slots i.e. the Slot List. A regulation may be specified over sub-periods, each sub-period being assigned a rate. CASA uses these items to build initially an empty Slot List. For instance, a four hour long subperiod associated with a basic rate of 28 flights per hour, would result in a Slot List made up of 112 slots separated from one another by approximately 2 minutes.

## **8.1.2.2 Pre-Allocation Stage**

When the regulation is activated, CASA starts to receive flight data, based on Repetitive Flight Plan (**RPL**) and Filed Flight Plan (**FPL**) as available. Each flight concerned by the regulation is given a provisional slot based on the order of their Estimated Time Over (**ETO**) the restricted location.

This initial reservation is internal to the ETFMS system and is subject to amendment.

Due to the constant recalculation of the SAL as new flight plans arrive, the provisional slot is very likely to be changed.

When CASA receives new flight data, it pre-allocates the slot as close to the requested Estimated Time Over (**ETO**) the restricted location **as it is available:**

- **a)** If that slot is free, it is assigned to the flight, which thus suffers no delay.
- **b)** If that slot is already pre-allocated to a flight which is planned to overfly the restricted location after the new flight then the latter takes the slot. Of course, the consequence can be a chain reaction, because the flight whose slot has been taken tries to recover another slot, possibly by taking the slot of another flight, etc.

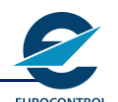

### **8.1.2.3 Pending rate**

In order to reduce the number of large delays for late updaters the pending rate will be kept entirely for flights that are modified after the SAM is issued with messages such as FCM, DLA or CHG messages. Late filers will not be considered for allocation of pending slots.

Pending slots are not used during activation of a regulation, taxi time change, deep rectification. A pending slot with an earlier time will not be allocated to a flight from a later slot, i.e. a flight will not be improved to an earlier slot by being a late updater, but will be allocated the next available later slot. At a certain time a pending slot is converted into a normal slot.

### **8.1.3 Slot Amendment Procedure**

When CASA receives the flight data for the cancellation of a flight, this may improve the slots given to other flights. The slot amendment procedure aims to take into account the new slots made available. It applies only to pre-allocated flights. Therefore it is an essential requirement, with beneficial interest for AOs, to **cancel as early as possible** those flight plans which will **no longer operate.**

### **8.1.4 Allocation Stage**

At a fixed time before the Estimated Off-Block Time (**EOBT**) of each pre-allocated flight, called Slot Issue Time 1 (**SIT1**), the slot is allocated to the flight and a Slot Allocation Message (**SAM**) is sent to the AOs and ATC.

An allocated slot cannot be taken by another flight, unless the regulation is deep rectified and the CTOT has not been forced. However, an AO should update its EOBT, if it is thought that the flight will not be able to comply. Moreover, the slot allocated to a flight may be improved by the true revision process.

#### **Why my flight did not receive a CTOT even if it is inside the regulation period?**

Whenever a flight is subject to an ATFCM measure there is a possibility to receive a CTOT except if:

- **a)** Flights with C / ETOT TAXI TRS before clock time of the time when the regulation is applied / changed will not be recalculated in order not to disturb the start-up sequence.
- **b)** The C / EOBT of the flight is after the clock time of the application / change of the regulation (the flight is still on the ground) but close to its departure time and the OBT of the flight is within the next 30 minutes. E.g. 10:00 is the clock time of the application / change of the regulation and the OBT of the flight is 1010. The 30 minutes is a default time parameter in the ETFMS and can be manually modified. It protects the airport startup sequence in case of regulation changes, like TRS and TIS, but it also avoids that last minute SRMs are sent to AOs.

The 30 min parameter could be subject to modifications based on the operational safety criteria (e.g. chaotic situations).

### **8.1.5 Late filing**

FPLs sent to the IFPS less than 3 hours before the EOBT will render those flights as "late filer". These flights may be penalised during the slot allocation process. In the flight status column (STA) of the flight list in CHMI / NOP Portal these flights can be identified with a "LF".

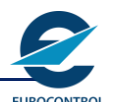

### **8.1.6 Late updating**

Modifications to the FPL (DLA / CHG) sent less than 2 hours before EOBT will cause the flights to be considered as "late updater" if the update changes the profile calculation. In the flight status column (STA) of the flight list in CHMI / NOP Portal these flights can be identified with a "LU".

These flights may benefit from the Recover Hole mechanism and pending slots in order to avoid excessive delay.

## **8.1.7 Combined Flow Measures for one Flight**

The general principle is that a flight which is subject to several CASA regulations is given the delay of the most penalising regulation and is forced with that delay into all other regulations.

#### **A flight was rerouted out of a regulation but no SLC message was received, why is this?**

If an SRM is received, with or without a new CTOT, the flight is subject to a new most penalising regulation.

The regulations for a flight can be found in CHMI, the NOP Portal and the SAM / SRM (REGUL field).

#### **How do I know which one is the most penalising regulation for a flight?**

In the SAM / SRM each regulation is specified in the REGUL field. The most penalising regulation is the first in the list. The Most Penal Reg field in CHMI / NOP Portal in flight details also provides this information.

## **8.1.8 True Revision Process**

This is the automatic mechanism that routinely attempts to improve the slot of allocated flights every minute; for a given flight, the true revision process takes place after the SAM has been issued until a time parameter before the CTOT.

## **8.1.9 Recover Hole mechanism**

The Recover Hole mechanism has been implemented so that a **late updater** flight, releasing its slot, should benefit from flights with an earlier ETO making use of the released slot. It works adhoc and it is separated from the True Revision Process

When a DLA / CHG message is received for a regulated flight, the Recover Hole mechanism will try to improve flights having an ETO before the new ETO of this flight. so that the new reservation for the delayed flight could find a better alternative and, thanks to these improvements, non-disproportionate delayed slot will be available to the flight that provided the new EOBT.

Only flights in RFI or REA status, as well as pre-allocated flights, will receive improvements through this mechanism. The same criteria as for the True Revision process are used for RFI and REA flights, based on minimum improvement time, TIS, etc.

When new data enters in CASA for a flight for which an E-DPI or a confirmed T-DPI has already been received, the Recover Hole mechanism will also be activated.

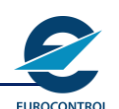

### **8.1.10 Aerodrome Parameters**

## **8.1.10.1 Taxi time**

The taxi time at aerodromes is an important parameter taken into account in the slot allocation process. Default taxi time is specified for each runway at an aerodrome in the CACD but can be changed on the day of operation following a request of the FMP concerned.

The taxi time can be modified for a given time period. A modification of the taxi time will modify all flights having their EOBT inside the period, some issued slots may be recalculated and a few short notice SRMs issued.

**Which flights are impacted by changes in the runway configuration implemented at clock time?**

Flights with OBT within the clock time + 30 minutes will not be impacted in order not to disturb the TWR sequencing. The 30 minutes is a default time parameter in the ETFMS and can be manually modified.

This applies to Runway updates in non-CDM aerodromes and also to SID and taxi time updates in DPI messages.

The modification of RWY criteria is performed by FMPs, TWRs and the NM on request of the FMP or TWR. Accurate taxi times improve predictability in the Network (e.g. more accurate E / CTOTs will be calculated). Additionally, fewer suspensions due to FAM, while taxiing, will occur.

A-CDM towers are not affected because DPI messages contain taxi time and SID information for individual flights.

## **8.1.10.2 TIS and TRS**

Time to Insert into Sequence (TIS) and Time to Remove from Sequence (TRS) are parameters used to prevent last minute modifications of the CTOT. These values are stored in CACD and kept updated by the relevant FMPs and TWRs. They may be adjusted at any time depending on the local aerodrome traffic situation and may vary during the day.

The Time to Remove from the Sequence (TRS) prevents a change to a later CTOT, or the allocation of a CTOT, when the flight is already in the departure sequence.

The Time to Insert into the Sequence (TIS) prevents an improvement into an already organised departure sequence.

The TIS parameter is not relevant when ATC has sent an REA message for a flight.

## **8.1.11 Late Reception of Slot Messages**

There are many mechanisms within the NM systems to prevent, in normal circumstances, the late transmission of a slot, or update to a slot. Nevertheless, there are four conditions that can cause the late reception of a slot time:

#### **a) Late Flight Plan Submission / Update**

The flight plan is filed or modified (reception of a FPL / DLA / CHG message by the ATFCM system) shortly before the EOBT. If needed, a SAM / SRM is sent immediately. Consequently, in this case the SAM / SRM is also late.

### **b) A Regulation is Created or Modified**

For flights having already received a slot, a SRM may be sent. However, a SRM is not sent for flights that are close to their off block time. The parameter TRS (Time to Remove from Sequence), related to each aerodrome, prevent it from happening. The values of the TRS for each aerodrome are available via the NM Client Application in the Environment / Aerodrome Details menu.

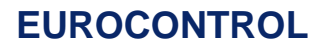

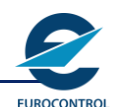

For flights that become regulated as a result of the new or modified regulation, a SAM is sent. There is no mechanism to forbid sending a SAM up to the last minute, however, for flights very close to their EOBT, the SAM will not indicate a delay i.e. it will indicate an 'on time' slot. The main reason for sending the SAM is to inform the Tower and the pilot that the flight has become regulated. If the flight preparation is on schedule, it should not be unduly affected. If the flight preparation is late, then the normal procedure for flights not able to cope with their slots must be used. See also **Allocation stage**.

In case of cancellation of a regulation, a SLC may be sent. This can happen any time up to the CTOT. The main reason is to inform the Tower and the pilot that the flight is no longer regulated.

#### **c) Manual Intervention**

The NM tactical team (e.g. NOC, SNOC) manually allocates another slot to a given flight causing a SRM to be sent. This normally only happens following an agreement between the parties.

### **d) Transmission Delay**

The message is sent early enough, but due to transmission problems it arrives late. The occurrence is limited but it may happen.

## **8.2 Slot Adherence**

AOs and ATC are jointly responsible for achieving CTOT compliance at departure aerodromes.

## **8.2.1 Aircraft Operators**

In order to comply with a CTOT, AOs need to plan the departure of a flight so that the aircraft will be ready for start-up in sufficient time to comply with a CTOT taking into account the taxi time.

AOs shall inform themselves of and adhere to:

**a)** General ATFCM procedures including flight plan filing, strategic ATFCM Measures and message exchange requirements.

#### **and**

**b)** Current ATFCM Measures (e.g. specific measures applicable on the day in question, such as ATFCM slot or flight suspension).

## **8.2.2 ATC**

- **a)** ATC is responsible for CTOT compliance monitoring at departure aerodromes. Whereas the exact procedures to be followed will depend on the way that ATS is organised at each aerodrome, the following requirements shall apply in all cases:
- **b)** States shall ensure that CTOT, if applicable, be included as part of the ATC clearance. ATC shall take account of an applicable slot or flight suspension when a clearance is issued.
- **c)** ATC units responsible for CTOT compliance monitoring shall be provided with the necessary information concerning the ATFCM measures in force and CTOTs allocated.
- **d)** ATC shall provide all possible assistance to AOs to meet CTOT or to coordinate a revised CTOT.
- **e)** A slot tolerance (-5' to +10') is available to ATC for which the aircraft must not depart outside.
- **f)** ATC may deny start up clearance to a flight unable to meet its CTOT until coordination with the ATFCM units concerned has been effected and a revised CTOT issued.

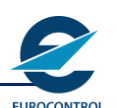

### **8.2.3 Slot Revisions**

Revisions to CTOTs should, where possible, be coordinated between the AO and the NM using the ATFM message exchange procedures. However, it may be the case that last minute revisions to CTOTs and slot extensions when the pilot is in direct communication with ATC, are more easily or efficiently coordinated with the FMP / NM by ATC.

### **8.2.3.1 Slot Allocation Message (SAM)**

#### **When does the NM send a SAM?**

A SAM is sent to AOs / ATS any time a flight becomes regulated (new flight entering the system, new period of regulation in the system, in response to an FCM or CHG providing new RVR after a suspension) but at the earliest 2 hours before the last received EOBT.

The SAM is used to inform AOs and ATS of the Calculated Take-Off Time (CTOT) for an individual flight.

### **What is the normal response of AOs / ATS?**

They shall comply with the CTOT. A slot is issued as a Calculated Take-Off Time (CTOT). The CTOT is defined as a time at which the aircraft shall take-off.

The calculation of take-off times takes into account the off-block times and an average taxiing time for the runway in use at the airfield concerned.

## **8.2.3.2 Slot Revision Message (SRM)**

### **When does the NM send an SRM?**

An SRM may be sent by the NM:

- **a)** To notify all concerned of either a significant change (>5') to the original CTOT or a modification of the most penalising regulation or both. Such changes are due to circumstances unrelated to the flight e.g. the introduction of a new restriction or a change to the parameters of an existing restriction. By default, only flights in an **RFI** status or in a **Ready** (**REA**) **status** are considered for improvement but if the situation requires it, the NM Flow Controllers are able to let all flights, **including those in SWM status**, be considered for improvement.
- **b)** In response to a DLA, CHG or DPI when the current CTOT is no longer compliant with the new information.
- **c)** To notify all concerned of a routine improvement of the CTOT by the revision process for a flight in an RFI status or in a Ready (REA) situation.
- **d)** In response to a valid SPA to notify all concerned of the improvement of the CTOT.
- **e)** In case of a change of the most penalising regulation.

#### **What is the response of AOs / ATS?**

They must comply with the NEWCTOT.

### **8.2.3.3 REGUL Field**

The —**REGUL** field indicates the name of the regulation affecting the flight.

Several —**REGUL** fields may be present, the first one being the most penalising regulation i.e. the regulation giving the biggest contribution to the delay. The other regulations are those with the calculated time of entry inside the regulation period.

The name of the regulation is built with the following elements:

Location of the regulation (ATC sector, aerodrome, …).

Date of the regulation.

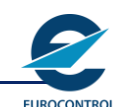

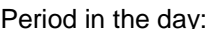

 $M =$  Morning

A = Afternoon

- $N = N$ ight
- $E =$  Early morning<br> $X =$  Other
	- $=$  Other

### **8.2.3.4 REGCAUSE Field**

In order to provide more specific nomenclature for delay causes and, at the same time, to assist the post-flight analysis, the ADEXP field —**REGCAUSE** comprises:

- **a)** Regulation cause code (one letter code corresponding to the cause assigned by the NM to the most penalising regulation).
- **b)** Regulation Location code one letter code: **D**, **E** or **A**), describing the phase of the flight (**D**eparture, **E**nroute and **A**rrival) affected by the most penalising regulation.
- **c)** A space.
- **d)** The IATA Delay Code in numeric (e.g. 81, 82, 83, 89) or 00 when no IATA Code available.

The —**REGCAUSE** appears in the SAM and SRM messages, and is associated only with the most penalising regulation. The code appearing in the message is the code valid at the time the delay was given to the flight. (see Annex 5)

## **8.2.3.5 Slot Requirement Cancellation (SLC) Message**

#### **When does the NM send an SLC?**

A SLC is sent to AOs / ATS to advise that a flight which has received a CTOT is no longer subject to an ATFCM regulation.

It may be due to the change in parameters of an existing regulation or its cancellation, to the reception of a message from AOs such as DLA, CHG, and FCM, or a DPI message from the CDM platform.

**Note** When the current EOBT is more than 15 minutes in the past a —COMMENT PLEASE UPDATE EOBT WITH A DLA MSG will be included in the SLC reminding the AO to update its EOBT by sending a DLA. In the meantime, the flight will be counted as departed at taxi time + TIS after the slot requirement cancellation.

It may also be due to the reception of a CNL message from AOs.

**Note** In this example the field —COMMENT FLIGHT CANCELLED is present because the slot is cancelled as a result of the cancellation of the flight plan.

An SLC does not guarantee that the flight will not be subject to further regulations. If following receipt of the SLC, a new regulation is imposed which affects the flight, the AO will receive a new SAM.

#### **What is the response of AOs / ATS?**

A flight may normally depart without an ATFCM regulation. Departures from A-CDM will have to comply with the relevant TTOT.

When the SLC is issued after EOBT + 15 minutes the AO must update its EOBT by sending a DLA to IFPS.

#### **What does "adjustment to clock" time indicate?**

It is the time difference between the filed EOBT and the COBT of a flight when the flight has received a SLC message after its FPL EOBT.

For a flight adjusted to clock, FAM will start to shift (and eventually suspend) the flight after SLC timestamp + TIS + taxi time.

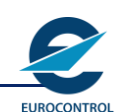

### **8.2.3.6 Error (ERR) Message**

#### **When does the NM send an ERR?**

The NM sends an ERR message when a message is received where: Its syntax is incorrect and, therefore, cannot be processed.

**or**

The message or a part of the message is not relevant.

In the following example the EOBD is not correct:

The message will not be processed and the following ERR message will be answered:

#### **What is the Response of AOs / ATS?**

A correct message should be sent to the NM where appropriate.

## **8.3 Rerouteing procedures**

### **8.3.1 Rerouteing proposals**

During the Tactical Phase, the NM monitors the delay situation and, where possible, identifies flights subject to delays that would benefit from a reroute. When the Network situation permits, rerouteing proposals can be sent to propose more efficient routes to airspace users.

This is achieved by selecting a flight and then either:

**a)** Choosing an alternative route. **Or**

**b)** Asking ETFMS to process all possible options.

In both cases ETFMS considers the routes as well as the possible flight level limitations and give the consequent result in terms of delay, miles to fly and CRCO route charge information.

The NM may, depending on the circumstances, consult the AO concerned about their final selection. Once the final decision is taken, the NM will then propose the selected route which will result in the booking of a slot for that flight and at the same time trigger the sending of a Rerouteing Proposal (RRP) message to the originator, associated with the appropriate comment. AOs who wish to benefit from the offer shall consequently modify their flight plan (either with a CHG or a CNL and refile using the RFP procedure).

To secure the new CTOT, the CHG / new FPL should be received before the Respond By (RESPBY) time in the RRP. Upon the reception of the new route in the flight plan, the ETFMS shall merge the new route with the proposal. Then SLC, SAM or SRM messages will be transmitted by the ETFMS as appropriate.

Alternatively, an AO may respond to an RRP by sending ETFMS a Rerouteing Rejection (RJT) message. In this case the last received slot remains valid.

AOs not wishing to take up an RRP are requested to use the RJT so as to enable the proposed improvement to be re-offered to another AO.

The OBT validity period field (OBTLIMIT – VALPERIOD) is presented in the RRP message. This field presents the period for which the proposed route is IFPS compliant. The calculation is done from EOBT until a maximum of four hours in the future. This field can help in the decision making process for accepting or rejecting the proposal.

## **8.3.1.1 Rerouteing Proposal (RRP) Message**

### **When does the NM send an RRP?**

Airspace users will receive RRP message in two different cases:

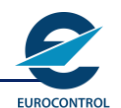

**CASE 1** - A sudden deterioration across the network would certainly be noticed when one of the ACCs reduces capacity resulting in excessive delays for example. ATFCM staff shall assess the situation before any decision is made. Assessment would include the best and worst case scenarios with alternatives to both. RRP will be one of the solutions to mitigate potential delays with the specific comment: 'PURPOSE IS ATFCM'.

The RRP may be issued after the transmission of a slot (i.e. SAM) or prior to the slot transmission i.e. when a Provisional Take-Off Time (**PTOT**) has been allocated to the flight.

**CASE 2** – Under the flight efficiency initiatives, the NM is constantly trying to propose opportunity routeing looking to achieve a better utilisation of the route network.

Route opportunities will be transmitted to airspace users via RRP with the specific comment: 'PURPOSE IS FLIGHT EFFICIENCY'.

#### **Six POSSIBLE SCENARIOS must be considered**

**1.** The flight has already received a CTOT corresponding to its original route.

A new CTOT is offered provided the flight is re-filed along the proposed New Route (**NEWRTE**). The Validity Period field indicates the time period the NEWRTE is IFPS compliant. The computation is done starting from original EOBT for a maximum period of four hours. The comment included in the RRP message is: 'PURPOSE IS ATFCM' 'PURPOSE IS STAM' or 'PURPOSE IS AOWIR

**ACTION An RRP with a NEWRTE, NEWCTOT and OBT validity period is proposed.**

**2.** The flight has already received a CTOT corresponding to its original route.

A New Route (**NEWRTE**) **without a regulation** (**REASON OUTREG**) is offered. The Validity Period field indicates the time period the NEWRTE is IFPS compliant. The computation is done starting from the original EOBT for a maximum period of four hours. The comment included in the RRP message is: 'PURPOSE IS ATFCM'.

**ACTION An RRP with a NEWRTE, OBT validity period and REASON OUTREG is proposed.**

**3.** The flight has not yet received a CTOT, only a PTOT was calculated.

A New Provisional Take-Off (**NEWPTOT**) is offered provided the flight is re-filed along the proposed New Route (**NEWRTE**). The Validity Period field indicates the time period the NEWRTE is IFPS compliant. The computation is done starting from the original EOBT for a maximum period of four hours. The comment included in the RRP message is: 'PURPOSE IS ATFCM'.

**ACTION An RRP with a NEWRTE, NEWPTOT and OBT validity period is proposed.**

**4.** The flight has not yet received a CTOT, only a PTOT was calculated.

A New Route (**NEWRTE**) with no regulation active at the time of the proposal is offered. The Validity Period field indicates the time period the NEWRTE is IFPS compliant. The computation is done starting from the original EOBT for a maximum period of four hours. The comment included in the RRP message is: 'PURPOSE IS ATFCM'.

#### **ACTION An RRP with a NEWRTE and OBT validity period is proposed.**

**5.** The flight is not regulated, therefore no CTOT / PTOT present.

A New Route (**NEWRTE**) with no regulation active at the time of the proposal is offered. The Validity Period field indicates the time period the NEWRTE is IFPS compliant. The computation is done starting from the original EOBT for a maximum period of four hours. The comment included in the RRP message is: 'PURPOSE IS ATFCM'.

#### **ACTION An RRP with a NEWRTE and OBT validity period is proposed.**

**6.** The flight is not regulated, therefore no CTOT / PTOT present.

## **EUROCONTROL**

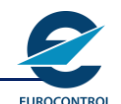

# **ATFCM USERS MANUAL**

A New Route (**NEWRTE**) with no regulation active at the time of the proposal is offered, following the concept of the flight efficiency initiatives. The Validity Period field indicates the time period the NEWRTE is IFPS compliant. The computation is done starting from the original EOBT for a maximum period of four hours. The comment included in the RRP message is: 'PURPOSE IS FLIGHT EFFICIENCY'.

**ACTION An RRP with a NEWRTE and OBT validity period is proposed.**

#### **What is the Response of AOs to accept the RRP?**

An AO who wishes to benefit from a reroute proposal must modify the relevant flight plan either with a:

**—CHG** (this solution is preferred where the flight is conducted wholly within the IFPS / ATFCM area of responsibility)*.*

**or**

#### **—CNL** and refile using the Replacement Flight Plan Procedure (**RFP**).

Either of the above actions must be performed before the RESPBY time in the RRP otherwise the last received CTOT, where relevant, remains valid and the booked slot, if any, will be lost.

#### **What is the Subsequent Reaction of the NM?**

The NM shall respond by issuing SLC, SAM or SRM messages as appropriate.

#### **Can I receive a RRP that shows a shorter Estimated Elapsed Time (EET) but is longer in mileage than the original route?**

Yes, the ETFMS calculates the flight profile taking into account the forecast wind. It also receives weather updates every 6 hours that may trigger a profile recalculation.

#### **Are RRPs checked against IFPS validity?**

Yes, but only for portions inside the IFPS zone (IFPZ). Do not copy and paste for portions outside this area without checking with the relevant authorities.

## **8.3.1.2 Rerouteing Rejection (RJT) Message**

### **What is the Response of AOs to reject the RRP?**

A **Rerouteing Rejection (RJT) message** is a negative response to a Rerouteing Proposal (**RRP**) message.

The AO should send an RJT to indicate that the proposed new route (**NEWRTE**) is not a preferred option. In this event the AO shall comply with the slot sent prior to the RRP. AOs should use an RJT rather than allow the RRP to lapse so that the new CTOT may be offered to another flight. Note that otherwise a booked slot will be left unused until the RESPBY time elapses, this reduces effective capacity and may cause slot wastage.

## **8.3.2 Aircraft Operator 'WHAT-IF' Reroute (AOWIR)**

## **8.3.2.1 Initial Steps**

This NM function allows an AO to request a modification of a filed flight plan (FPL) routeing within the NM system, via NM Client Application (only routeings, which are entirely within the FPM DIST area may be modified by means of AOWIR).

**EUROCONTROL**

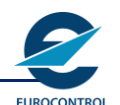

# **ATFCM USERS MANUAL**

Via AOWIR, the AO can either generate a new route by means of the dynamic route generator or enter manually their preferred route. AOWIR function for a specific flight can be used until OBT. Such rerouteing alternatives generated and evaluated through the AOWIR can be filtered to display only IFPS-compliant ones.

On identifying an acceptable rerouteing possibility, the user has two FPL refiling options:

- **CASE 1.** Allow the NM to simultaneously initiate an FPL change (**CHG** or **CNL / FPL**) on successful acceptance.
- **CASE 2.** Allow the NM to simultaneously initiate an FPL cancellation (**CNL**) and **slot booking** on successful acceptance, **but, in addition the user must then refile the FPL**.

Users should note that an APPLY requires manual refile or an APPLY / FILE initiates an automatic refile.

- If the AUTOMATIC filing was selected by using the Reroute Apply File option, then no action is required from the user if the 'Apply File' process is successful.
- If the MANUAL filing was selected by using the Reroute Apply option, if the 'Apply' process is successful, a new slot will be booked and the user will have to REFILE a new FPL via SITA or ATFN networks.

## **8.3.2.2 CASE 1. NORMAL: The Flight Plan is Changed**

The IFPS proceeds as if a Change (CHG) message had been submitted by the user.

As a consequence the following actions are initiated by the NM:

- The original FPL is updated and all IFPS messages indicating this change (FPL, CHG) including a flag '**AWR / Rn**' in FIELD18 or FIELD22, are distributed to the appropriate ATC addresses.
- A (long) Acknowledgement (**ACK**) message, with '**—MSGTYP IFPL**', is dispatched to the address associated to the NM Client Application having made the rerouteing acceptance **AND to the originator of the initial flight plan, if identifiable AND** to the originator of the latest Flight Plan message received prior to the **AOWIR**, if any. The ACK contains all the flight plan details of the rerouted flight as accepted by the NM and a FIELD18 flag '**AWR / Rn**' is also inserted.

**In addition, the ACK will contain a field:**

### **—COMMENT FLIGHT PLAN CHANGED AS A RESULT OF AOWIR**

In order to be consistent with the existing ICAO Replacement Flight Plan procedure, the IFPS additionally inserts or increments an '**RFP / Q**' indicator in FIELD18 of the FPL in accordance with the following rules:

- If no '**RFP / Q**' indicator is given in the FPL which is being treated for rerouteing, the IFPS inserts both '**RFP / Q1**' and '**AWR / R1**' in FIELD18.
- If an '**RFP / Q**' indicator is given in the FPL which is being treated for rerouteing, the IFPS increments the '**RFP / Q**' indicator and inserts '**AWR / R1**' in FIELD18.
- e.g.: received FPL givesRFP / Q3

output FPL will give RFP / Q4 + AWR / R1

Appropriate ATFM messages (SRM, SLC, FLS, DES...) corresponding to the new Flight Plan are dispatched according to existing addressing rules.

These messages may include a field:

#### **—COMMENT FLIGHT REROUTED BY AO**

#### **What is the response of AOs / ATS ?**

No action is required.

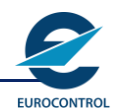

## **8.3.2.3 CASE 1. SPECIAL: The System Cancels the Flight Plan & a New Flight Plan is Generated**

In certain circumstances there could be a mismatch between the last known EOBT stored in IFPS and the latest known EOBT stored in ETFMS. If such a case occurs then the IFPS will NOT proceed as if a CHANGE (CHG) message had been submitted by the user but will:

- Distribute an FPL Cancellation (**CNL**) to appropriate ATC addresses.
- Dispatch a (short) Acknowledgement (**ACK**) message, with '**—MSGTYP ICNL**' including the flag '**AWR / Rn**' to the address associated to the NM Client Application having made the rerouteing acceptance **and** to the originator of the initial flight plan if identifiable **and** to the originator of the latest flight plan message received prior to the **AOWIR**, if any.

#### **In addition, the ACK contains a field:**

#### **—COMMENT FLIGHT PLAN CANCELLED AS A RESULT OF AOWIR**

- A Slot Cancellation (**SLC**) message is distributed in accordance with the existing addressing rules for this message.

The message will include the fields:

### **—COMMENT FLIGHT REROUTED BY AO FPL CANCELLED and**

#### **—REASON RRTE**

- Wait for an appropriate period (to allow adequate time for the transmission of the CNL).
- Distribute a new FPL to appropriate ATC addresses using the latest known OBT from ETFMS in FIELD13 and including the flag '**AWR / Rn**' in FIELD18.
- Dispatch a (long) Acknowledgement (**ACK**) message with '**—MSGTYP IFPL**' to the address associated to the NM Client Application having made the rerouteing acceptance. The ACK contains all the flight plan details of the rerouted flight as accepted by the NM and FIELD18 flags '**RFP / Qn**' and '**AWR / Rn**' are also inserted therein.

In order to be consistent with the existing ICAO Replacement Flight Plan procedure, the IFPS additionally inserts or increments an 'RFP / Q' indicator in FIELD18 of the FPL in accordance with the rules detailed above.

Appropriate ATFM messages (SAM, FLS) are dispatched according to the existing rules for these messages.

### **8.3.2.4 CASE 2. The Flight Plan is Cancelled & a New Slot is Booked**

The IFPS proceeds as if an FPL Cancellation (CNL) message had been submitted by the user ie.

- An FPL Cancellation (**CNL**) message is distributed to the appropriate ATC addresses.
- As a consequence of the FPL cancellation (**CNL**) an acknowledgement (**ACK**) message with '**—MSGTYP ICNL**', including the flag '**AWR / Rn**', is dispatched to the address associated to the NM Client Application having made the rerouteing acceptance **and** to the originator of the initial Flight Plan message**, if identifiable and** to the originator of the latest flight plan message received prior to the **AOWIR**, if any.

#### **In addition, the ACK contains a field:**

#### **—COMMENT FLIGHT PLAN CANCELLED AS A RESULT OF AOWIR**

A Slot Cancellation (**SLC**) message is distributed in accordance with the existing addressing rules for this message.

The message will include the fields:

### **—COMMENT FLIGHT REROUTED BY AO FPL CANCELLED and**

**—REASON RRTE**

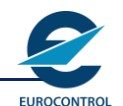

A Rerouteing Notification (**RRN**) message is generated by ETFMS to the address associated to the NM Client Application having made the rerouteing acceptance **AND** to the same addresses as for a Rerouteing Proposal (**RRP**) / Slot Improvement Proposal (**SIP**) messages.

This message includes the new route description and the new slot calculation result e.g.:

—NEWCTOT 1130 **or**

—REASON OUTREG when the new route is not submitted to ATFCM regulation.

#### **What is the response of AOs / ATS?**

After the reception of ACK for the CNL, the user is required to file a new Flight Plan to the IFPS Units in accordance with the normal rules and where appropriate to all relevant units outside the IFPS distribution area. The FPL shall include the flags '**RFP / Qn**' and '**AWR / Rn**' in FIELD18.

**Note** The route in the new FPL shall be fully consistent with the one provided within the RRN message.

The booked slot will be used only if the profile of the FPL matches with the profile of the booked flight representing the accepted rerouteing.

The matching is using the following rules:

- Only the aerodromes and 'en-route' points of the point profile are used in the matching. Points on the departure or arrival procedure are ignored.
- There can be more points in the route of the replacement FPL than in new route description of the provisional flight plan reserved in ETFMS. Any additional points found in the FPL are ignored.
- The sequence of the 'en-route' points must be identical.
- The levels and the timing on the points must be similar (a very small tolerance is accepted).
- The criteria indicated above are intended to give a reasonable flexibility (i.e. additional points for level / speed, SID / STAR free choice) without being too permissive.

### **Processing of the New Flight Plan by NM**

### **IFPS**

- **a)** When the new FPL is received and has been processed successfully by the IFPS:
	- An ACK message is dispatched to the address (es) associated to the originator of the flight plan. The ACK will give the complete flight plan concerning the rerouted flight and will include the flags '**RFP / Qn**' and '**AWR / Rn**', as provided by the AO, in FIELD18.
	- The FPL (including the flags '**RFP / Qn**' and '**AWR / Rn**' as provided by the AO) is distributed to the appropriate ATS Units.
- **b)** In the exceptional case that the new FPL fails automatic processing in the IFPS, the user upon receipt of the Manual (**MAN**) message is expected to call the responsible IFPS Unit (**IFPU**).
- **c)** In the case of an FPL being rejected by IFPS a rejection (**REJ**) message is sent back to the originator according to normal rules. The user must resubmit a correct FPL.

### **ETFMS**

Once processed by IFPS the new FPL is sent to the ETFMS.

- **a)** In the case where the new FPL and in particular the new route, successfully matches the 'booked' flight in ETFMS:
	- Appropriate ATFCM messages (**SAM, FLS**) are dispatched according to the existing rules for these messages.

A field: **—COMMENT FLIGHT REROUTED BY AO** may be inserted in these messages.

## **EUROCONTROL**

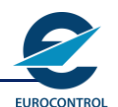

# **ATFCM USERS MANUAL**

- When the new flight is not subject to regulation, no further message will be generated by ETFMS.
- **b)** In the case that the match in ETFMS fails, a new slot allocation may be executed. No account is taken of the 'booked' slot associated to the rerouteing, which is released.

A field: **—COMMENT REROUTE CONDITION CHANGED** may be inserted in the relevant ATFCM message.

After a time parameter in which no new FPL has been received the 'booked' slot is released.

An Error (ERR) message including a field: —COMMENT REROUTE TIMEOUT is distributed to the relevant addresses including the one associated to the NM Client Application where the rerouteing was originated.

**Note** There may be slot revisions for rerouted flights as a consequence of new or revised ATFCM regulations with the result that the delay expected with the rerouteing is modified.

## **8.4 FM Helpdesk services**

The FM Helpdesk is established to provide assistance to those AOs and flight handling agents who have critical operational problems which cannot necessarily be solved by use of ATFM message exchange;

- Assistance to follow the correct procedure for particular problems;
- When possible assistance for AOs to reduce delays;
- Information concerning ATFCM measures.

An e-Helpdesk has been developed to handle queries faster than the telephone and to minimise the amount of calls to the telephone Helpdesk.

The e-Helpdesk is a portlet of the Protected NOP Portal which by default can be accessed by all aircraft operators who have access to NM systems, by using secure ID tokens

The e-Helpdesk is the principle tool for dealing with requests for help from aircraft operators and flight handling agents. For this reason e-Helpdesk has priority over Helpdesk calls. E-Helpdesk queries will be answered before the telephone. The telephone service is reserved for business aviation and those who do not have internet access.

Neither the e-Helpdesk nor the telephone helpdesk should be used to systematically request improvement for every flight which has a delay. The Help function is provided to assist with critical flights only

### **8.4.1 e-Helpdesk**

Only one request per flight should be submitted. Do not send repeated requests for the same flight concerning the same problem, this will result in the response 'Unable' being sent.

There is a drop down menu with the most frequently asked questions. If a question does not appear in the drop down menu it may be submitted as a free text message.

Some of the queries will provide answers without submitting them to the NM, for example: "My flight is suspended what should I do". The correct actions are already described in the drop down menus.

It is not necessary to follow up an REA message with a query to the e-Helpdesk. The ETFMS will automatically look for improvements for flights in REA or RFI status.

Automatic submissions will be rejected with the response 'Unable'.

Do not request improvements for flights which have no delay.

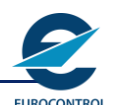

### **8.4.2 Telephone Helpdesk**

Whenever possible, customers should use the e-Helpdesk to contact the FM Helpdesk services.

However, for where no other option exists, a telephone service will be retained. If it is possible to access the e-Helpdesk do not use the telephone Helpdesk.

For those who do not have access to the internet the Helpdesk telephone number is:

#### **++32 (0) 2 745.19.01**

When connected to the Helpdesk, callers are requested to provide the flight's call sign before stating the problem. This enables the Helpdesk to display the relevant data concerning the flight before any problem solving takes place.

Callers who have no specific operational flight critical problem to resolve, should not call the Helpdesk. Business jet users should contact EBAA (European Business Aviation Association) for details on how to access help services at [info@EBAA.org.](mailto:info@EBAA.org) Use NM HELPDESK in the subject line.

## **8.4.3 Slot Extensions**

Slot extensions are limited to a **maximum of 10'** and are considered under the following circumstances:

#### **If requested by a TWR**

- For operational reasons the slot extension should normally be given. The appropriate tactical staff should be informed if there is an adverse impact on the load. It will then be the responsibility of the NM tactical team to either negotiate extra capacity from the affected FMP or to rectify the load.
- If an unacceptable overload is unavoidable, a slot extension should be refused. Coordination with the appropriate tactical staff will be necessary to ensure that nothing can be done prior to refusing a request from a TWR.

#### **If requested by an AO**

- If present **clock time is still 20 minutes or more before the COBT** (CTOT –Taxi time) no slot extension should be given. The customer should be instructed to send a DLA message.
- If a flight has already been given a slot extension no further extension should be given. The customer should be instructed to send a DLA message
- If it is within 20' of the COBT (CTOT -Taxi time less than 20') and no prior slot extension has been given:
	- 1. Check the load. If the extension would create an overload no slot extension should be given unless a swap is possible with a later flight.
	- 2. If the extension would not generate an overload a 10 minute slot extension may be given.

The capacity should be respected in ALL regulations, not just the most penalising.

For traffic departing **from CDM airports**, **no slot extension will be provided if requested by the AO**. If the flight has received start-up approval only the pilot can call the TWR (over the frequency) for a slot extension. If the flight has not received start-up approval an update of the TOBT is required.

### **8.4.4 Slot Swapping Procedure**

The ETFMS slot swapping functionality is used to swap flights when requested by aircraft operators and also to improve another flight if an aircraft operator requests a slot extension (i.e. instead of forcing the flight).

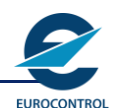

Aircraft operators shall only request swaps concerning flights for which they are the responsible operator (OPR field) or where there is a formal agreement between both aircraft operators for swaps to take place between their flights.

## **8.4.4.1 Conditions**

- A request for a swap from an AO via the e-Helpdesk, TWR or FMP is received.
- The **NMOC will not check** whether flights are from the same operator or where there is a formal agreement between both aircraft operators for swaps to take place between the concerned operators.
- FMPs can request swaps for two flights of the same aircraft operator or, during critical events at airports, also for different aircraft operators;
- The two concerned flights must be in status slot issued.
- The two flights must be subject to the same most penalising regulation.
- Only one swap per flight shall be accepted, except critical events.
- For regulated flights departing from an A-CDM, the flight is **not pre-sequenced** (not in 's' CDM status).

#### **Can I swap flights that are impacted by different regulations?**

Yes, but only if the regulation where they are swapped is the most penalising one.

### **8.4.5 Slot improvements**

CTOTs may be manually modified in the ETFMS upon request from FMP / TWR staff or AOs. AOs can make such requests via the FM Helpdesk. The NM tactical team may also identify flights that could be improved.

This is possible for critical flights (e.g. crewing difficulties) or flights with disproportionately heavy delays.

### **8.4.5.1 Conditions**

- Any improvement depends on a Network assessment. No improvement will be granted if it produces a negative Network impact.
- The flight must be in either RFI or REA status.
- The taxi time and TIS (MINLINEUP if in REA status) need to be respected.
- For flights departing from A-CDM, an improved CTOT cannot be before the last known TTOT.

#### **How can I avoid automatic slot improvements?**

Change the flight status to SWM by sending the message SWM to the ETFMS.

#### **My flight cannot be improved, what can I do?**

You can check rerouteing / level capping possibilities or swap partners.

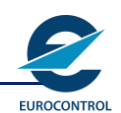

# **9 Management of flight suspensions**

## **9.1 Slot Missed Message (SMM) - new EOBT is NOT Known**

### **When do I send an SMM?**

An SMM is sent when the last received CTOT issued cannot be met and a new EOBT is NOT known.

**Note** The NM attempts to reallocate the slot made available by an SMM and thereby reduce overall delays. It is important, therefore, to send an SMM as early as possible.

#### **What is the response of the NM?**

The NM will cancel the original CTOT, issue the suspension with a Flight Suspension (FLS) message and await the response of the AO.

### **How does an AO respond to such an FLS?**

The AO will send a new EOBT by using a CHG or DLA message or cancel (CNL) the flight if it will not operate.

#### **What is the response of the NM to receipt of a new EOBT?**

The NM responds with a Slot Allocation Message (SAM) or a De-Suspension (DES) message.

## **9.2 FLS Triggered by C-DPI messages**

Airports that provide accurate Take-Off-Time (TTOTs) to the NM via DPI messages (CDM airports and Advanced ATC Towers) may also occasionally send Cancel DPI (C-DPI) messages. See the list below for possible reasons that may cause a C-DPI:

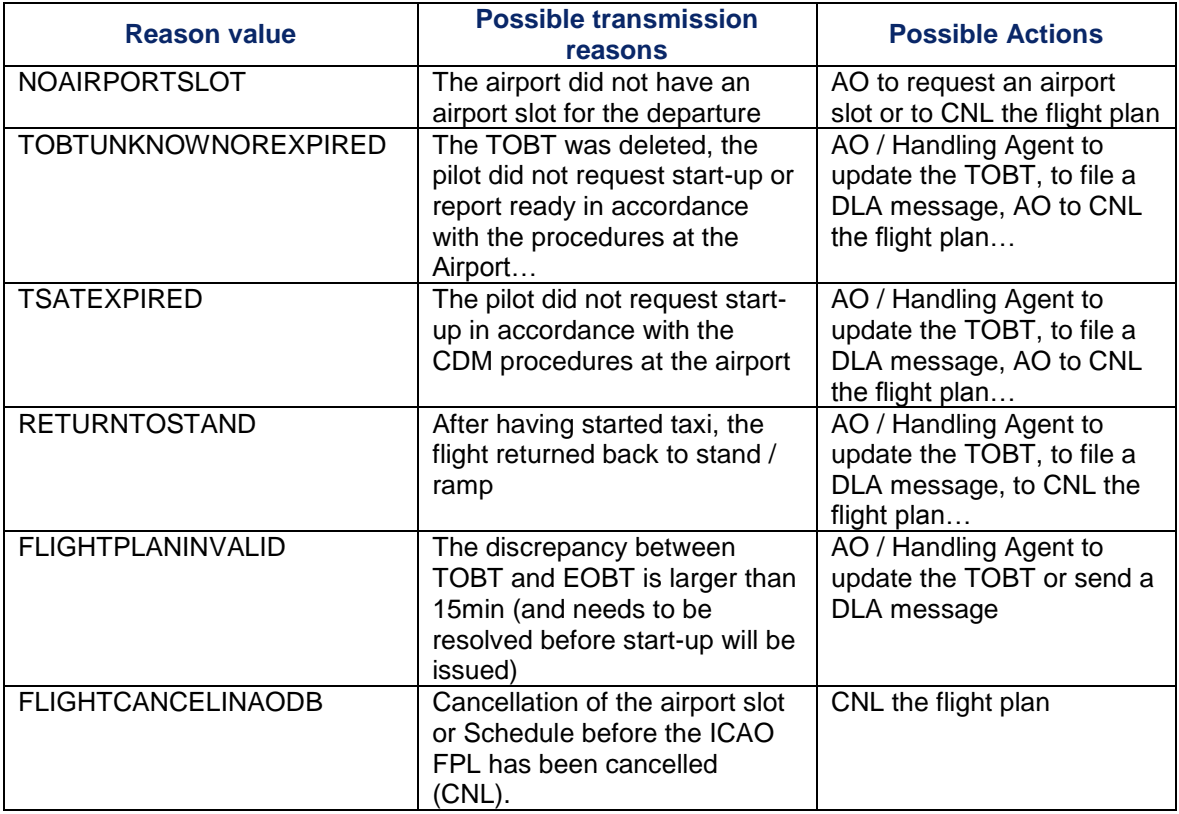

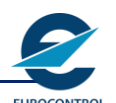

#### **Where can I find the reason for the C-DPI?**

Apart from the C-DPI itself, it can be found in the Flight Data display of the CHMI, the NOP Portal and the ETFMS. At de-suspension, the C-DPI reason will no longer be displayed.

#### **My TOBT is unknown, how can I generate a C-DPI?**

Usually, C-DPIs cannot be manually sent. If your new TOBT is not known, you should remove your current TOBT and the CDM platform will automatically generate a C-DPI.

#### **What will the NM do?**

The ETFMS will reply with an FLS.

### **How can I identify if a flight has been suspended due to a C-DPI from the departure aerodrome?**

The COMMENT field in the FLS will contain the following: "SUSPENDED BY DEPARTURE AIRPORT. PLEASE SEND DLA / CHG OR UPDATE THE TOBT OF THE FLIGHT".

#### **How can I de-suspend a flight that has been suspended due to C-DPI (no other suspension reasons occur)?**

The flight will be de-suspended at reception of a DLA / CHG updating the EOBT or a new DPI message triggered by a TOBT update. An A-DPI message will **be rejected** when suspension is due to the reception of a C-DPI. The message will be followed by a SAM (indicating the CTOT) or a DES which indicates the departure requirements. If the flight has already departed, the first received ATC message (DEP / FSA) or the first received CPR will activate the flight.

#### **Can a C-DPI be sent before any other DPI?**

Yes, this usually indicates that there is a mismatch between the FPL and the airport slot.

## **9.3 Flight Activation Monitoring (FAM)**

With the development of the ETFMS, the NM is now receiving updates on flights once they have departed. These updates are provided by the ATC systems and based on ATC radar and flight plan updates. The benefit of this information is a better knowledge of the present traffic situation.

To take advantage of this information and to improve the prognosis of the traffic pattern, the ETFMS:

- monitors flights, regulated or non-regulated, which should have been airborne but have not been reported as such at the expected time;
- takes action on these flights through an internal update of the Actual take-off time (internal shift every 5 minutes), in order to improve the traffic forecast;
- suspends them, after a time parameter, unless a message which confirms that the flight is airborne, has been received in the meantime;
- informs the AOs and local ATC of the suspension by sending an FLS message with the comment 'NOT REPORTED AS AIRBORNE' , enabling them to react.

The expected results is to release the slots unduly occupied by these flights and to create an incentive for the AOs to update their flights in due time.

FAM is applied on all flights, whether regulated or not, departing from**,** landing at **or crossing** areas where CPRs are received by the NM and FAM activated.

When such an FLS is received by the AO and the Tower of aerodrome of departure the following cases may occur:

 $\boldsymbol{\times}$ 

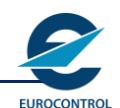

The flight is still effectively on the ground either on stand or already taxiing.

### **How does an AO respond to such an FLS?**

The AO should then ensure that the flight plan is re-initiated in ETFMS by means of a DLA message with a correct EOBT. ETFMS will then respond with a DES or SAM message depending whether the flight is non-regulated or regulated respectively.

- The TWR of departure should not let the aircraft start-up / depart before such a message (DES or SAM) is received.
- The flight is already airborne. No action is needed from the AO or from the Tower of aerodrome of departure. The continuous re-occurrence of the above may mean a lack of proper information sent to NM. A possible solution would be in a DEP message sent by the aerodrome of departure.

**I sent a FCM for a flight suspended by FAM (no other reasons for suspension apply) but it remained suspended. What can I do to de-suspend it?**

A CHG / DLA message with an updated EOBT will de-suspend the flight.

## **9.4 Suspension due to route restriction**

FPLs may be suspended by the IFPS up to 30 minutes prior to their EOBT if their profile enters an environmental restriction. See the **IFPS Users Manual** for further information.

### **What can I do to de-suspend a flight suspended due to the IFPS revalidation process?**

A CHG / DLA message with a compliant EOBT / route (field 15) will de-suspend the flight.

#### **My flight received a CTOT but the destination airport was closed in the AIP or by a NOTAM. Why was my flight not suspended in the ETFMS?**

A zero rate regulation, which will suspend the flight in the ETFMS, is not compulsory if there is a NOTAM prohibiting take-off and landing in an aerodrome. It is the airline who is responsible for making sure that handling services are available as well as the AO is responsible to check that the airport is fully operational before commencing the flight.

## **9.5 Flight Confirmation Message (FCM)**

In certain occasions the NM may request AOs to confirm that their flight will take place. In those cases an FLS will be sent by the ETFMS and an FCM message from the AO will be required to confirm the flight. This may happen particularly during:

- the application of **mandatory scenarios** (where a delay threshold value of **20 minutes** is used);
- industrial actions (where, if used, the default delay threshold value is 3 hours);
- **disruptions**, e.g. unavailability of airspace or aerodrome or very high delays (where the default delay threshold value is **3 hours**);
- and low visibility with **RVR unknown**.
- Note: The NM may request this confirmation depending on the amount of delay each flight has. The delay threshold mechanism is used in such cases.

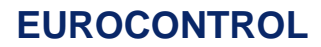

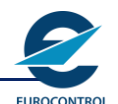

When the delay threshold value is used, suspended flights have to reply with an FCM within the RESPBY time provided in the FLS if they wish to secure a CTOT according to the initial order of the entry in the regulated location (ETO). Replying after the RESPBY time will also grant a CTOT, but placed at the end of the queue at the moment and, potentially, with larger delay.

Those flights that do not reach the delay threshold value will receive a SAM and will not be suspended.

#### **I sent an FCM for a suspended (FLS) flight, why is it still suspended?**

A flight may be suspended due to one or more regulations. A FCM message **for each regulation** that has suspended the flight is required to de-suspend the flight. Note that this applies for the cases listed above.

## **9.6 De-Suspension (DES) Message**

### **When does the NM send a DES?**

The NM sends a DES when a flight not subject to ATFCM restrictions is de-suspended.

The original suspension could have been due to e.g. receipt of an SMM, the effect of exceptional conditions, non-availability of aerodrome, termination of the activation monitoring.

**Note** When the current EOBT is more than 15 minutes in the past a —COMMENT PLEASE UPDATE EOBT WITH A DLA MSG will be inserted to remind the AO to update his EOBT by sending a DLA.

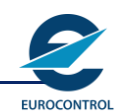

# **10 Operations in unusual circumstances**

## **10.1 Flights subject to unusual circumstances:**

All flights, including flights exempted from ATFCM slot allocation, will be affected by the measures applied to handle unusual situations, except flights departing from outside the ATFCM area and from outside the ATFCM Adjacent area.

Latest update of the NM Area of Responsibility may be found on the website:

<http://www.eurocontrol.int/network-operations>

## **10.2 Low Visibility Operations**

Aerodromes that wish to continue operating in poor visibility or are available for instrument approaches in conditions of low cloud are required to develop and maintain Low Visibility Procedures.

LVPs have been devised to allow aircraft to operate safely from and into aerodromes when the weather conditions do not permit normal operations. To this end, they comprehensively cover all relevant issues relating to non-aircraft surface movement within the designated aircraft manoeuvring area. NM will assist any effort and facilitate ATFCM measures which will contribute to safe operations.

#### **Definition**

Low Visibility Procedures (LVP) are procedures applied at an aerodrome for the purpose of ensuring safe operations during Category II and III approaches and Low Visibility Take-offs. (JAR-OPS 1, paragraph 1.435 (a) (2))

Category II and III approaches are discussed under Precision Approach.

A low visibility take-off (LVTO) is a take-off where the RVR is less than 400 m (JAR-OPS 1, paragraph 1.435 (a) (3)).

LVPs are the combination of CAT II / III operations (BKN / OVC 200ft or below, or sky obscured, or IRVR below 600m) and runway safeguarding.

The NM may take the following actions:

- **a)** Implement an XCD (Exceptional Conditions) Low Visibility regulation whereby:
- flights not able to land according to a specified RVR will be regulated to arrive after the low visibility period;
- flights **able to land** according to a specified RVR will be regulated to arrive within the low visibility period;
- flights for which the RVR capability is unknown will be suspended.
- **Note 1** This RVR value relates to the filtering of demand and not to the actual RVR, at the affected aerodrome. Nevertheless, AOs shall respect the minima set in the exceptional condition and the use of minima, which subsequently cannot be met upon arrival, shall be considered as an ATFCM incident.
- **Note 2** In certain rare circumstances, where many flights would become delayed to arrive after a long low visibility period, NM may choose to suspend flights with insufficient RVR in addition to flight with unknown RVR. In these rare cases AOs will have to confirm their RVR with FCM irrespectively if they have previously provided their RVR. An AIM will be issued to reflect this rare requirement.
- **b)** Issue revised slots at short notice.

Specific operational procedures for managing Low Visibility situations depend on the local situation. They are coordinated in advance between individual FMPs and the NM in accordance with the FMP operational procedures.

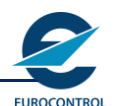

#### **When are the flights going to be suspended?**

The NM will send an AIM message describing the situation, in particular the time period and the minimum RVR required.

The RVR may be provided in different ways:

#### **either**

**i.** via an FPL or CHG message (FIELD18 e.g. RVR / 200)

**or**

**ii.** via an FCM message if the FPL has already been filed. This message may be sent as soon as the AO is aware that there is a risk of low visibility at an aerodrome.

**The messages issued by the NM** will depend on the RVR status of the flight and whether or not the flight is exempted. Three main scenarios are possible:

#### **either**

**i.** The RVR minima of the flight are known and satisfy the minimum required:

A SAM / SRM is issued for non-exempted flights due to a reduction of the landing rate. Exceptionally no message is issued if the current slot is still compatible with the landing rate.

**or**

- **ii.** The RVR minima of the flight are known and are not sufficient, then the flight is delayed to arrive after the end of the low visibility period and a SAM or an SRM is issued indicating the (new)CTOT, the COMMENT: 'RVR CRITERIA NOT MET' as well as the minimum RVR required.
- **Note** The (NEW)CTOT may evolve as the situation requires. When an AO submits an amendment message (e.g. DLA or CHG) to IFPS, they must always give as EOBT the earliest EOBT they may comply with. This time is not directly related to the (NEW)CTOT provided in the SAM / SRM. The EOBT in IFPS should always reflect the time at which the AO actually wants to be off-blocks.

If this delayed flight is also subject to other regulations, the subsequent SAM / SRM will include the —COMMENT: 'RVR CRITERIA NOT MET' as well as the minimum RVR required.

**or**

**iii.** The RVR minima of the flight are not known.

The flights are suspended and an FLS is issued indicating the COMMENT: 'RVR UNKNOWN' as well as the minimum RVR. A RESPBY time is also in the message enabling the AO to keep its present CTOT if the FCM with sufficient RVR is received by the NM in due time.

**Note** The FLS are sent when the exceptional conditions are implemented but at SIT1 at the earliest.

#### **What is the Response of AOs?**

An AO must provide the NM with the RVR capability of the flight, either by sending an FCM or CHG message.

#### **Depending on the RVR the result will be:**

#### **either**

The RVR minima of the flight are sufficient then a SAM or a DES will be issued to the AO:

- SAM with possibly an additional comment if the flight is not exempted.
- DES if the flight is exempted.
- **Note** When the current EOBT is more than 15 minutes in the past a —COMMENT PLEASE UPDATE EOBT WITH A DLA MSG will be inserted to remind the AO to update its

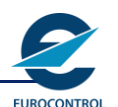

EOBT by sending a DLA. In the meantime the flight will be counted as if departed taxi time + TIS after the de-suspension.

**or**

The RVR minima of the flight are not sufficient, then the flight is delayed and a SAM is issued indicating the CTOT as well as the minimum RVR required.

**Note** The management of the situation for the flight will be maximised where the RVR information is provided to the NM at the earliest possible time.

#### **What happens if the situation deteriorates?**

- **i.** Flights having RVR minima which still comply: no message.
- **ii.** Flights for which the RVR minima do **not** meet the new minima: the flight is delayed and an SRM is issued indicating the deteriorated CTOT as well as the new minimum RVR required.
- **iii.** Flight with unknown minima: receive a new FLS with the new RVR.

#### **What happens if the situation improves?**

- **i.** Flights that have not been suspended or have not received a SAM: no message.
- **ii.** Flights whose minima meet those published by the NM:
- for a non-exempted flight that received a SAM, a SRM or SIP will be issued as appropriate;
- for an exempted flight a SLC is issued.

When the current EOBT is more than 15 minutes in the past a —COMMENT PLEASE UPDATE EOBT WITH A DLA MSG will be included reminding the AO to update its EOBT by sending a DLA.

- **iii.** Flights whose minima do **not** meet those published by the NM: the flight remains delayed and an SRM may be issued indicating, if possible, an improved CTOT as well as the new minimum RVR required.
- **iv.** Flights with unknown minima: the flight is kept suspended and a new FLS is issued indicating the new minimum RVR required.

### **What happens when the Exceptional Condition ends?**

The NM will cancel or remove the Exceptional Condition. As a consequence:

- **i.** All suspended flights are de-suspended:
- if they become non-regulated then non-exempted flights will receive a DES;
- if they remain regulated, non-exempted flights will receive a SAM;
- exempted flights will receive a DES.

When the current EOBT is more than 15 minutes in the past a —COMMENT PLEASE UPDATE EOBT WITH A DLA MSG will be included in the DES reminding the AO to update its EOBT by sending a DLA.

- **ii.** All flights delayed due to insufficient or unknown RVR are repositioned in the slot list:
- if they become non-regulated then non-exempted flights will receive a SLC:
- if they remain regulated, non-exempted flights will receive a SRM;
- exempted flights will receive a SLC.

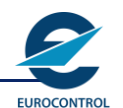

When the current EOBT is more than 15 minutes in the past a —COMMENT PLEASE UPDATE EOBT WITH A DLA MSG will be included in the SLC reminding the AO to update its EOBT by sending a DLA.

## **10.3 Management and recovery of a disruption**

## **10.3.1 Disruption phase**

In the event of a major disruption (mainly for ANSP system failures, but the same concept is applicable to any other kind of disruption affecting the Network), the NM and FMPs will apply measures (zero rate or any other rate agreed with FMP) with an initial standard duration of 2 (two) hours and to be reviewed every 30 minutes. However, a different duration of the initial zero / low rate regulation could be set, depending on the type or location of the disruption and taking into account the flight list (high number of long haul flights). This procedure can be applied for **en-route sectors, AUA and aerodromes**.

In the event of the non-availability (zero-rate regulation) of an aerodrome or airspace, NM exceptional conditions (XCD) will be used. FPLs will be accepted in the IFPS and processed by the ETFMS accordingly. After the non-availability period, the regulation may continue without XCD to regulate a possible bunching if needed.

**Note** The CTOT may be modified as the situation requires. When an AO submits an amendment (e.g. DLA or CHG) to IFPS, it must always give the earliest EOBT they may comply with. This time is not directly related to the (NEW) CTOT provided in the SAM / SRM. The EOBT in IFPS should always reflect the time at which the AO actually wants to be off-blocks.

If the NM requests AOs to send a Flight Confirmation Message (FCM), all flights, including the exempted flights, originating from the ATFCM Area and the Adjacent Area will be affected by the regulation during the non-availability period and will be suspended (FLS including the COMMENT 'AERODROME OR AIRSPACE OR POINT NOT AVAILABLE'). The identifier of the regulation concerned together with the corresponding regulation cause will be inserted in the FLS message.

Alternatively, the delay threshold mechanism may be used instead. In this case, flights with a delay larger than the threshold (usually 3 hours in this case) will be suspended (FLS) and those with a delay lower than the threshold will receive a SAM.

In exceptional cases, the flight may be subject to several regulations (e.g. strike on ADEP, nonavailability on ADES). Flights which are suspended in multiple regulations will have to be confirmed for every single regulation. As for a SAM / SRM the REGCAUSE of the first regulation (most penalising regulation) in the list will be provided for information.

Flights still wishing to depart shall send:

#### **either**

**a)** An FCM confirming all or a sub-set of regulations of the FLS in which the flight is still operating. A flight confirmed (by one or several FCM) in all regulations requesting a confirmation will be de-suspended and delayed to arrive after the re-opening time therefore a SAM will be issued indicating the CTOT and including the specific COMMENT. In case the delay threshold mechanism is used, sending the FCM before the RESPBY time (20 minutes) should ensure that the CTOT issued after the re-opening time will respect the initial order of the entry in the disrupted location.

**or**

**b)** A DLA or CHG indicating an EOBT that will bring its Estimating Time Over (ETO) after the re-opening time. A flight confirmed (by one or several FCM) in all regulations requesting a confirmation will be de-suspended and considered according to the new EOBT.

Either immediately or at the earliest 2 hours before the new EOBT, one of the following will occur:

if the flight becomes non-regulated then a non-exempted flight will receive a DES;

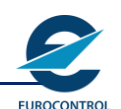

- if it remains regulated, a non-exempted flight will receive a SAM;
- exempted flights will receive a DES.

Flights which do not send an FCM or which do not confirm in all regulations requesting a confirmation will remain suspended and will be considered as not flying. An FLS will be issued including the list of remaining regulations affecting the flight still requesting a confirmation and for which ETFMS did not get a confirmation yet. **However**, in order to inform ATC that the flight is not taking place, AOs are requested to send a CNL to cancel the **FPL**.

Flights willing to operate to another aerodrome shall cancel their existing flight plans and re-file new ones to ensure accurate data is sent to ATC and to avoid wasting capacity.

The **NM will publish and update relevant information** via the NOP Portal Headline News and AIM regarding:

- any ATFCM measure applied,
- the reason of the disruption,
- information on airports capability for diversion management,
- information for long haul flights,
- the prognosis for the coming hours,

## **10.3.2 Non-Availability due to a Strike**

When the non-availability is due to a strike with a list of flights allowed to fly the procedure is identical. In addition, NM will manually exclude all the authorised flights according to the request received from the FMP and all the exempted flights according to the NOTAM (emergency, rescue, etc.).

The NM will send an AIM message describing the situation, in particular the time period and the reason.

## **10.3.3 Recovery phase**

At a certain point in time, the FMP will communicate to the NMOC that the problem is going to be solved and therefore it will be necessary to replace the disruption measures with recovery measures. The application of the recovery procedure will address the bunching issue and it will minimise CTOT fluctuations, giving AOs more stable departure times, and improving Network predictability. However, a stable CTOT will only be achieved when full capacity / sector configuration will be provided by the FMP.

As the duration of the recovery measures depends on the capacity values and sector configuration availability, it is not possible to set any fixed value beforehand.

## **10.4 Diversions to Original Aerodrome of Departure (ADEP)**

If a flight diverts back to its original **ADEP** for technical or other reasons, a 'Diversion' Arrival (**ARR**) message shall be sent by ATC. The plan of the diverted flight will be 'closed' in the NM systems. The normal practice is to file a Replacement Flight Plan using the **original** Aircraft Identification (**ARCID**). The NM system will process this Replacement Flight Plan as a new flight.

If the 'Diversion' Arrival message is not sent, the Replacement Flight Plan will supersede the plan of the diverted flight. To overcome this situation AO should file the new flight plan with a **different** Aircraft Identification (**ARCID**) e.g. ABC123 becomes ABC123A.

**My flight diverted, why was this not visible in the NOP Portal and the CHMI application?**

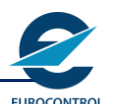

Only a diversion ACH or a diversion ARR could modify the destination of a flight. These two messages are sent by ATC to the IFPS; you should contact ATC if your flight is not updated.

ARR messages can be sent up to 120 minutes in the future. ARR messages can be sent for flights in filed status as well.

## **10.5 ATFCM Procedural Contingency**

If the ETFMS fails, the ATFCM procedural contingency will be initiated. This is a phased operation, whereby nominated airports will apply predetermined departure intervals. In this case AOs concerned may expect high delays. Flights departing from non-nominated airfields are not affected by the ATFCM procedural contingency plan.

In order to permit an effective and orderly resumption of slot allocation by the ETFMS following recovery, flight plan and flight plan update messages will continue to be sent to the IFPS throughout the whole period of operation of the contingency plan.

More details of the actions that may be expected in the event of an ATFCM procedural contingency event are published in the seasonal ATFCM Procedural Contingency Plan that is published in the NOP Portal. **It is important that FMPs and affected towers, download and save or print the plan when it is issued (twice a year) both to familiarise themselves with any changes and to ensure that the plan is available even if the NOP Portal is u/s.**

## **10.5.1 NMOC site contingency**

In the event of NMOC contingency and unavailability of the NM site at Brussels, the FP2 will send Headline News emails (if the users are subscribed at the NOP to the email service for the Headline news) and AIMs (if the users have AFTN connection) informing them about the contingency situation and the address to type for Contingency NOP any other relevant instruction for NM Contingency operations.

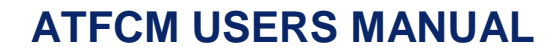

# **11 GENERAL INFORMATION ON ATFCM MESSAGES**

## **11.1 NM ATFM Message Addresses**

The NM Addresses for ATFM messages are:

- AFTN: EUCHCEUW
- SITA: BRUEC7X

## **11.2 General Format of Messages**

NM ATFM messages conform to the EUROCONTROL standard message format for use within the ECAC States, the ATS Data Exchange Presentation (ADEXP).

This format is based on a sequence of fields each of which is identified by a hyphen ('-') followed by a keyword (e.g. 'ADEP' for Aerodrome of Departure), a separator (a space ' ') and the information (e.g. 'LEMD').

It is important that the exact format is used in all messages. For example, a hyphen must always be used at the start of a field but cannot be used in the content of a field. Failure to use the exact format will result in rejection and, in some cases, an error message being sent.

## **11.3 Message Fields**

Each **ATFM** message comprises a number of fields, some of which are mandatory and some are optional. This may vary from message to message. Specific requirements are given in this document according to the principles of the **ADEXP** Standard document already mentioned.

All ATFM messages shall begin with the TITLE field. The order of other fields is optional.

The field IFPLID, the unique identifier assigned to a flight by IFPS (2 alphabetic characters followed by 8 digits, e.g. —IFPLID AA12345678), will be in all ADEXP messages issued by the NM. ETFMS will accept the IFPLID when provided in an incoming message in ADEXP format. Therefore, messages originated by AOs may include the IFPLD, preferably only if generated automatically.

AOs may extract the IFPLID from the ACK message.

## **11.4 Addressing by the NM**

ATFM messages are distributed to:

- The AO: either to the Flight Plan Originator address (this could be an ARO) or to an address (SITA or AFTN) notified in advance to the NM by the operator. The AO is responsible for making arrangements to ensure receipt of any CTOT issued by the NM.
- ATC at the aerodrome of departure.
- En-route ATC Centres.

### **11.4.1 Addressing of ATFM Messages by the NM to AOs**

The AO is identified either from the aircraft identification or from Item 18 (OPR) of the ICAO filed flight plan.

In the case where both are present, but different, the concerned AO is recognised by the aircraft identification unless the AO has expressly requested a default to Item 18 (OPR). If so requested, both AOs may receive the ATFM messages.

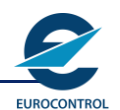

The choice of the addresses belongs to the AO. Any request for modification should be issued by the central operations and sent to the NM.

#### **Initiation of Messages by the NM**

The **NM** may, depending on the requirements of **AOs**, send all **ATFCM** messages

**either**

**i.** to a **unique centralised address** (the AO control centre AOCC);

**or**

**ii.** to an AOs representative office for the aerodrome of departure (the AO control unit ADEP-AOCU) or to the AOs local Handling Agent for this ADEP;

**or**

**iii.** to both a centralised address and a representative office for the aerodrome of departure (AOCC and ADEP-AOCU).

In the cases where no AO has been identified or the NM has not found either a centralised nor a local address for an AO (although requested), messages are sent to:

**i.** the **ATS Reporting Office** at the aerodrome of departure (ADEP-ARO);

**and**, if different

**ii.** the address of the originator of the last flight plan related message (FPL and related MSGs).

In addition to the above mechanism the NM addresses the **MSG ORIGINATOR** in response to an ATFCM MSG which has been previously received (e.g. an SRM in response to an RFI).

## **11.4.2 Addressing of Messages by the NM to Air Traffic Services**

Messages resulting from slot allocation (SAM, SRM, SLC, FLS)

They are transmitted:

- **a)** Systematically to the **Tower** responsible for the aerodrome of departure (**ADEP-TWR**) and / or to any addresses associated to this Tower (FMP).
- **b)** Optionally to Air Traffic Control Units e.g. approaches, Area Control Centres (APPs, ACCs) along the route of the flight.

A Central Flight Processing Unit (**CFPU**) in national services may be used to substitute this addressing mechanism. In that case the CFPU takes up the responsibility and **shall** readdress the data to appropriate units.

ATS may receive all kinds of NM messages as default addressees for unidentified AOs representative offices at the aerodrome of departure.

The default addresses may be:

**a)** the **ATS Reporting Office** in charge of the aerodrome of departure (ADEP-ARO);

**and**, if different,

**b)** the **originator** of the last flight plan related message.

Response to ATS previous NM Messages

(an ATS Unit is active on behalf of an AO)

In addition to the above mechanism, **NM** addresses the **MSG ORIGINATOR** in response to an **ATFCM** MSG which has been previously received (e.g. an **SRM** in response to an **RFI**).

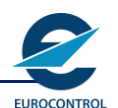

## **11.5 ATFCM Notification Message (ANM) and ATFCM Information Message (AIM)**

The ANMs and AIMs are available online on the NOP Portal:

**<https://www.public.nm.eurocontrol.int/PUBPORTAL/gateway/spec/index.html>**

These messages are also online via CHMI.

## **11.5.1 ATFCM Notification Message ANM**

The ANM (ATFCM Notification Message) is a message issued by the NM to notify all concerned of any ATFM regulations. The ANMs resulting from the ATFCM Daily Plan are sent the day before the day of operations upon finalisation and release of the plan, around 17:00 UTC in winter time (1 hour earlier in summer time).

## **11.5.1.1 Description**

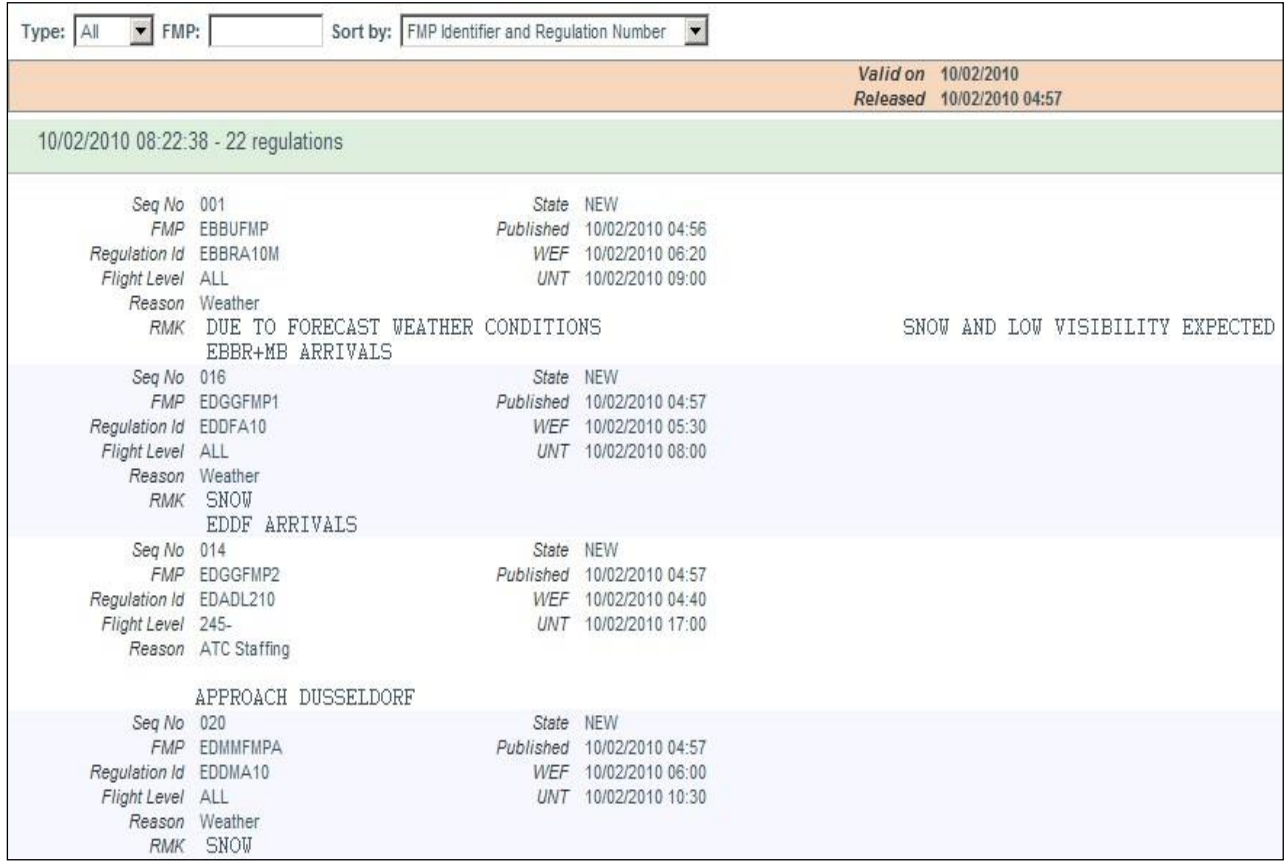

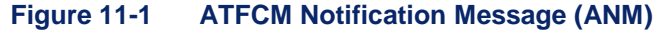

The elements included in the ANM are described below:

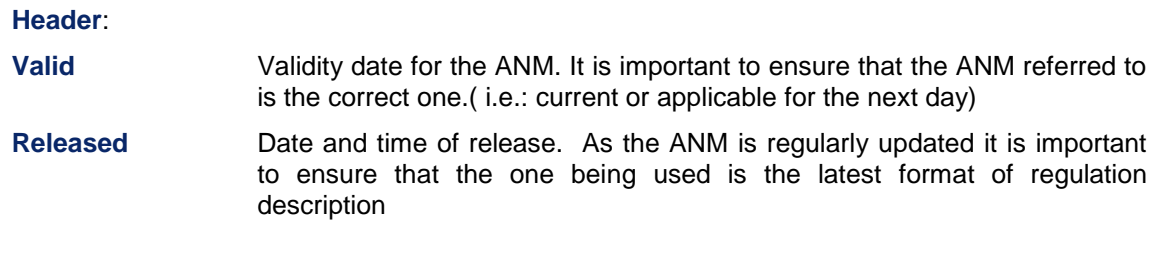

## **EUROCONTROL**

**Network Manager**

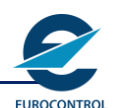

# **ATFCM USERS MANUAL**

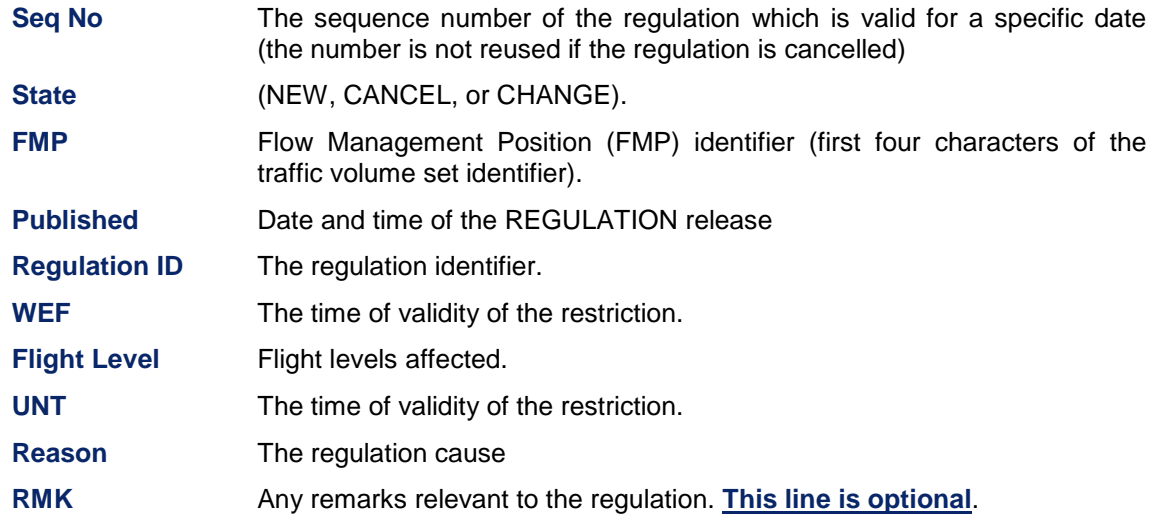

## **11.5.2 ATFCM Information Message (AIM)**

The AIM may be used to send information to NM customers about NMOC daily operations such as possible disruptions.

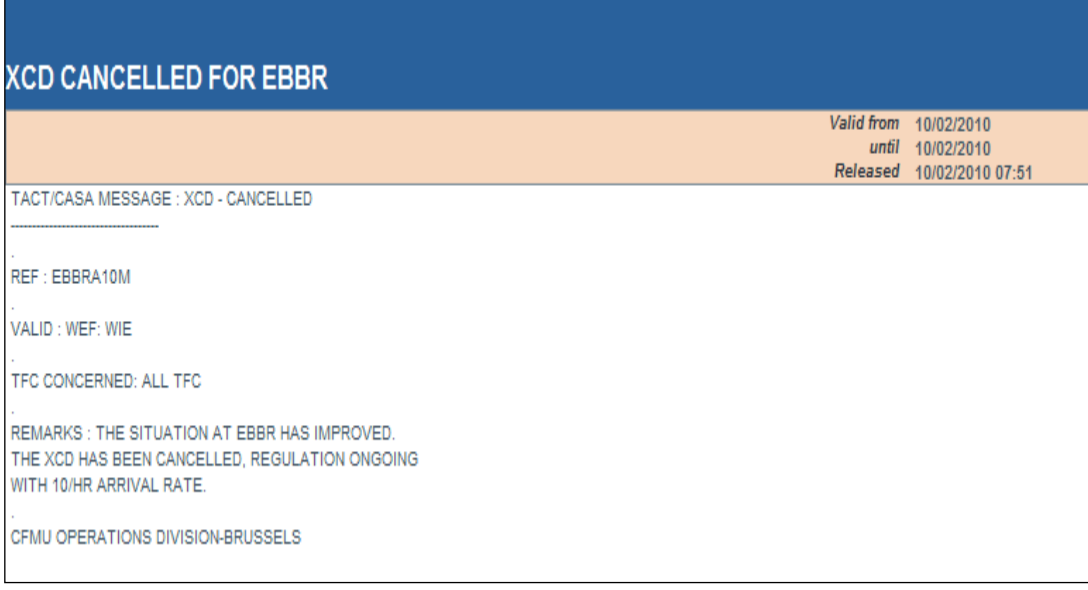

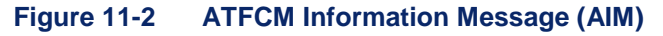

The elements included in the AIM are:

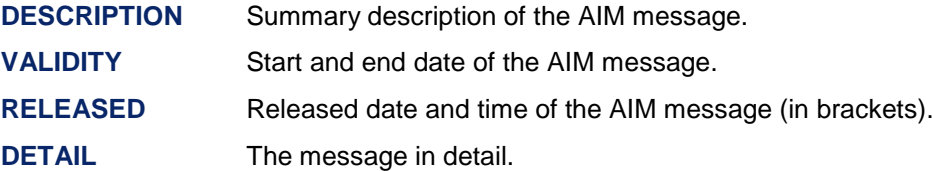
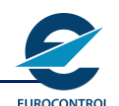

# **12 ABBREVIATIONS**

Abbreviations and acronyms used in this document are available in the EUROCONTROL Air Navigation Inter-site Acronym List (AIRIAL) which may be found here:

<http://www.eurocontrol.int/airial/definitionListInit.do?skipLogon=true&glossaryUid=AIRIAL>

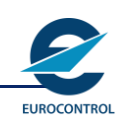

## **ATFCM USERS MANUAL**

# **INTENTIONALLY BLANK PAGE**

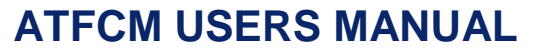

# **Annex 1 - Message fields – abbreviations and definitions**

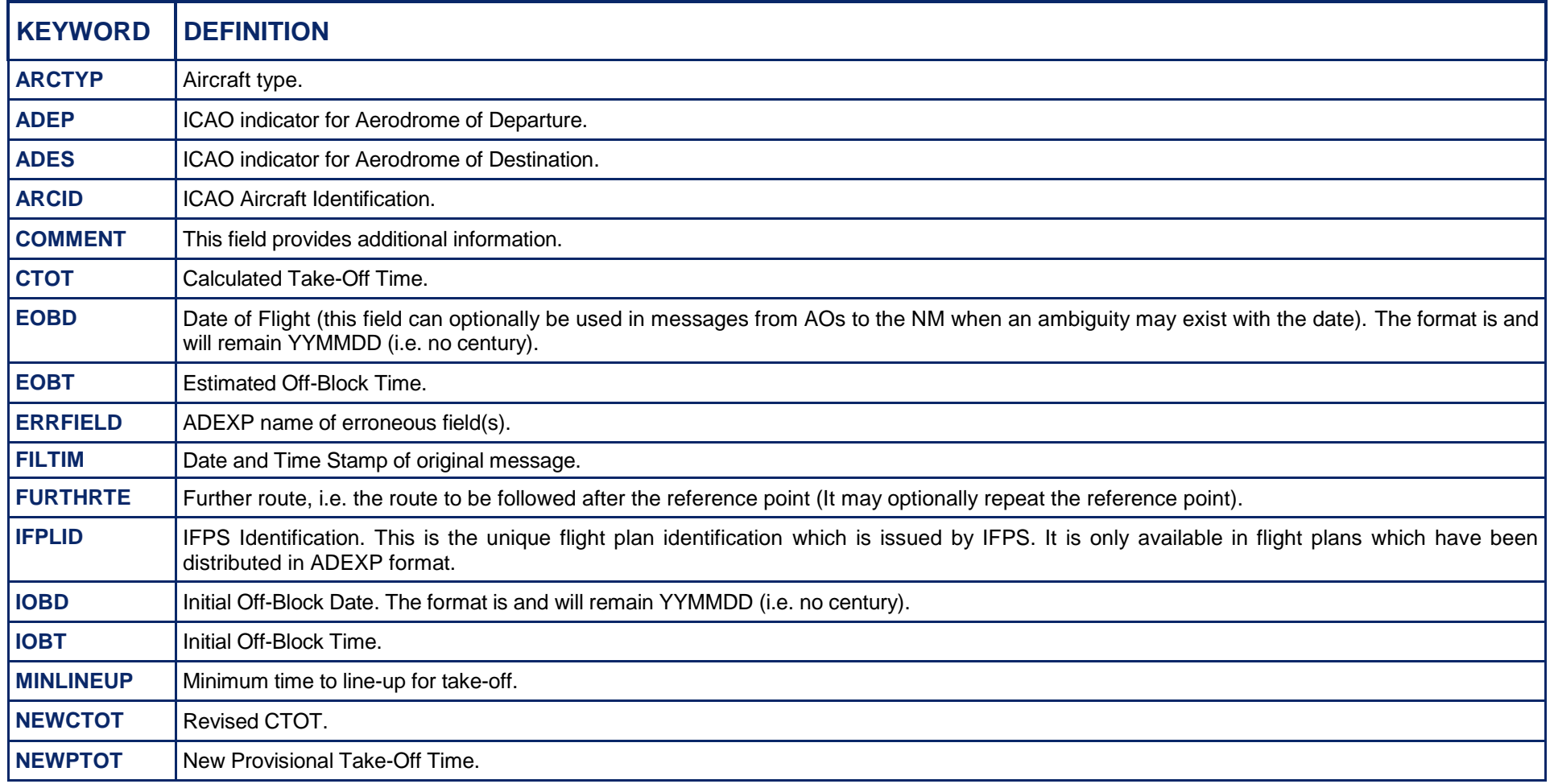

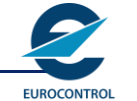

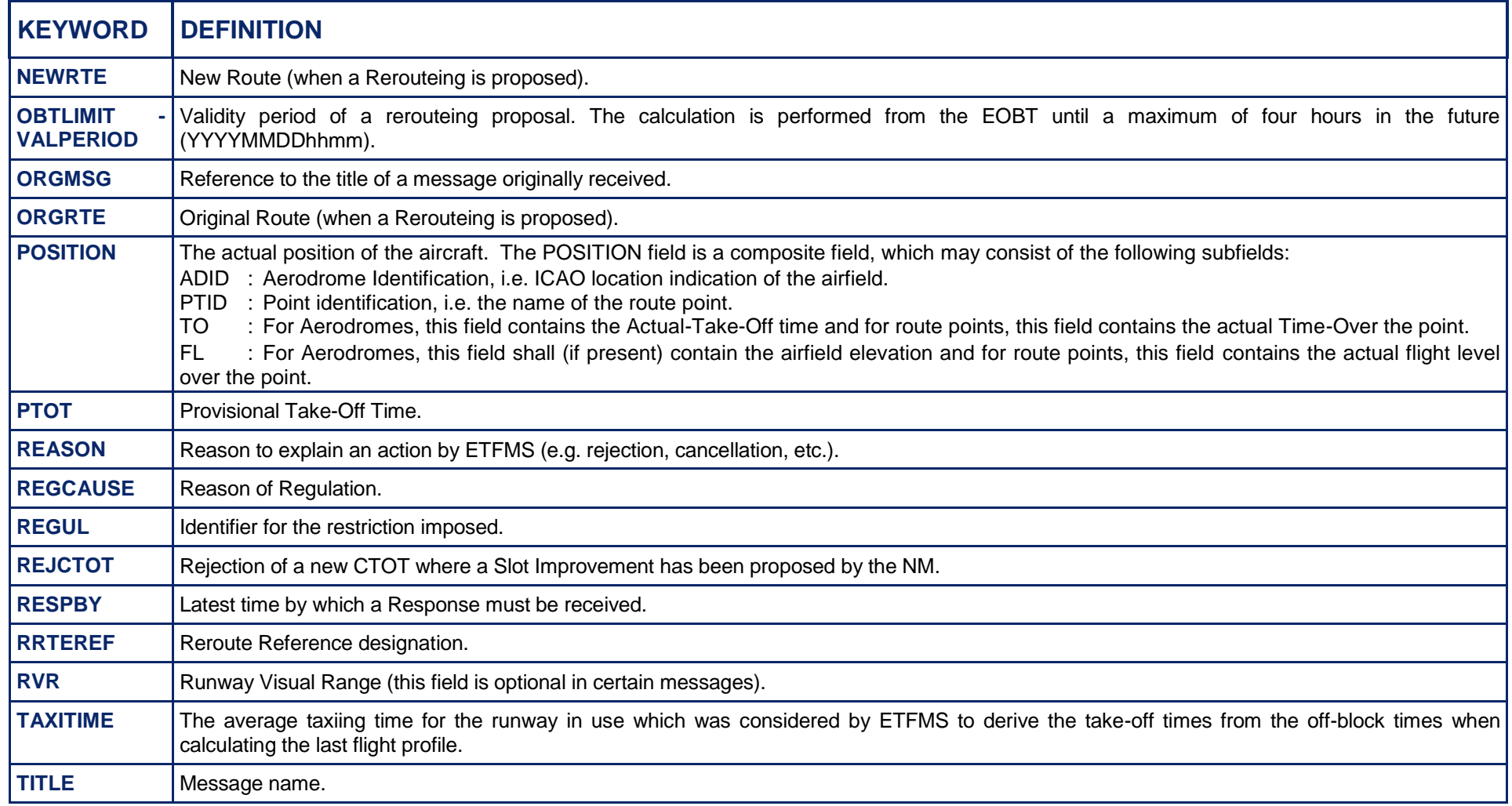

## **ATFCM USERS MANUAL**

**FUROCONTROL** 

# **Annex 2 - Slot related messages - originated by the NM**

The following table gives examples of all ATFCM messages currently in use. The table includes a brief description of each message and subsequent actions.

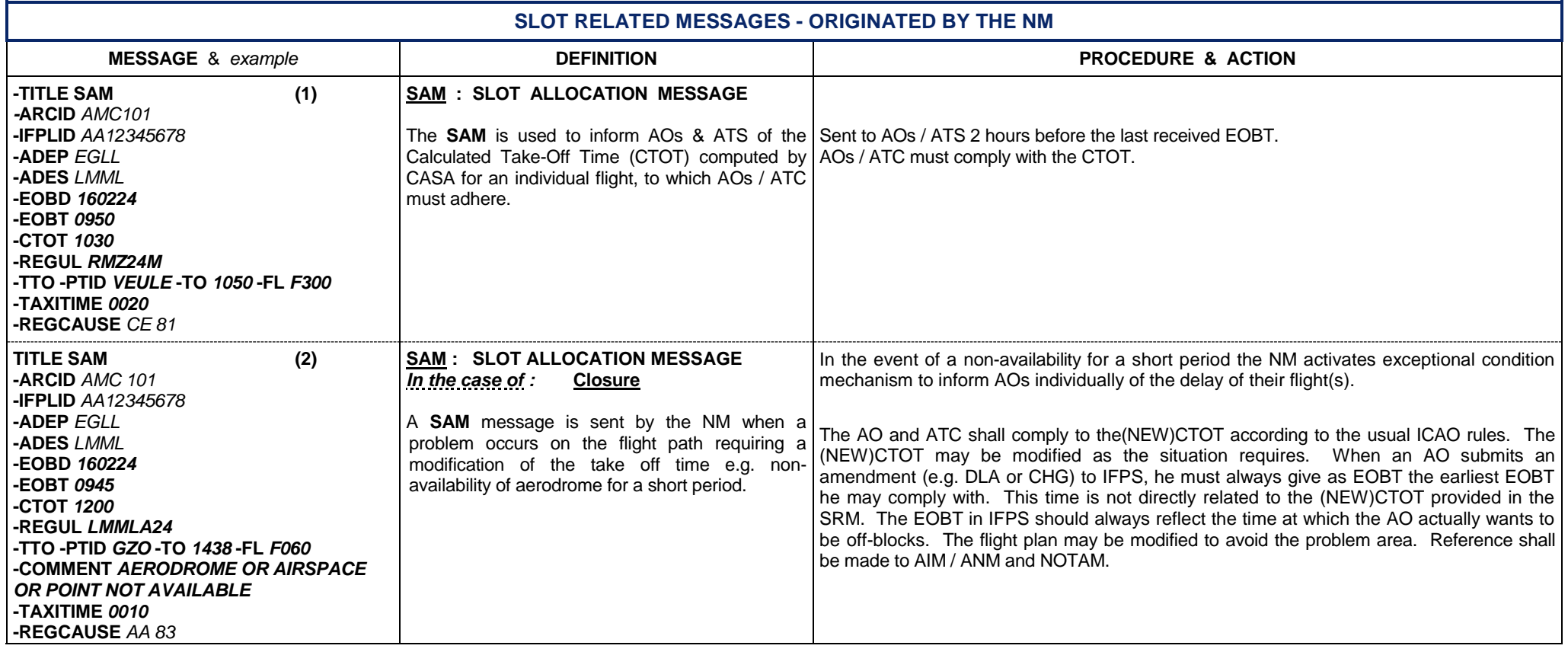

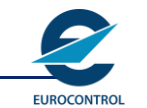

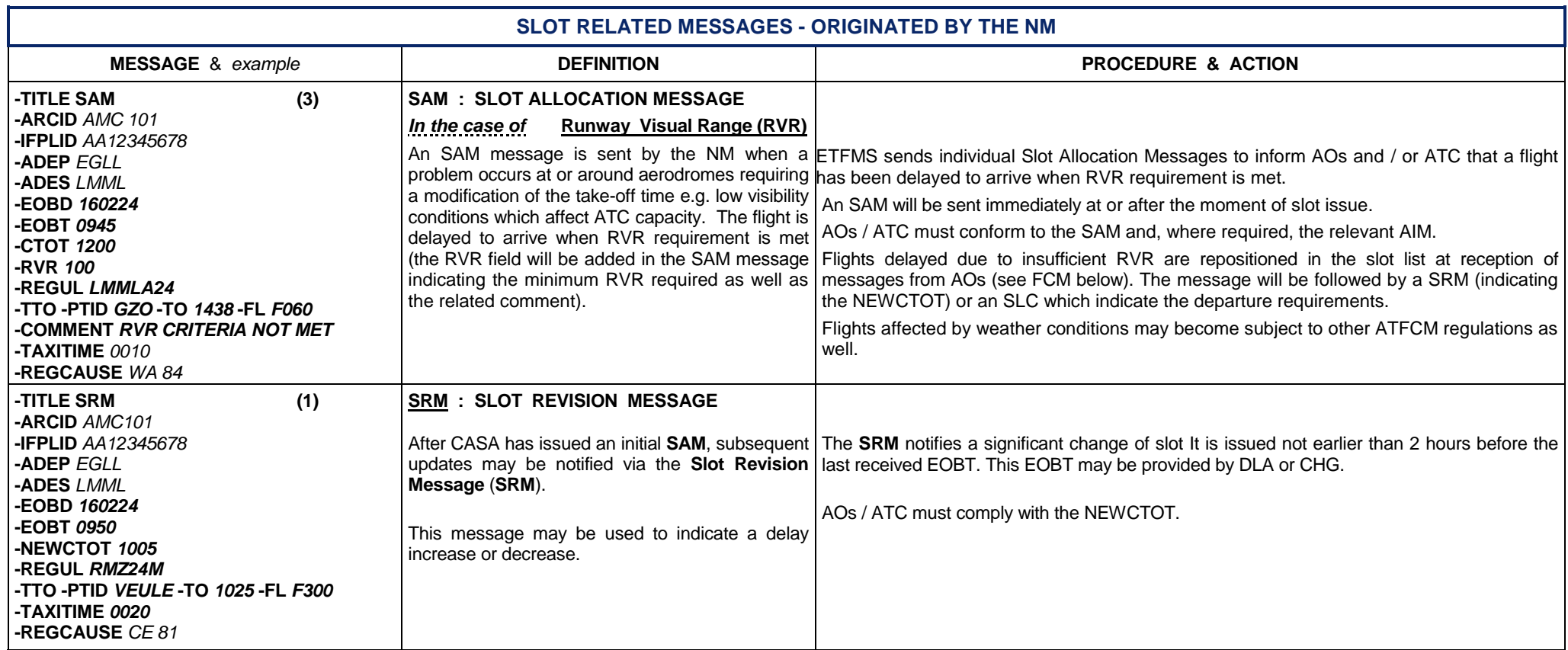

## **ATFCM USERS MANUAL**

**EUROCONTROL** 

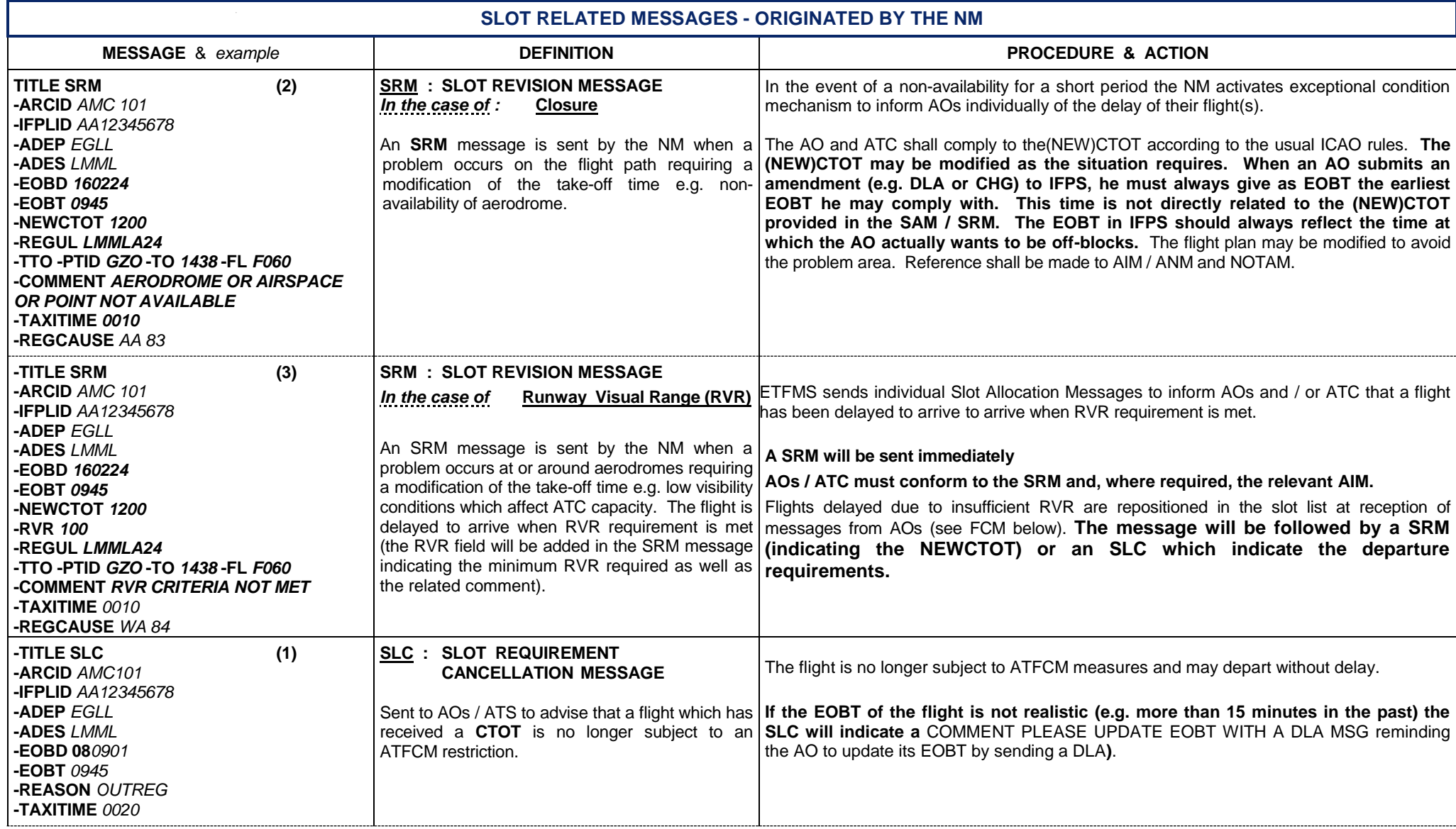

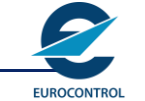

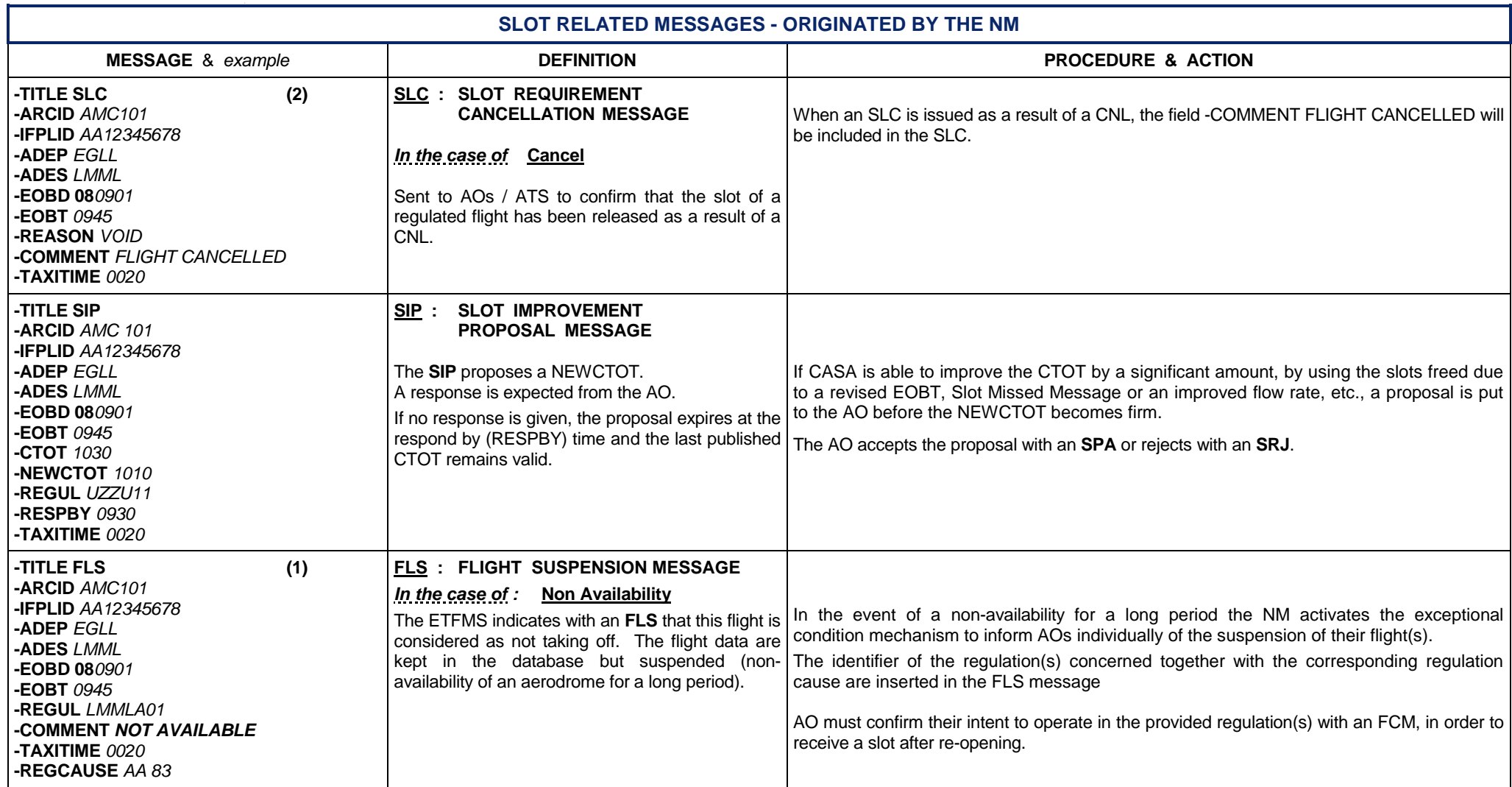

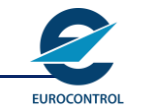

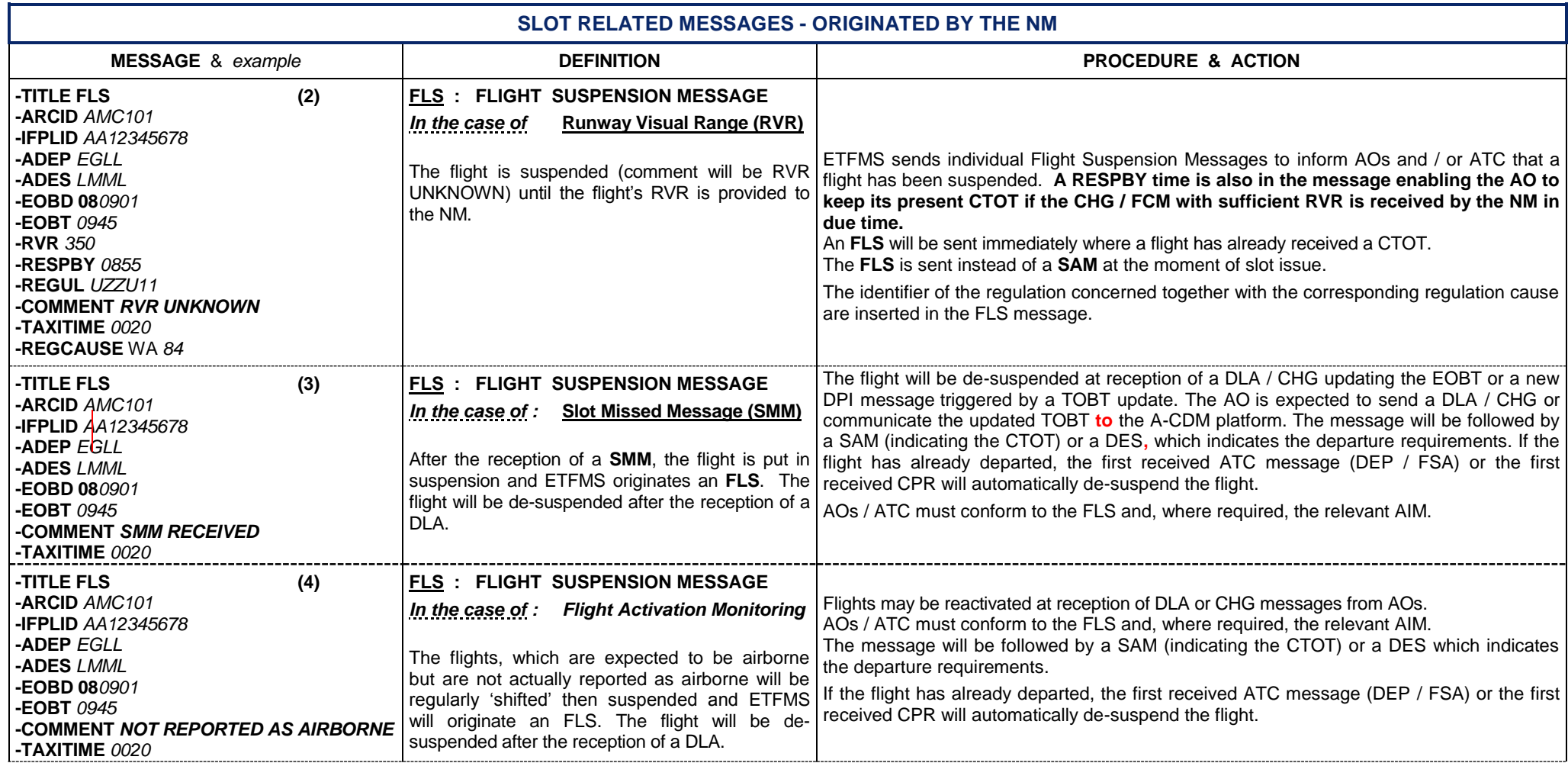

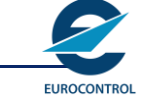

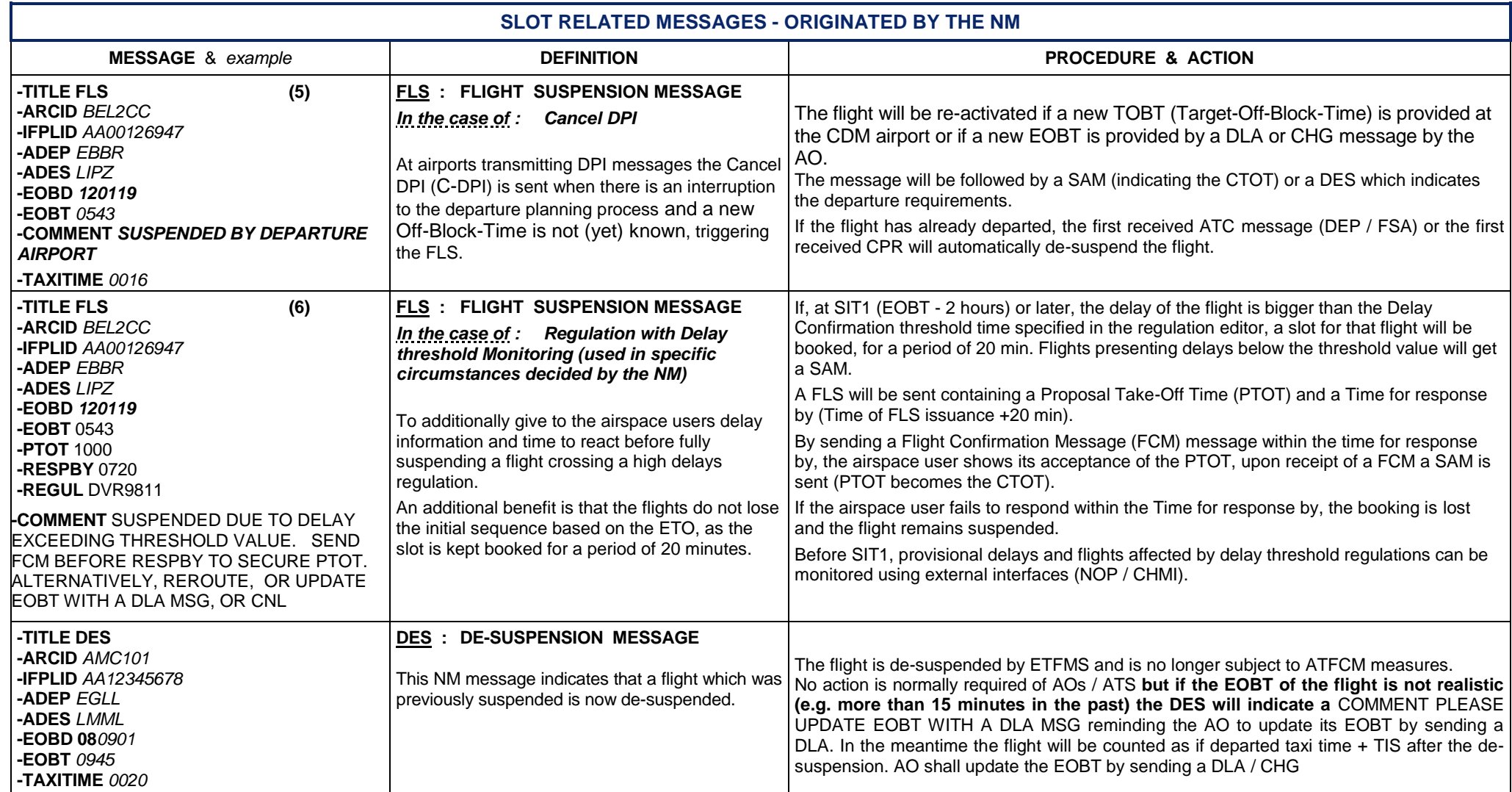

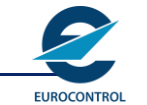

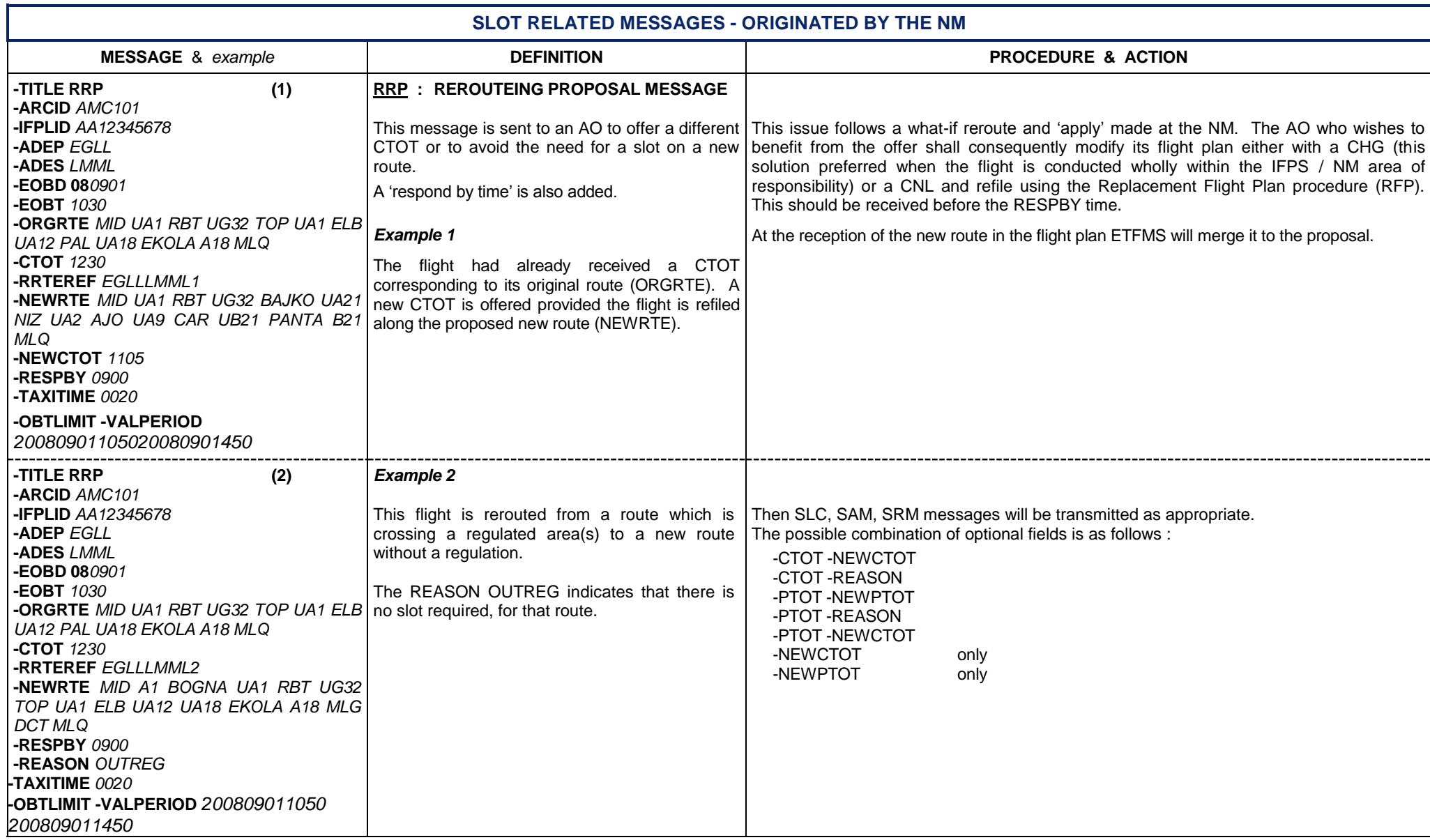

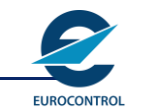

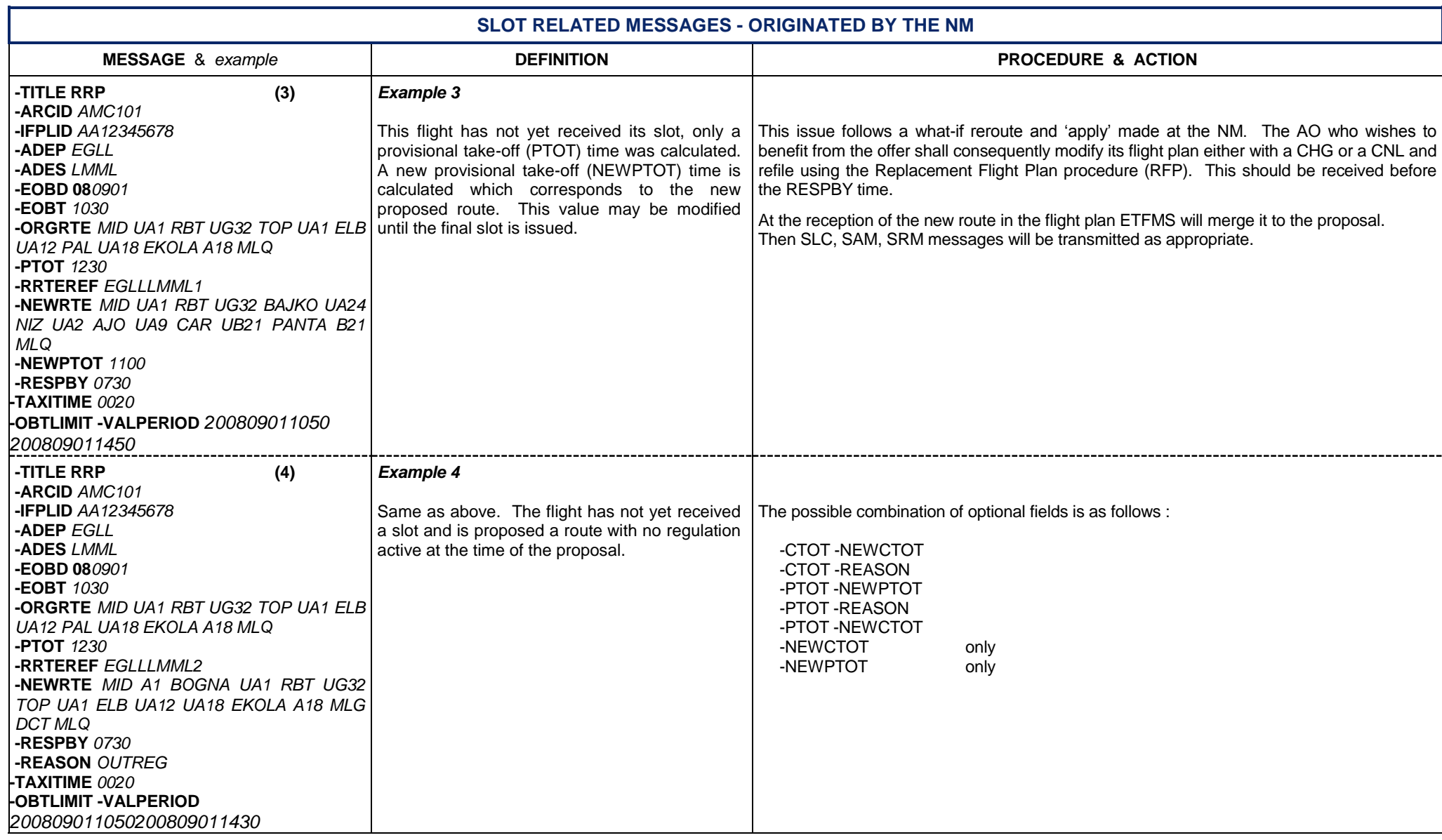

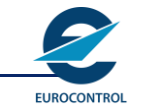

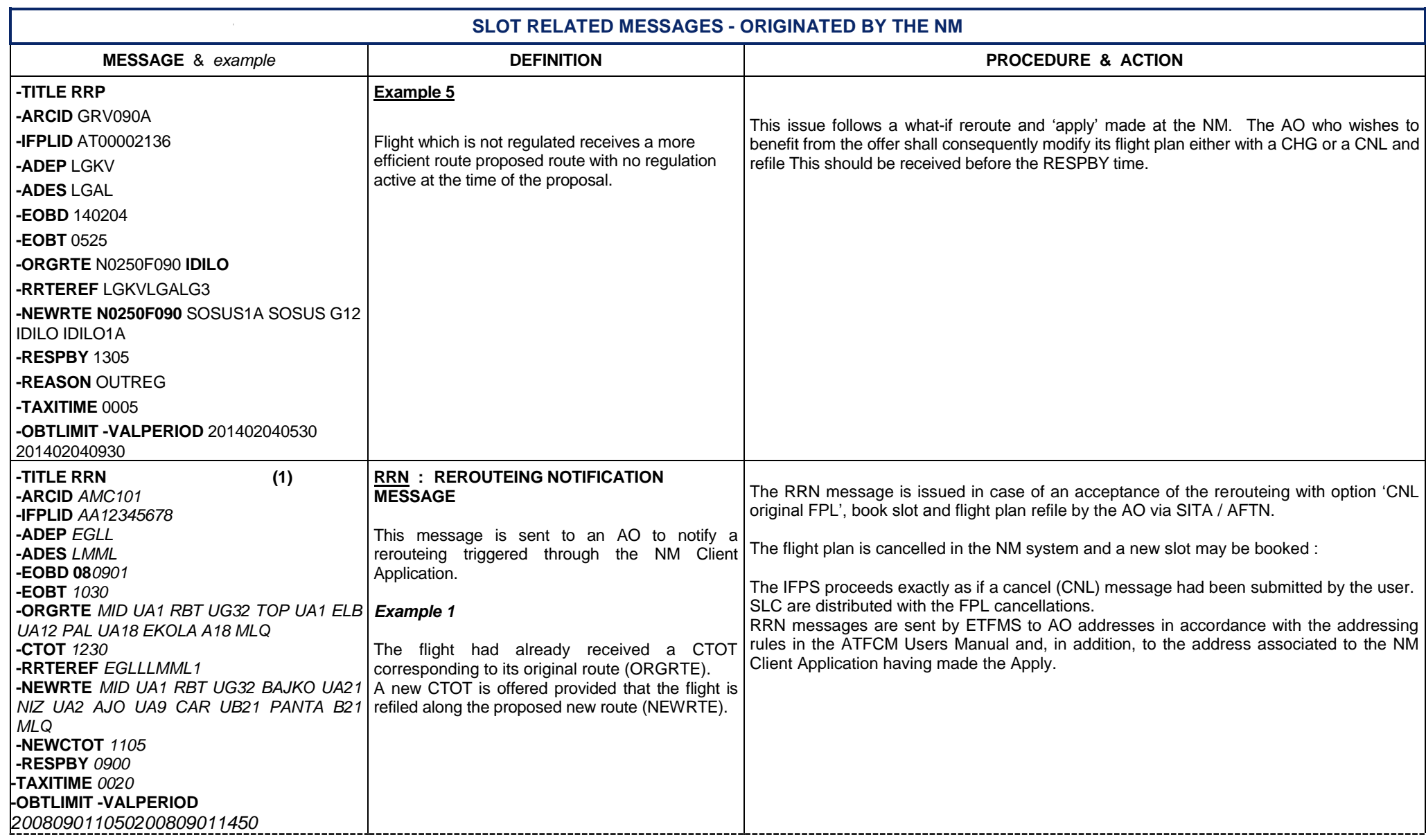

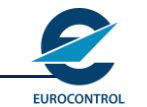

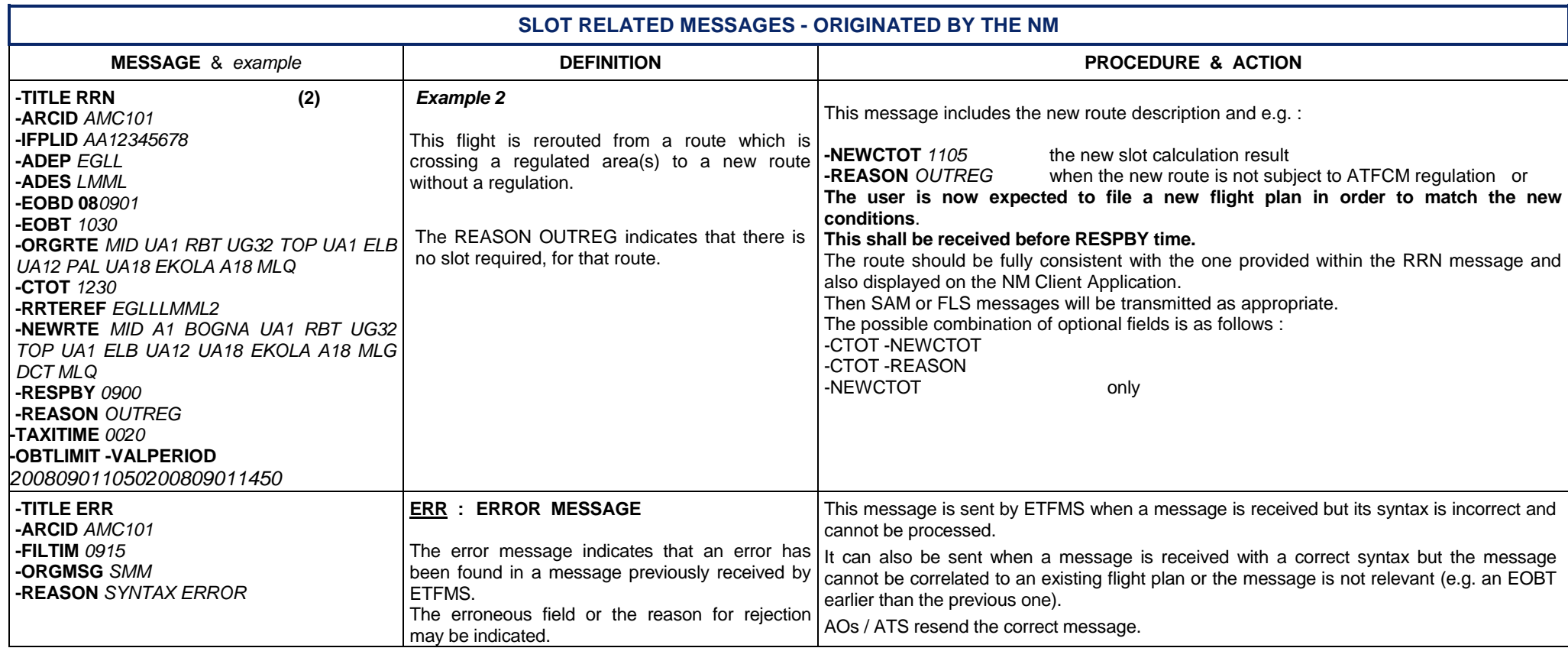

**EUROCONTROL** 

**EUROCONTROL**

### **ATFCM USERS MANUAL**

# **Annex 3 - Slot related messages – originated by AOs / ATS**

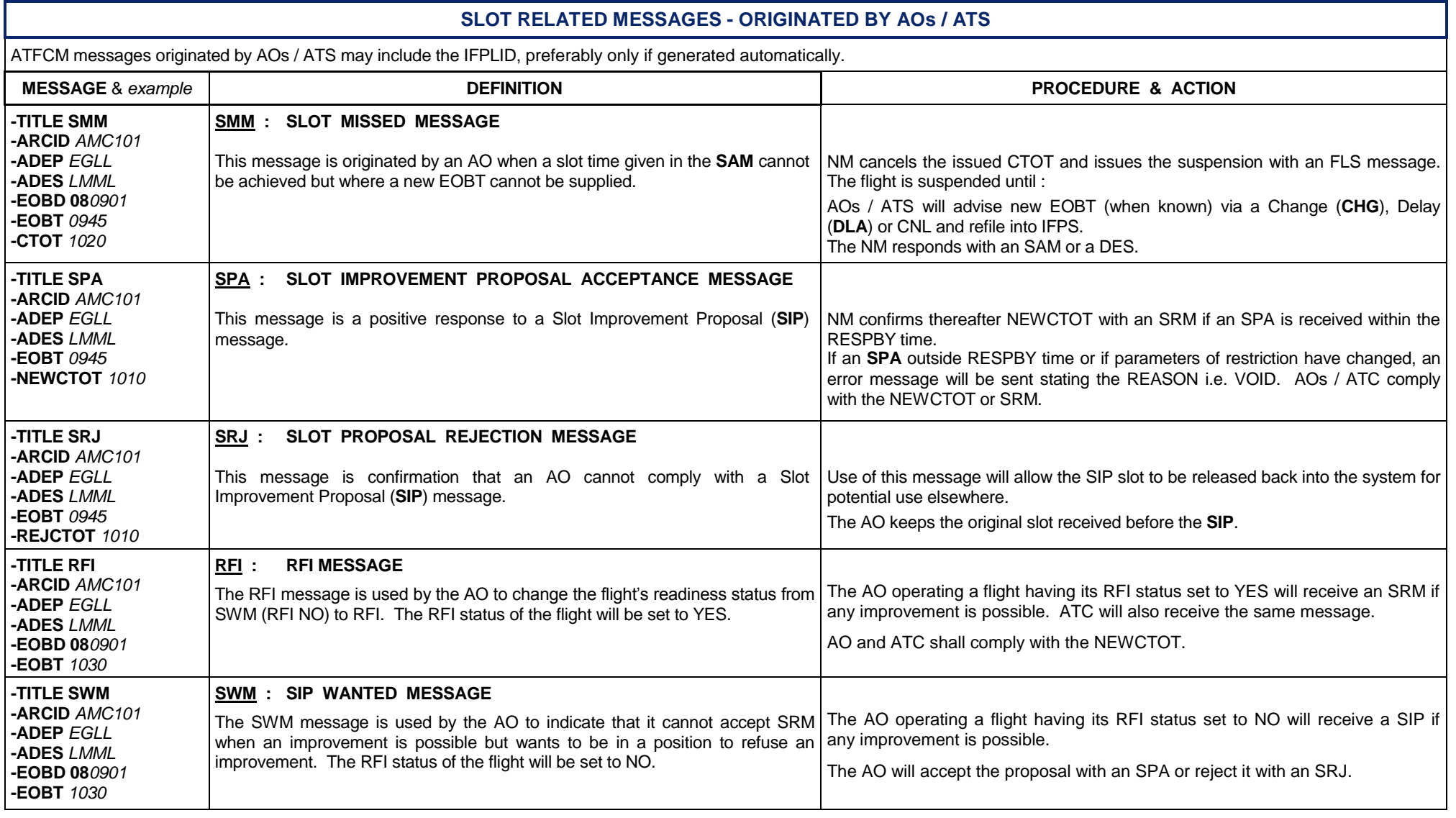

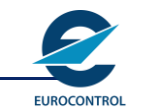

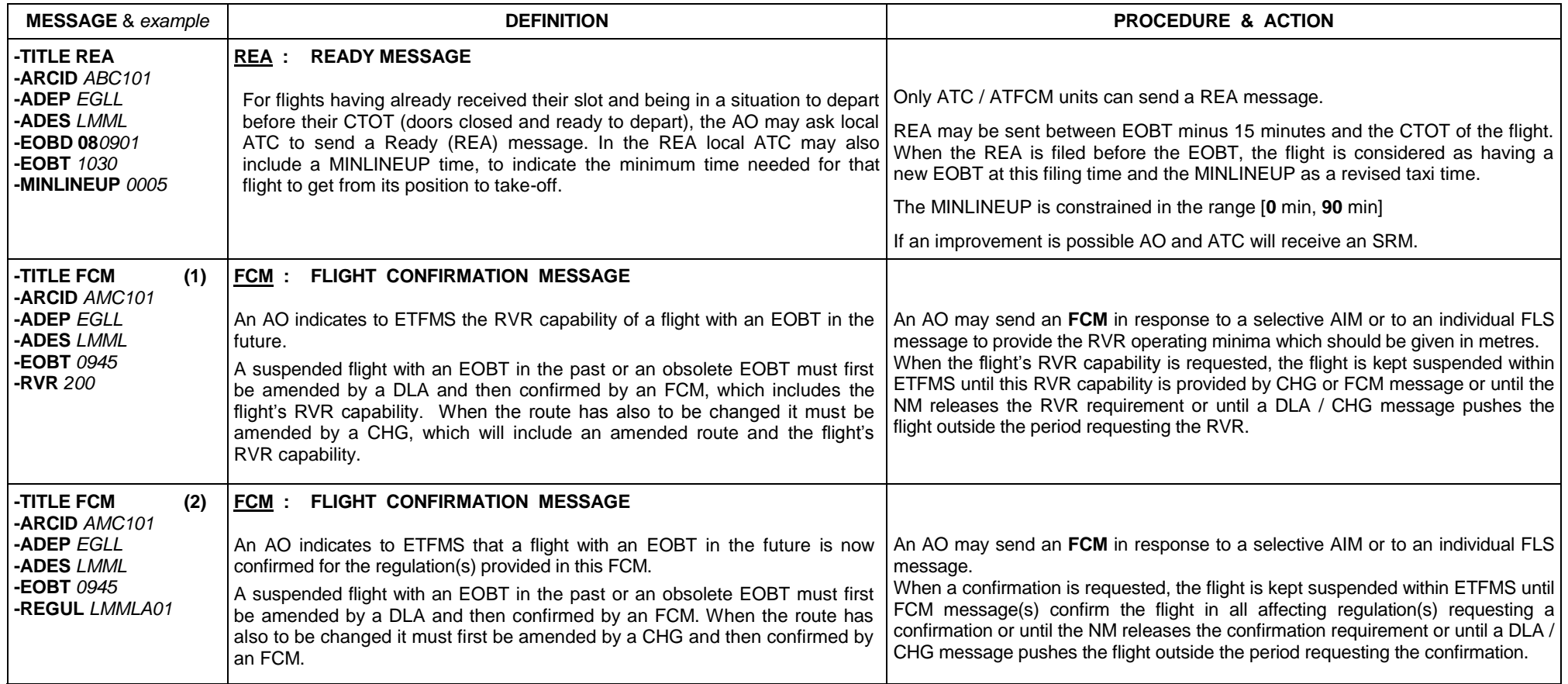

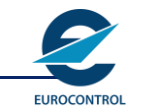

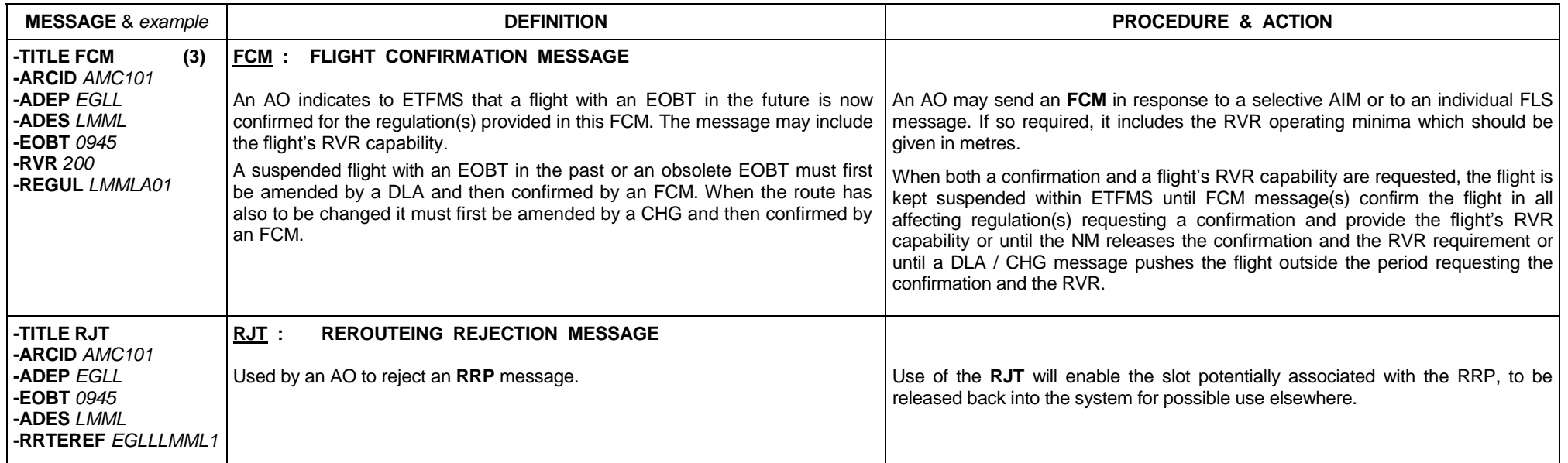

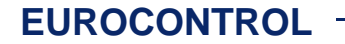

**ATFCM USERS MANUAL**

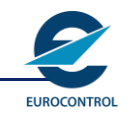

## **INTENTIONALLY LEFT BLANK**

**ATFCM USERS MANUAL**

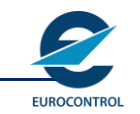

# **Annex 4 - Primary field composition of tactical ATFCM messages exchange**

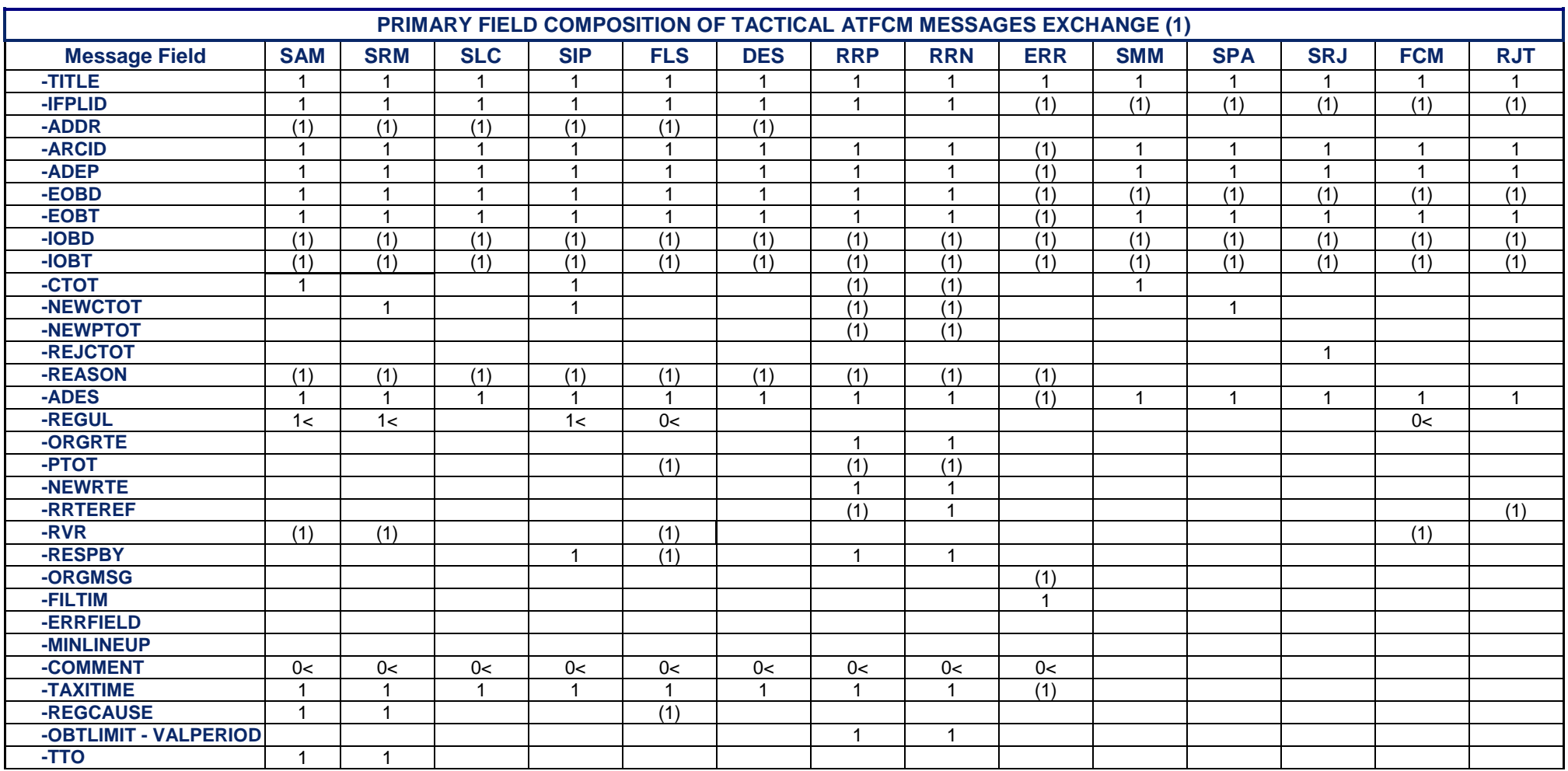

'1' means: exactly one field of the specified type is required a 'blank cell' means: this field is not in a message<br>'(1)' means: a single optional field of the specified type is allowed 'n<' means: n or more occurrences of

'(1)' means : a single optional field of the specified type is allowed 'n<' means: n or more occurrences of this field can appear in a message

**Note:** Refer to the IFPS Users Manual for the format of FLS message used in flight plan.

#### **EUROCONTROL**

### **ATFCM USERS MANUAL**

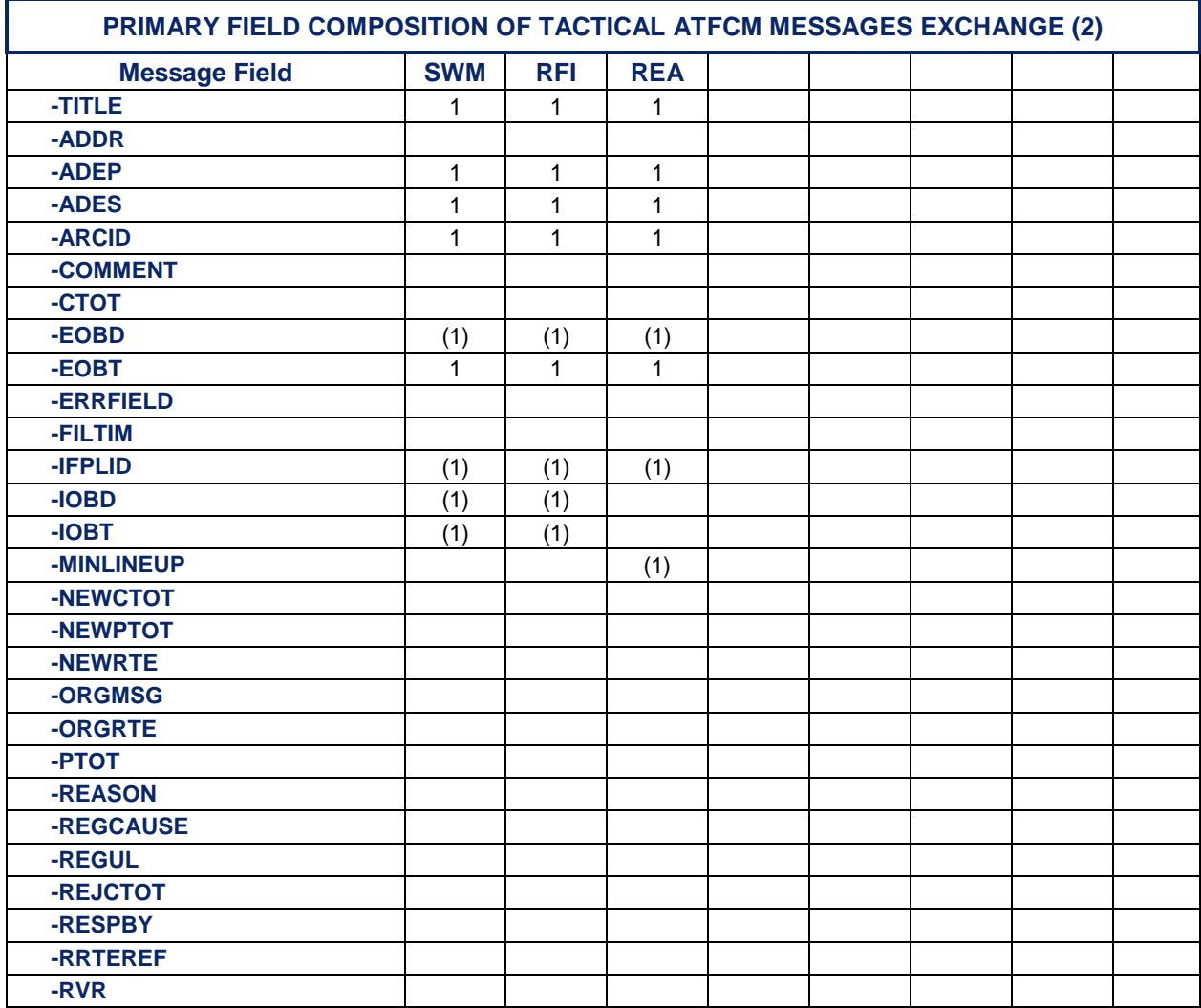

'1' means: exactly one field of the specified type is required<br>'(1)' means: a single optional field of the specified type is allowed

a 'blank cell' means: this field is not in a message<br>'n<' means: n or more occurrences of this field can appear in a message

#### **EUROCONTROL**

### **ATFCM USERS MANUAL**

# **Annex 5 - Correlation between IATA delay codes and NM regulation causes**

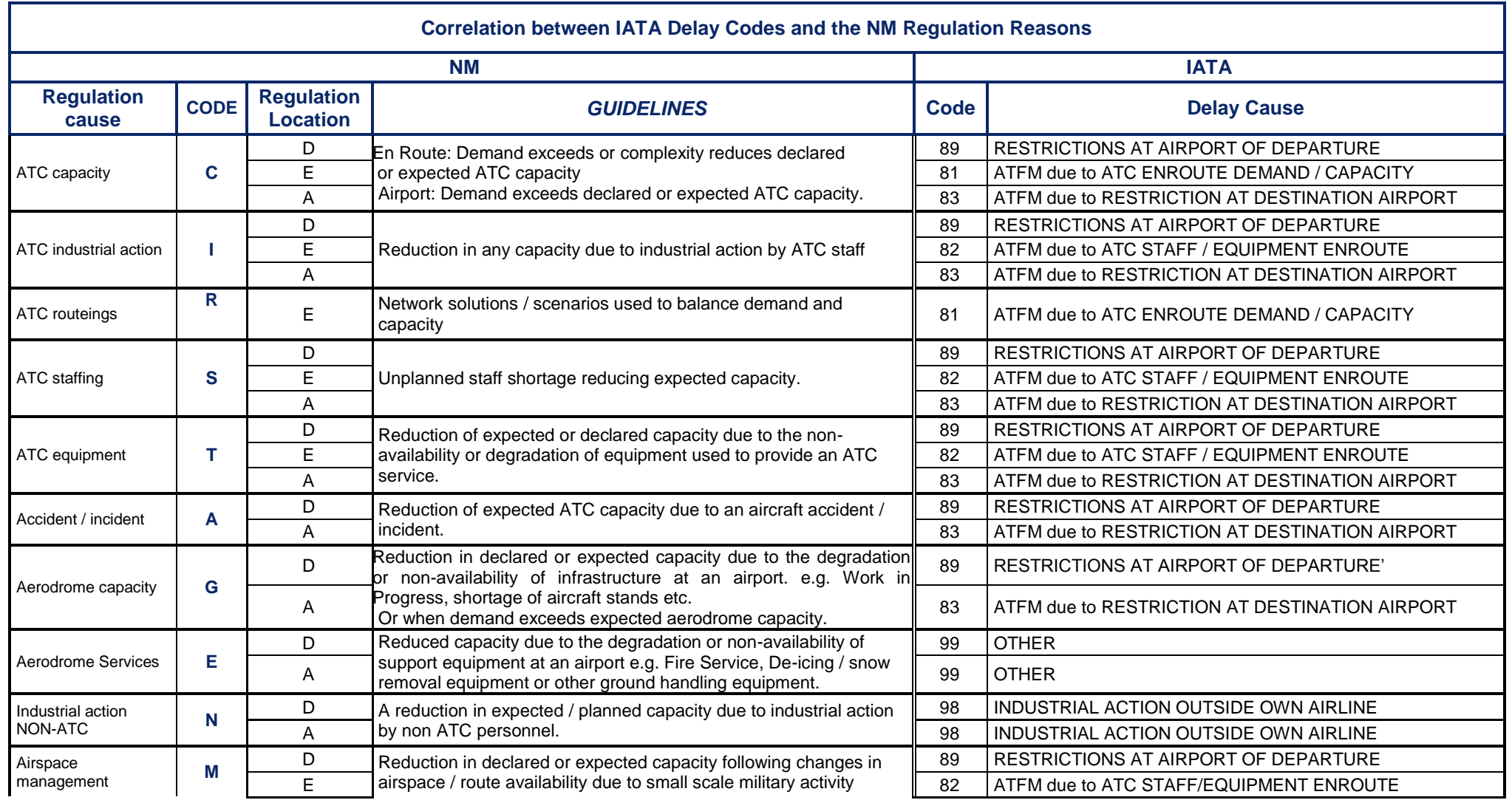

### **EUROCONTROL**

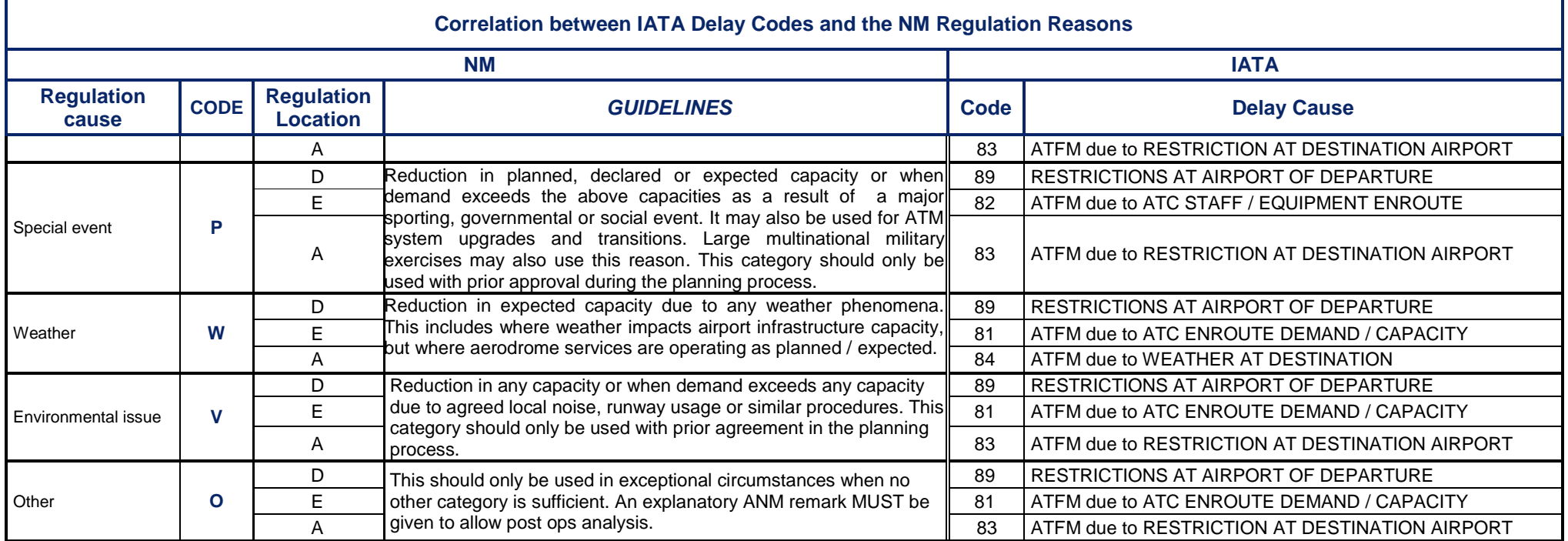

# **Annex 6 - ATFCM RTF phraseology**

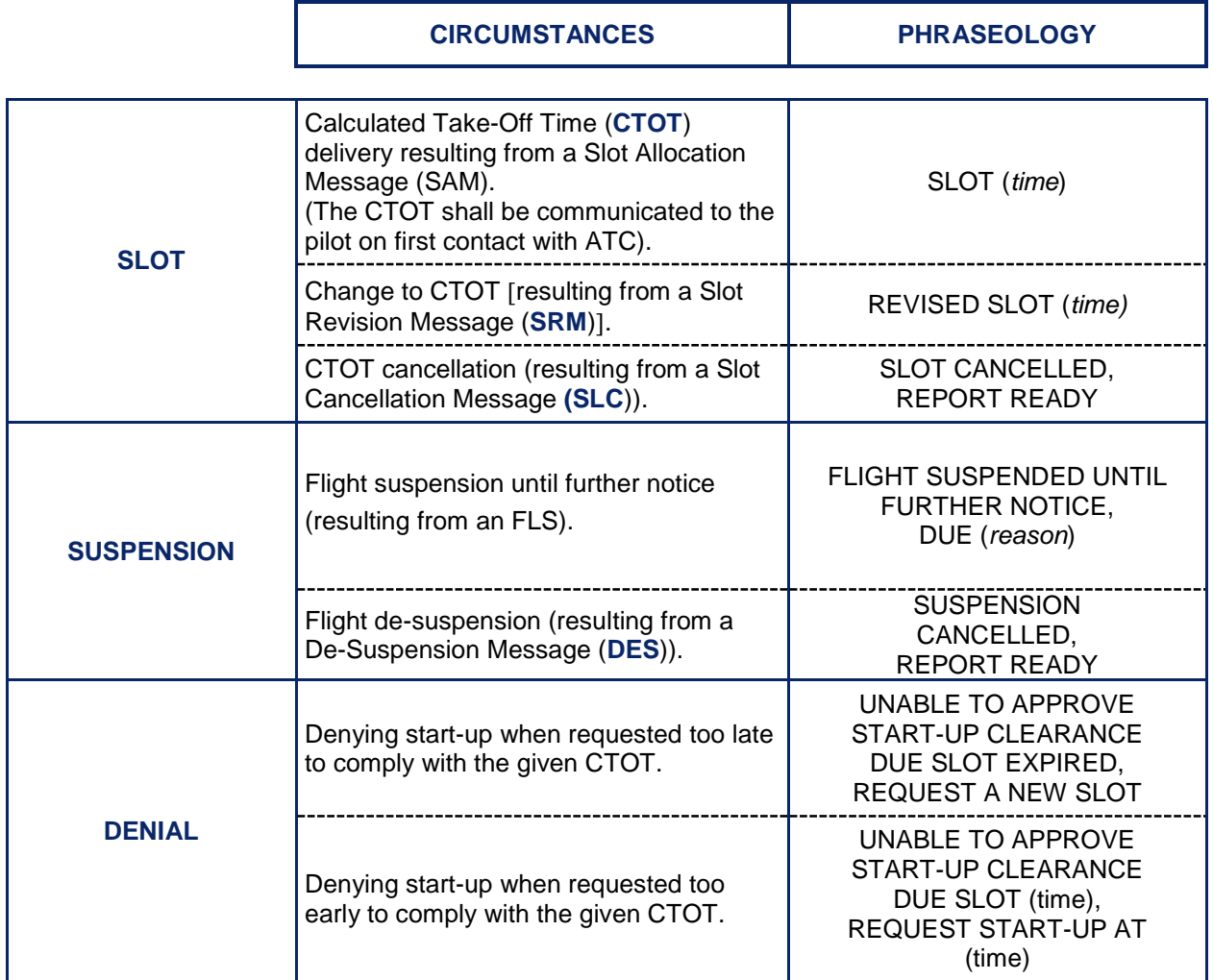

# **INTENTIONALLY LEFT BLANK**

# **Annex 7 - Summary of CASA parameters**

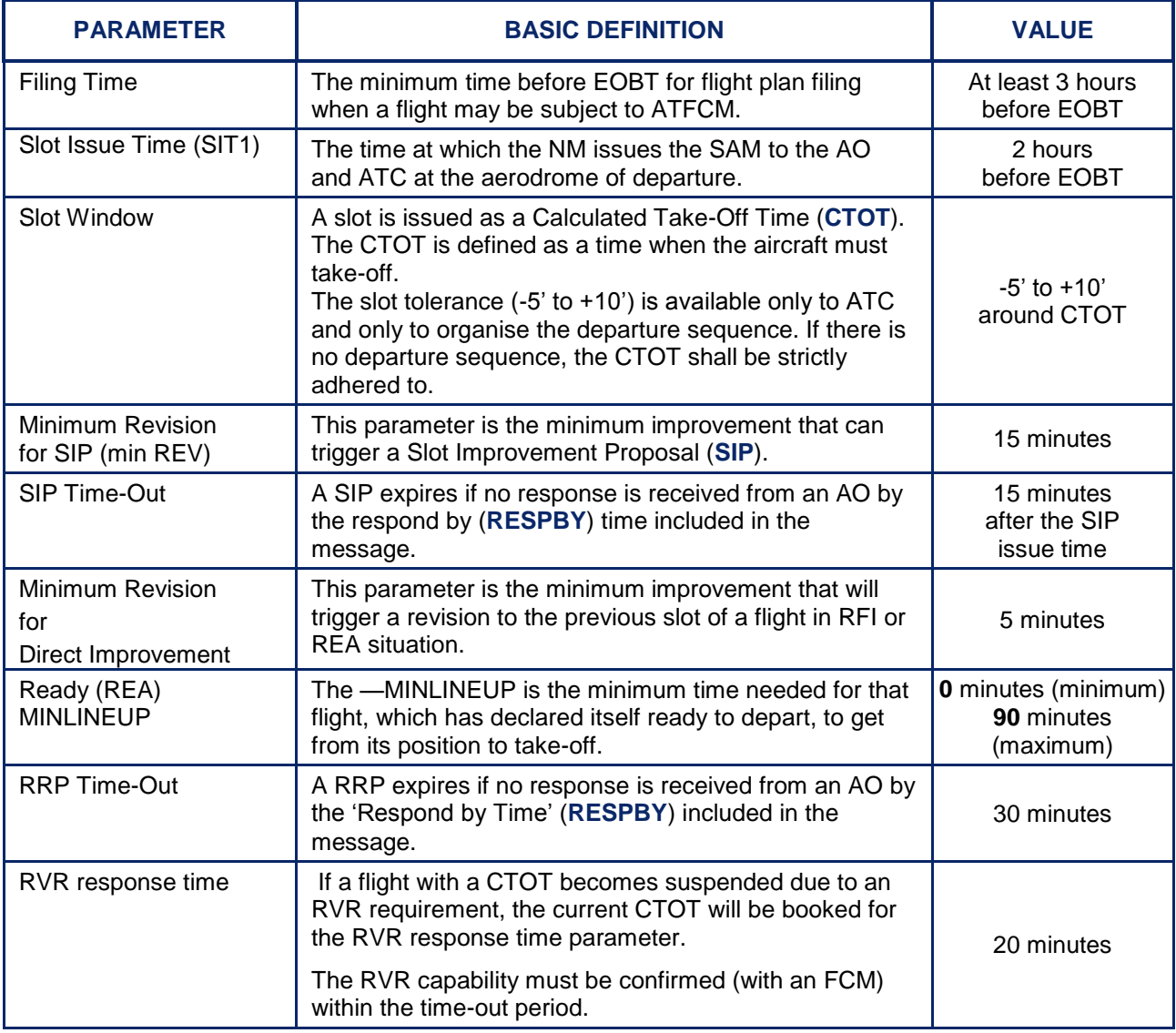

# **INTENTIONALLY LEFT BLANK**

# **Annex 8 - Airport CDM (A-CDM) summary**

#### **Message summary**

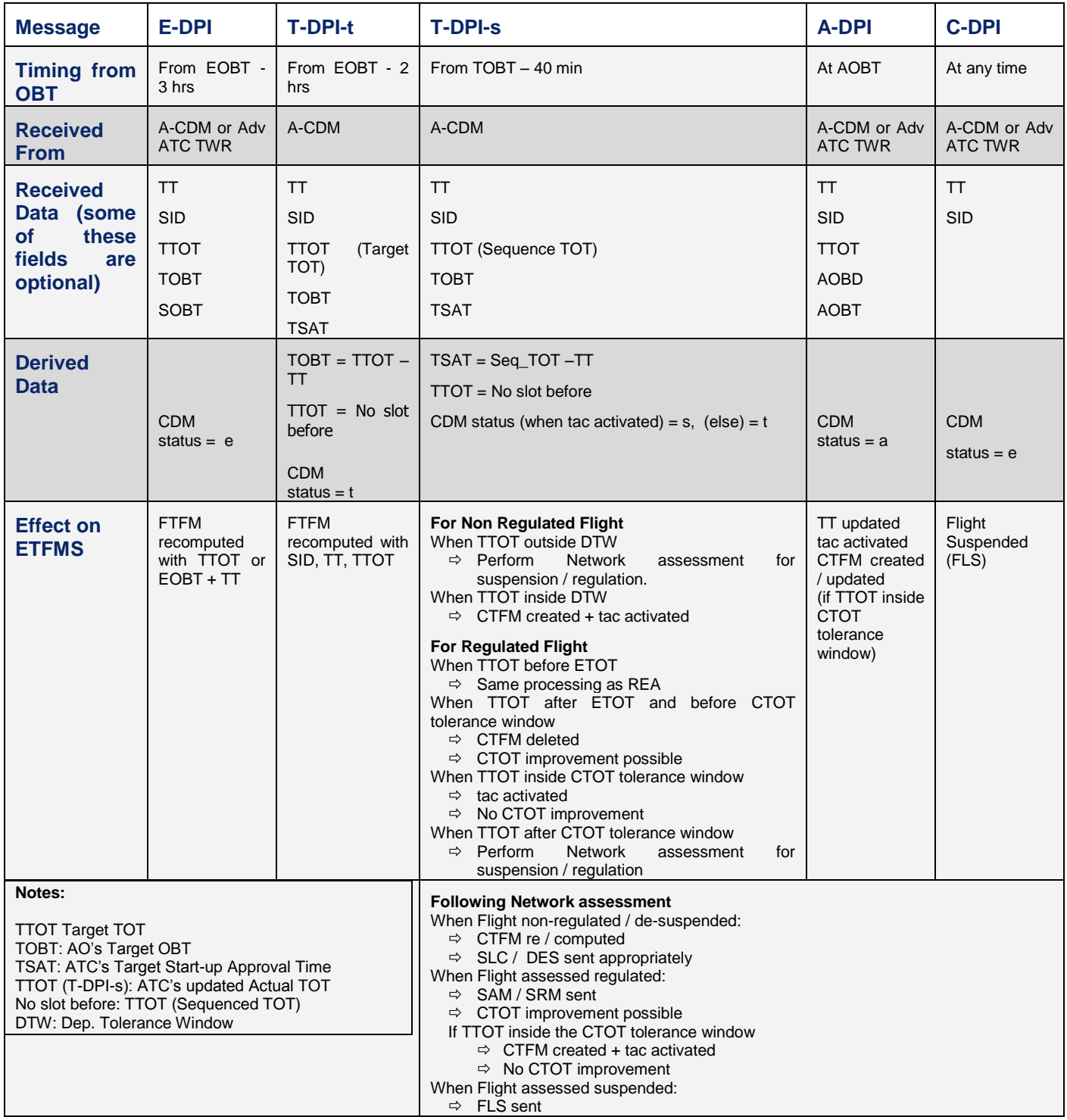

For further details refer to the **DPI Implementation Guide** and the **Flight Progress Messages** document.

#### **CDM STATUS in the Flight List**

A CDM status indicator is shown in the flight list. The first letter indicates:

(blank) Not departing from a CDM airport

- **C** Departing from a CDM airport (expecting DPI)
- **e** Estimated (E-DPI)
- **t** Targeted (T-DPI-t)
- **s** Pre-sequenced (T-DPI-s)
- **a** Actual off-block (A-DPI)

# **DOCUMENT FINAL PAGE**